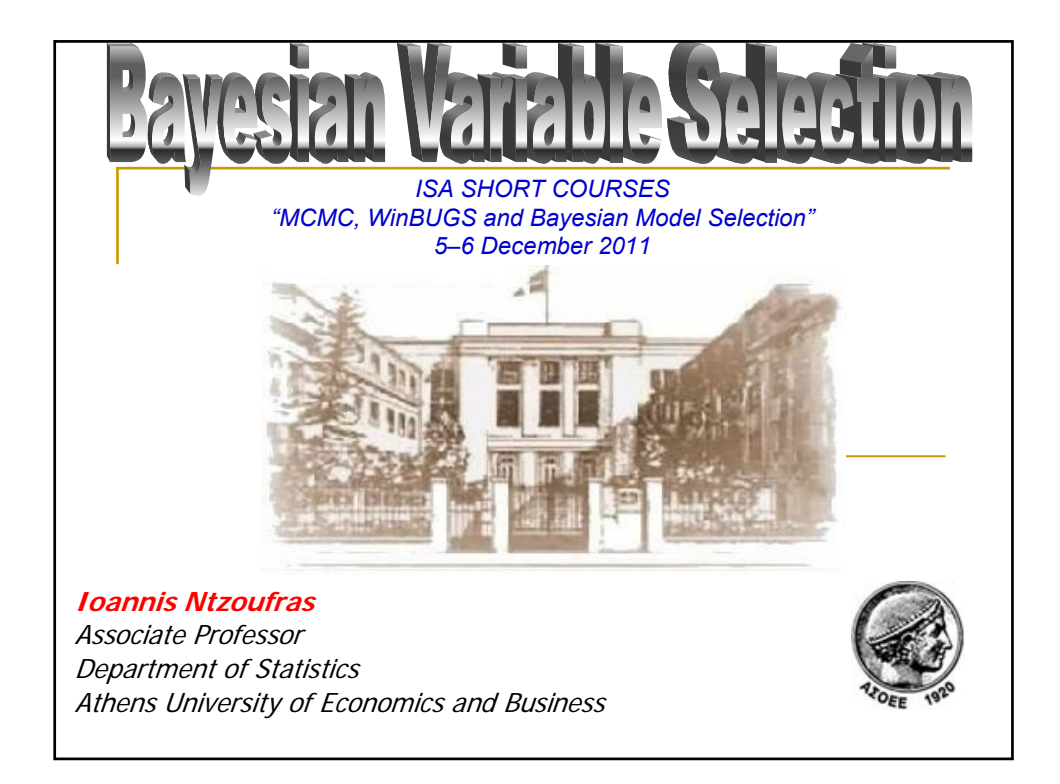

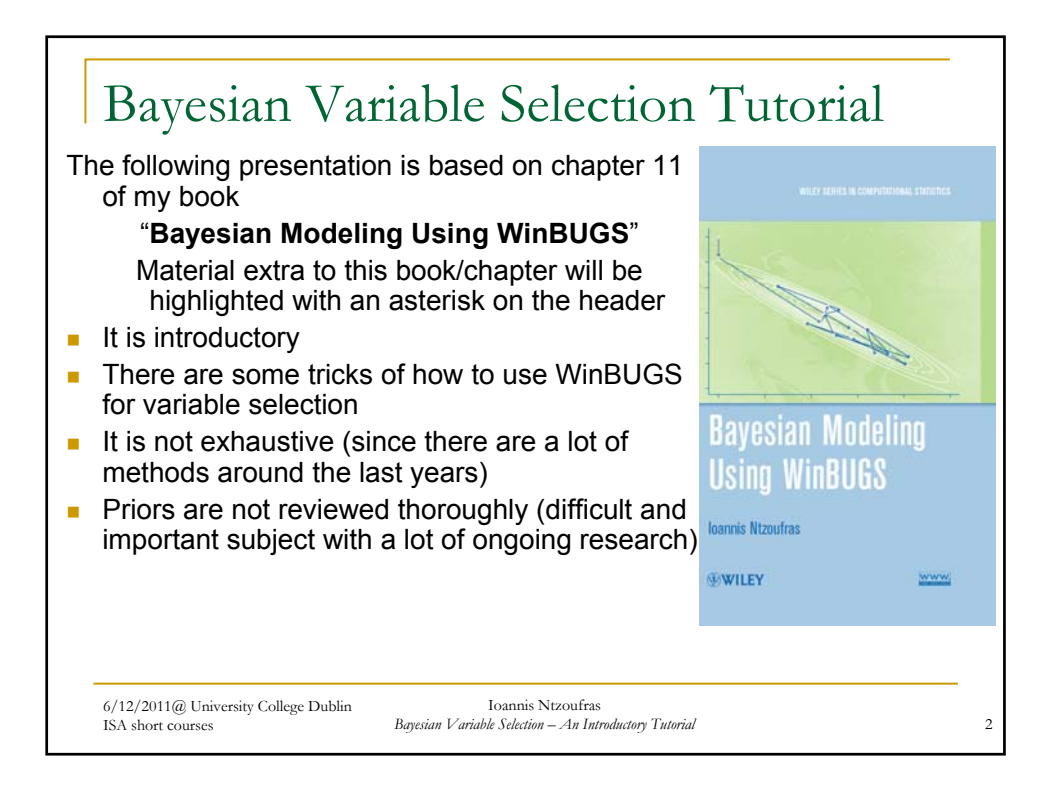

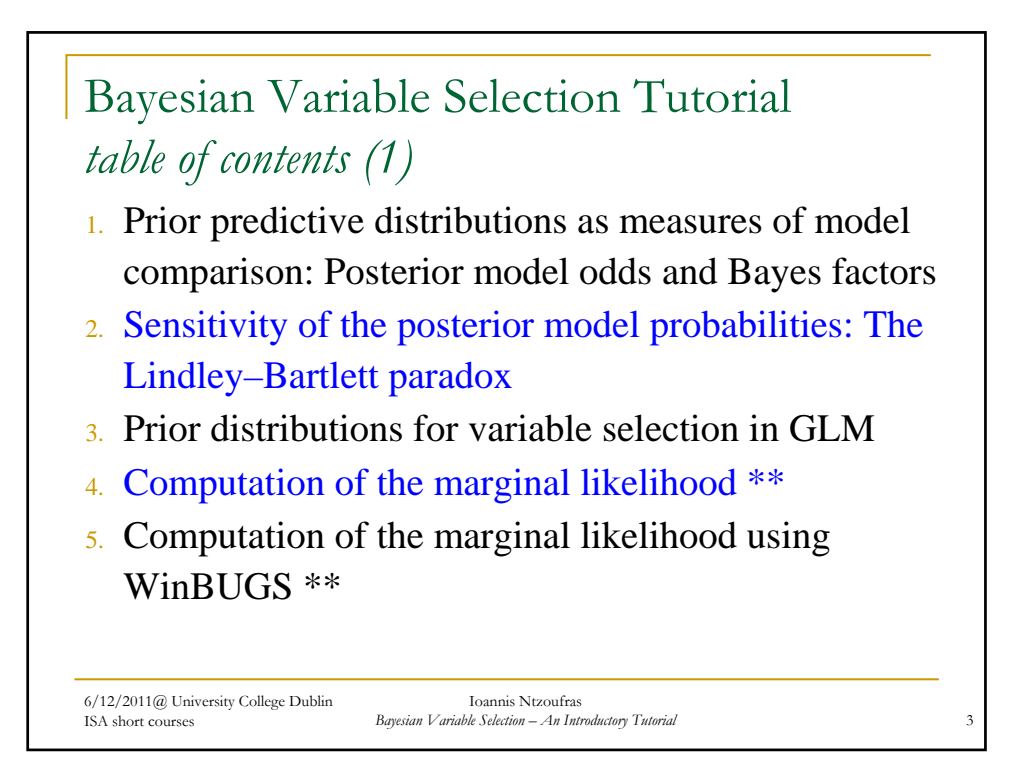

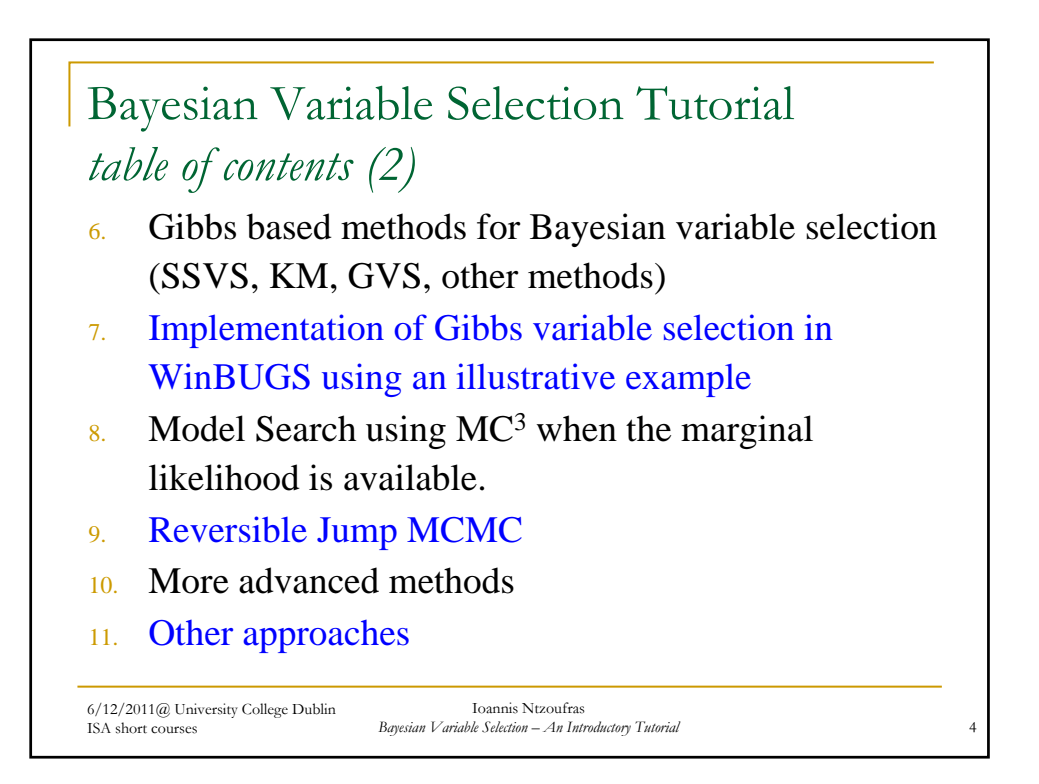

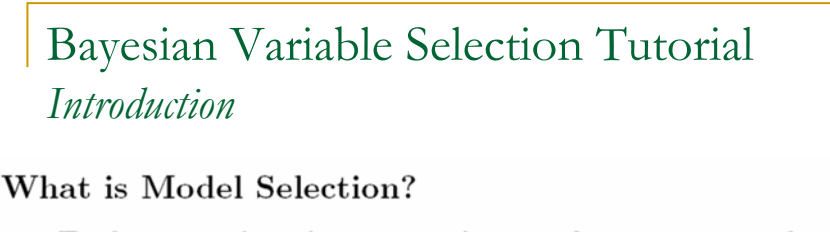

- Evaluation of performance of scientific scenarios and
- Selection of the 'best'.

'Best' Model?

- The 'best' performed model is totally subjective
- Different procedures (or scientists) support different scientific theories, scenarios and models.

6/12/2011@ University College Dublin ISA short courses Ioannis Ntzoufras **Bayesian Variable Selection – An Introductory Tutorial** 

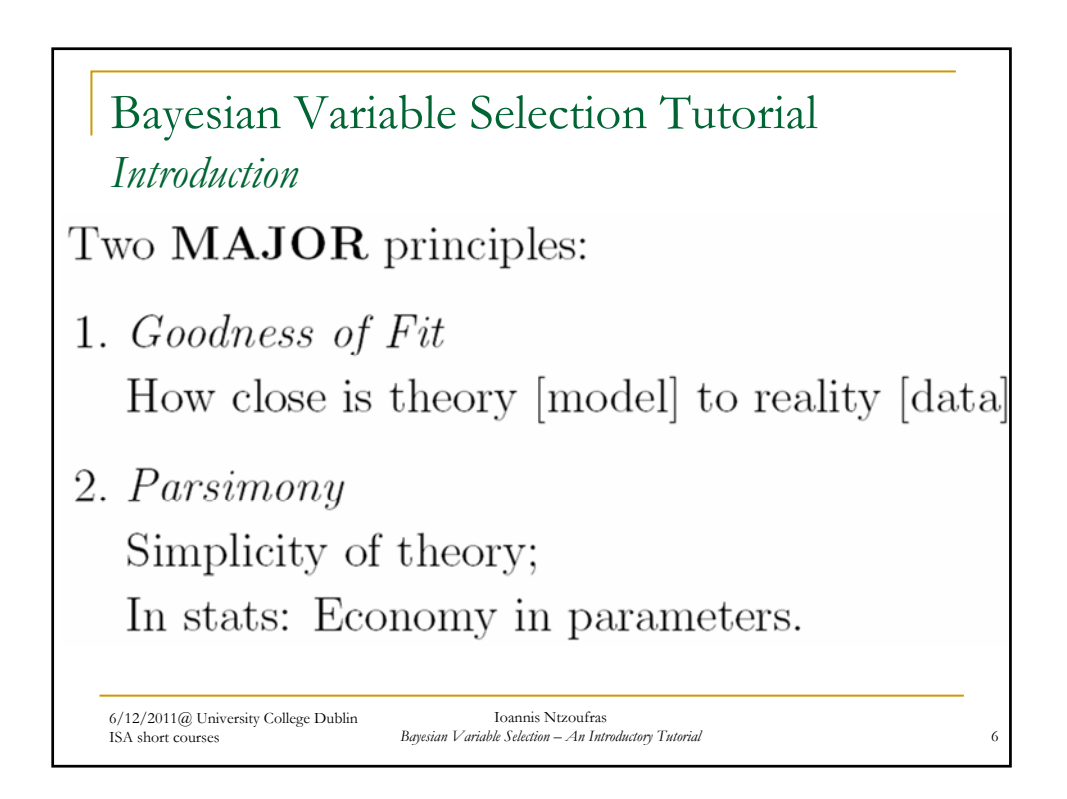

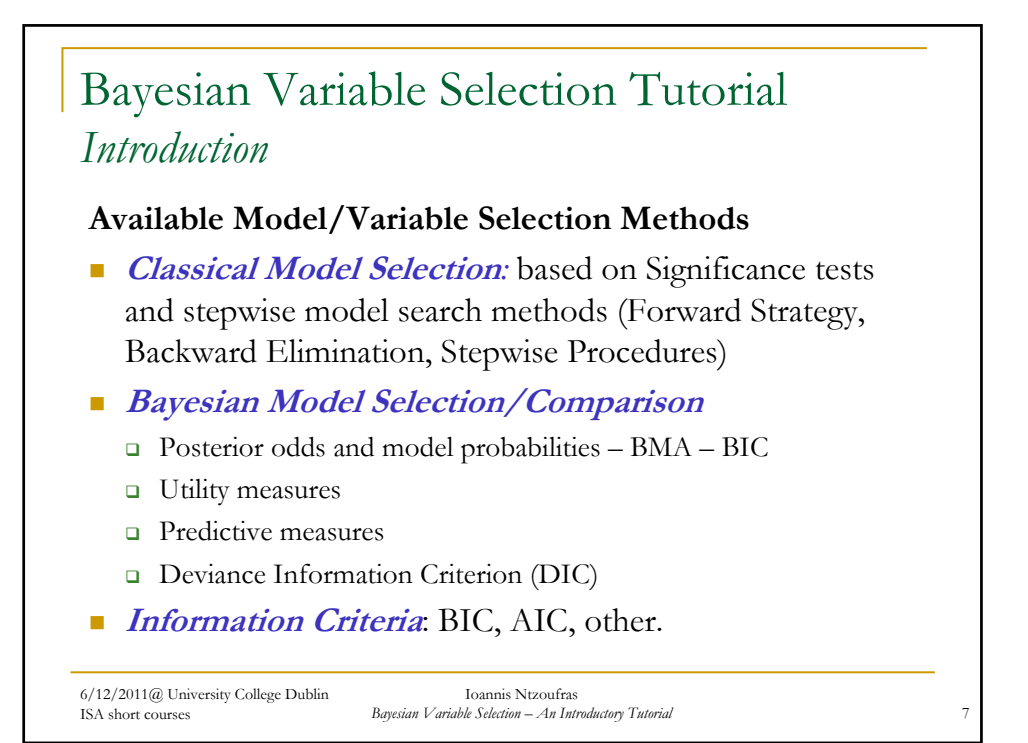

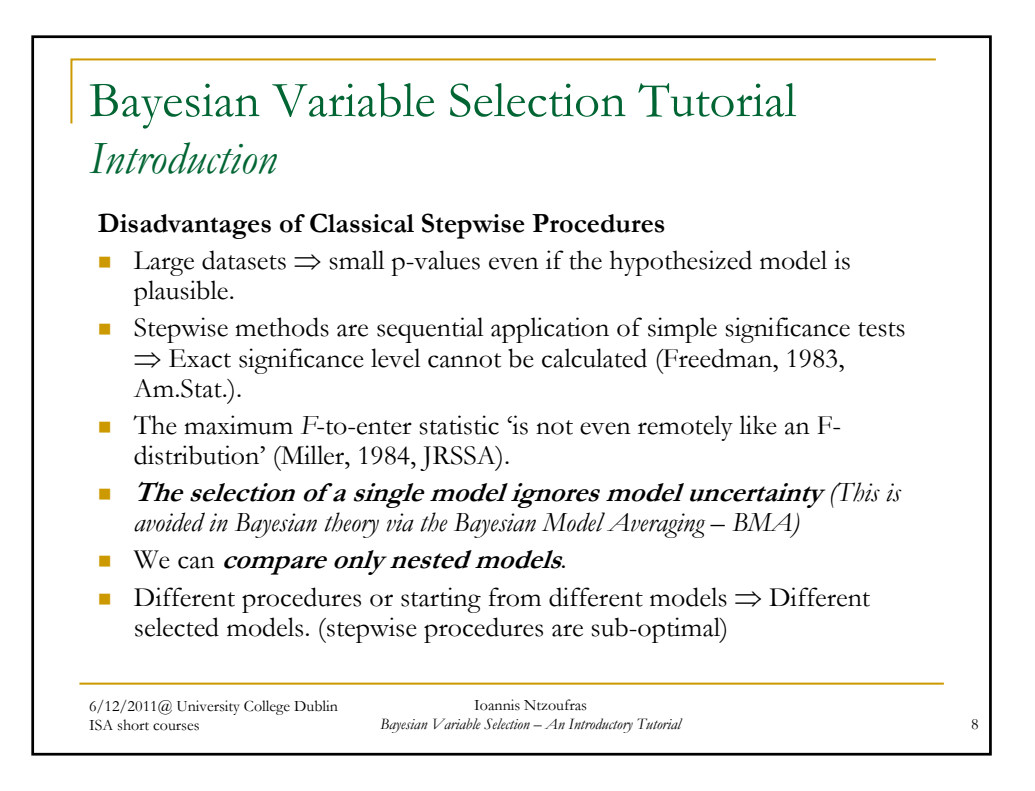

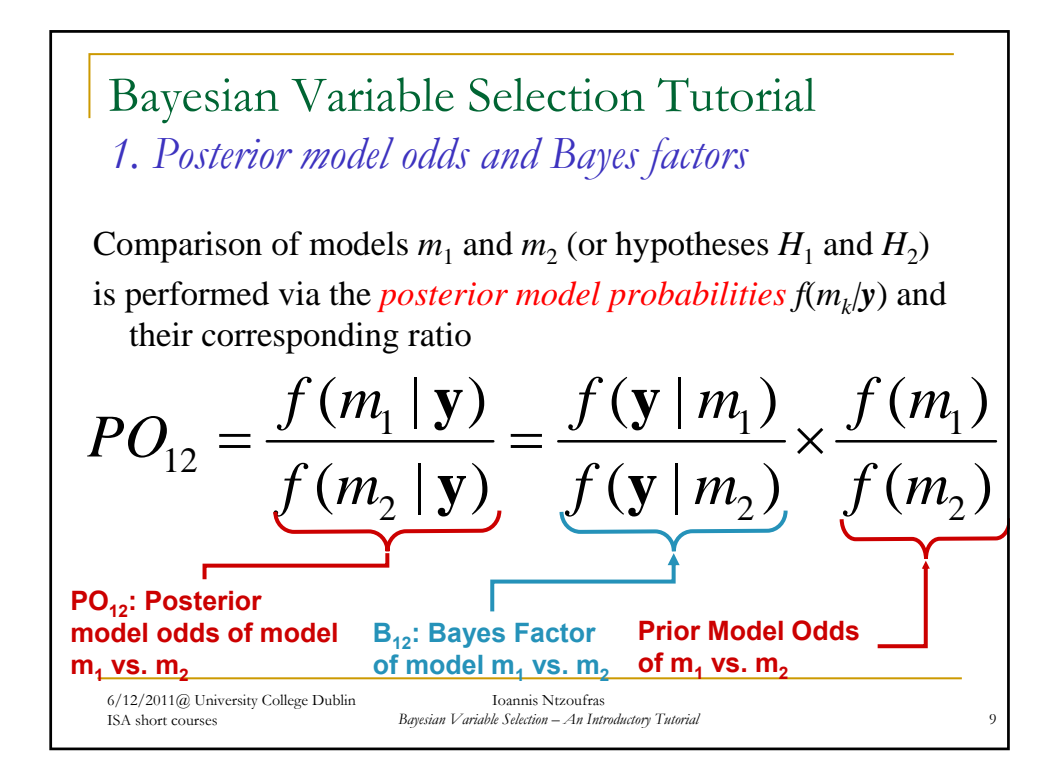

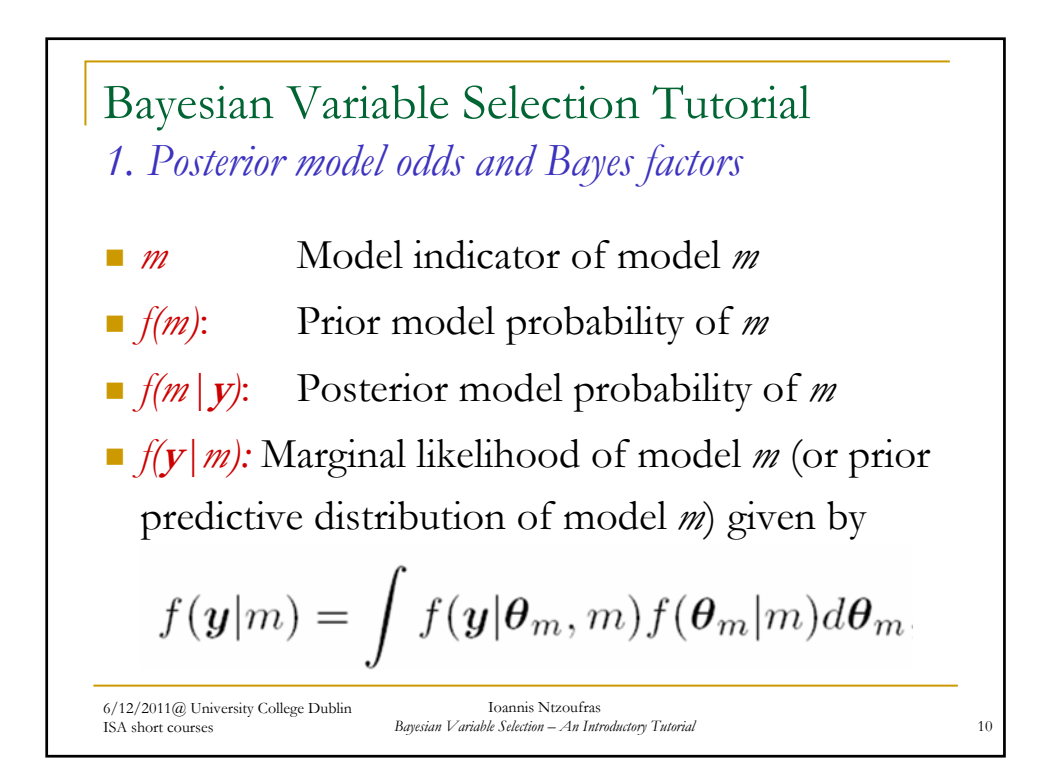

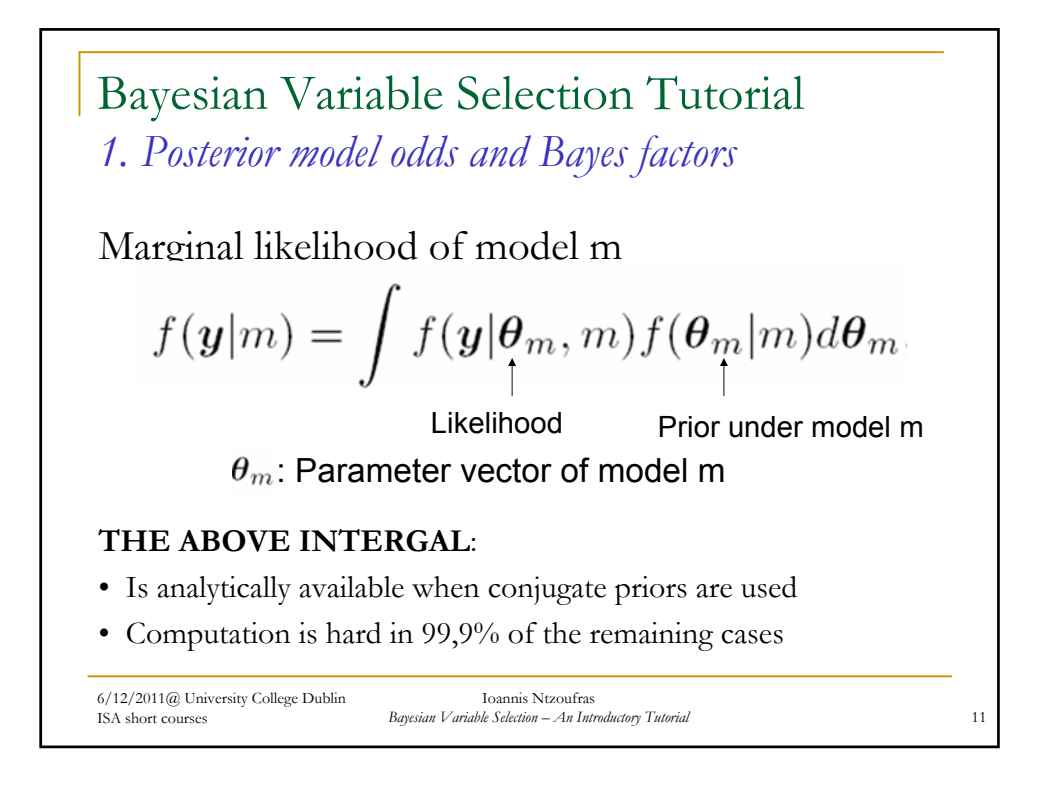

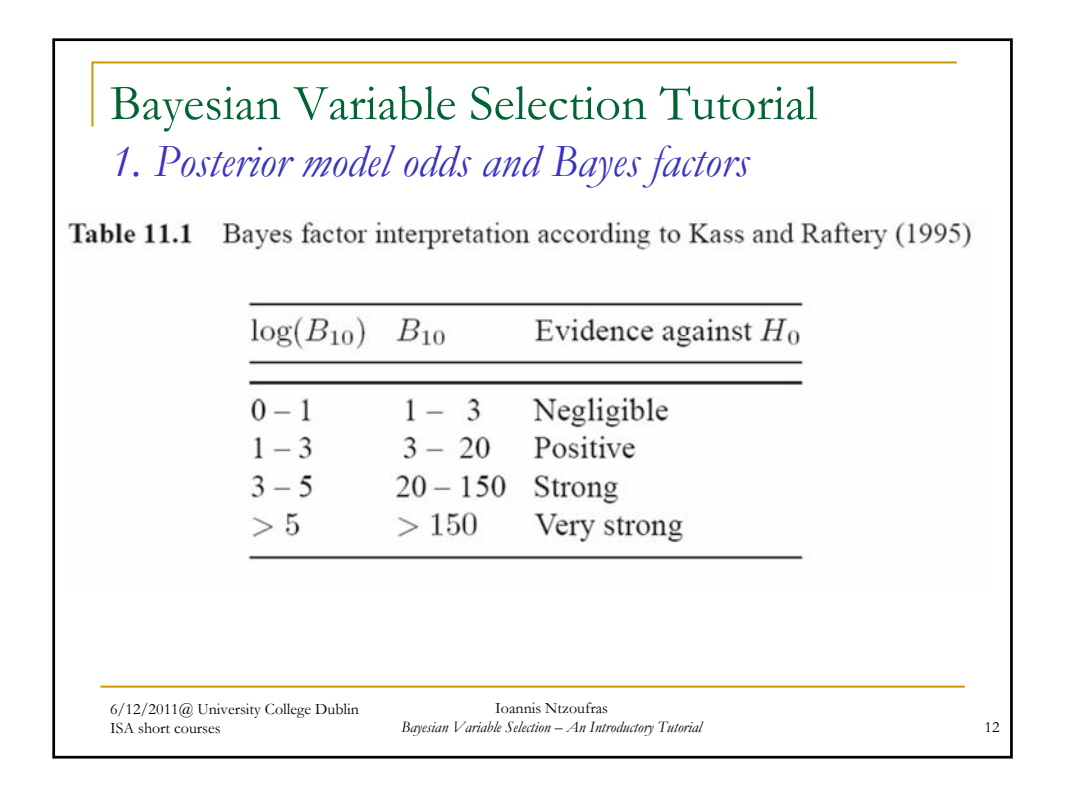

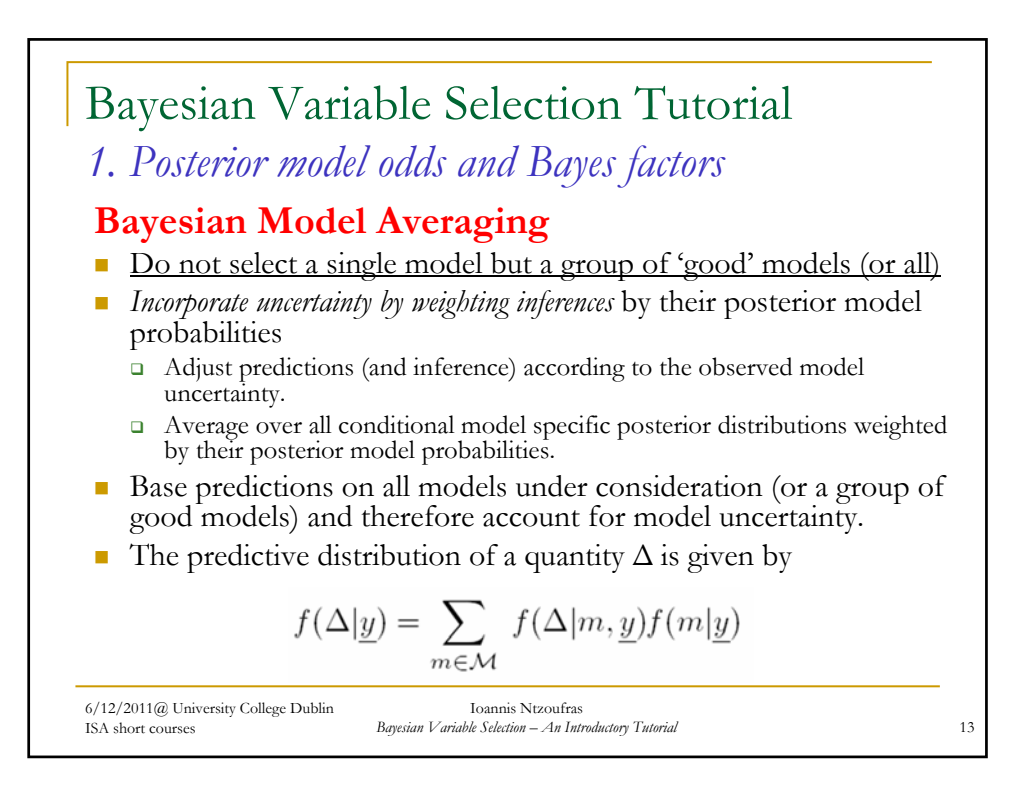

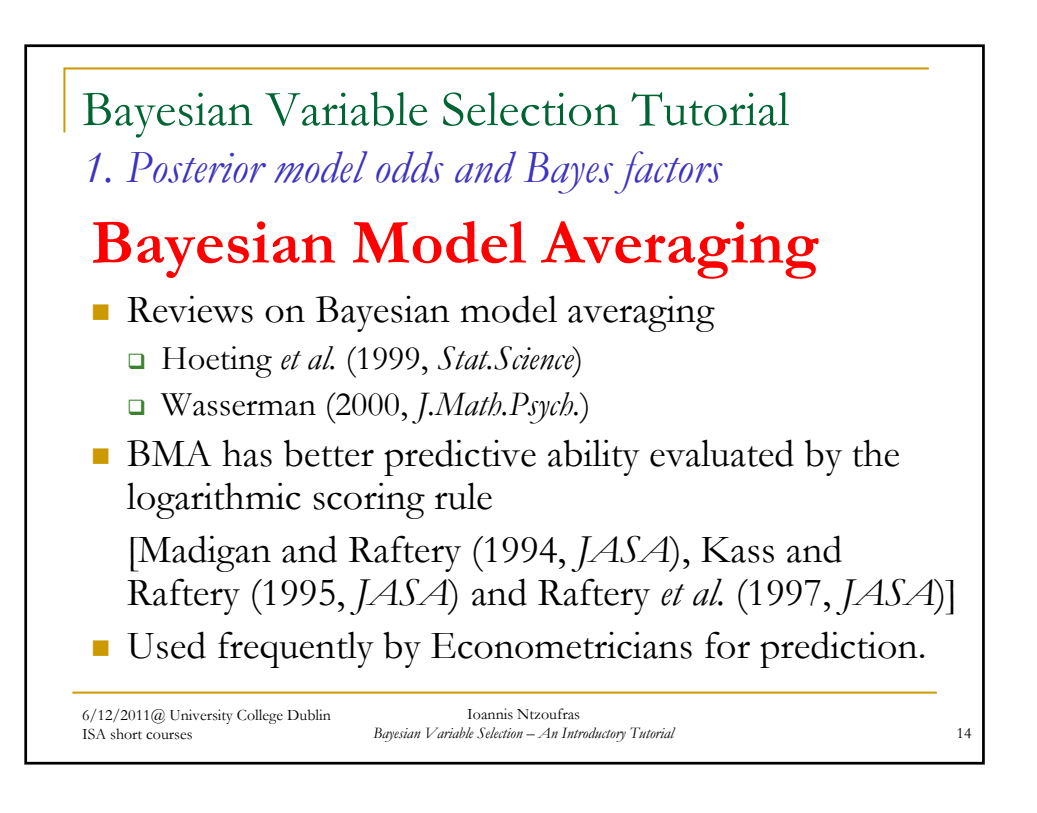

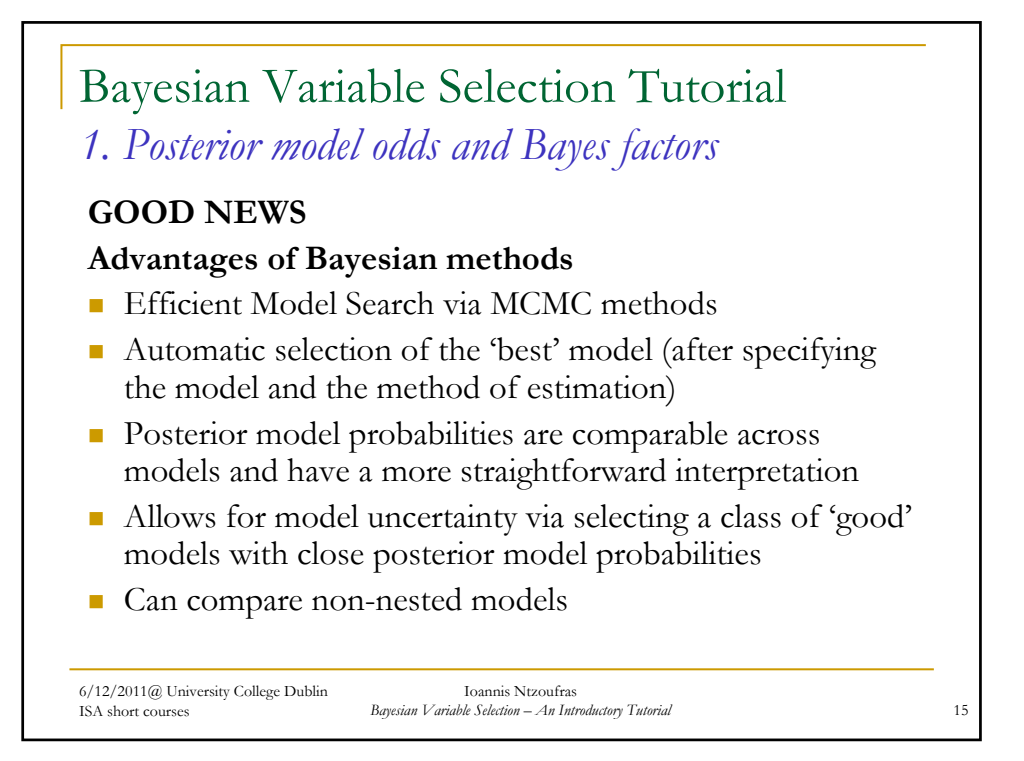

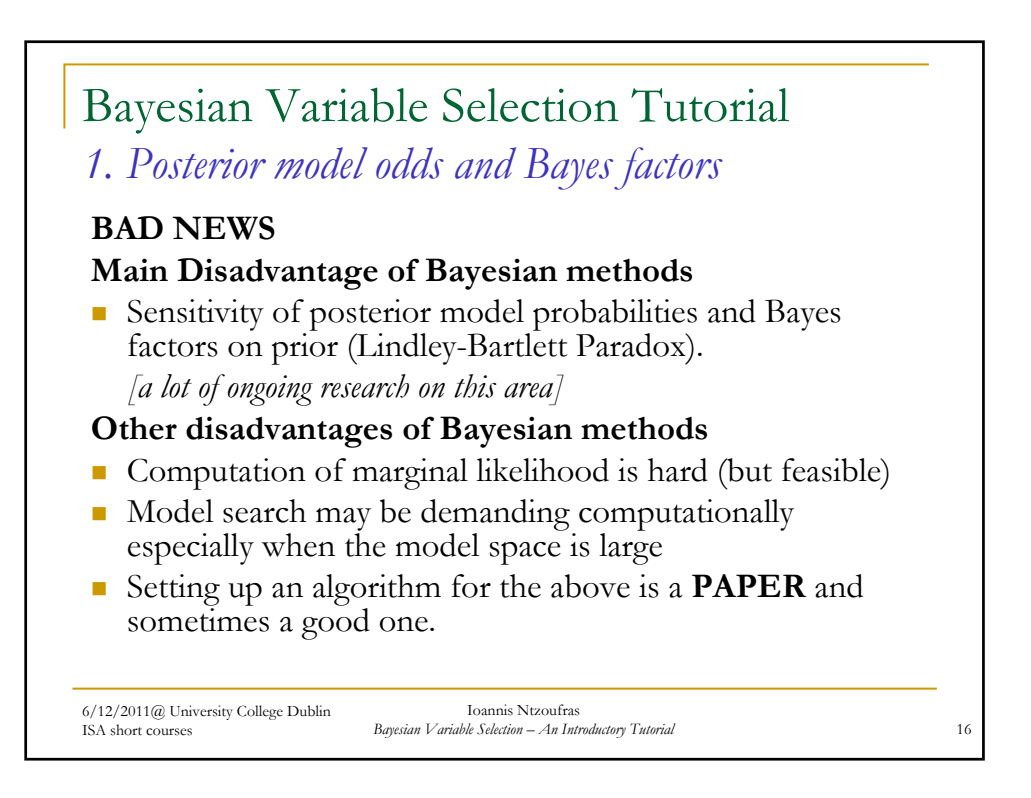

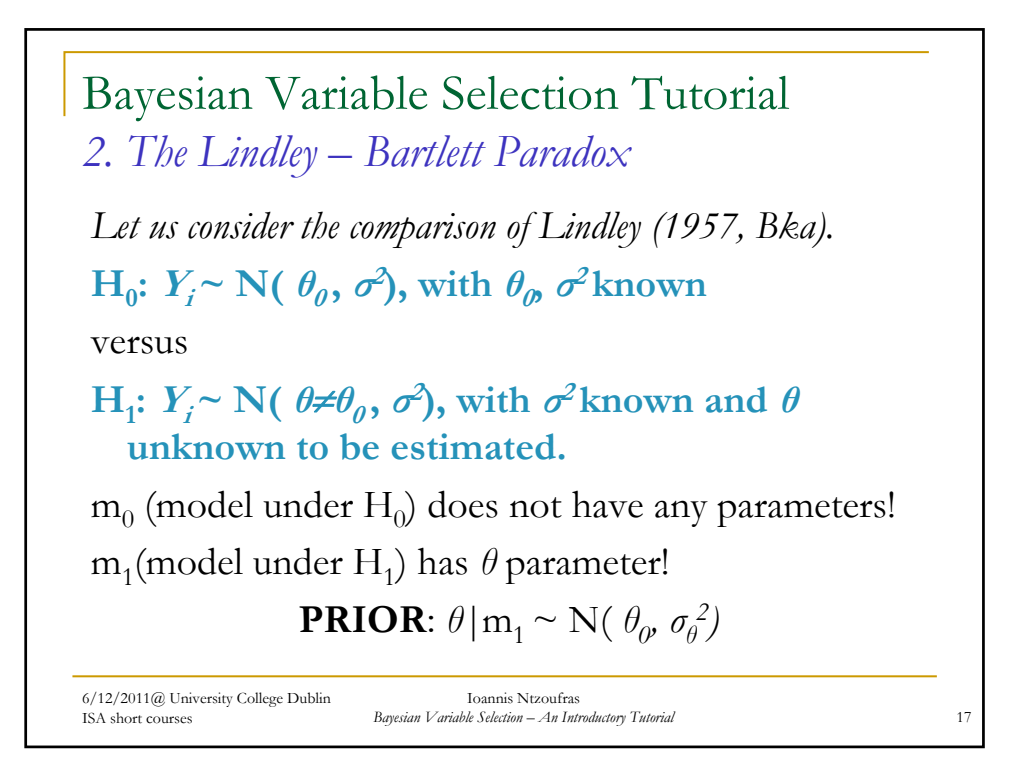

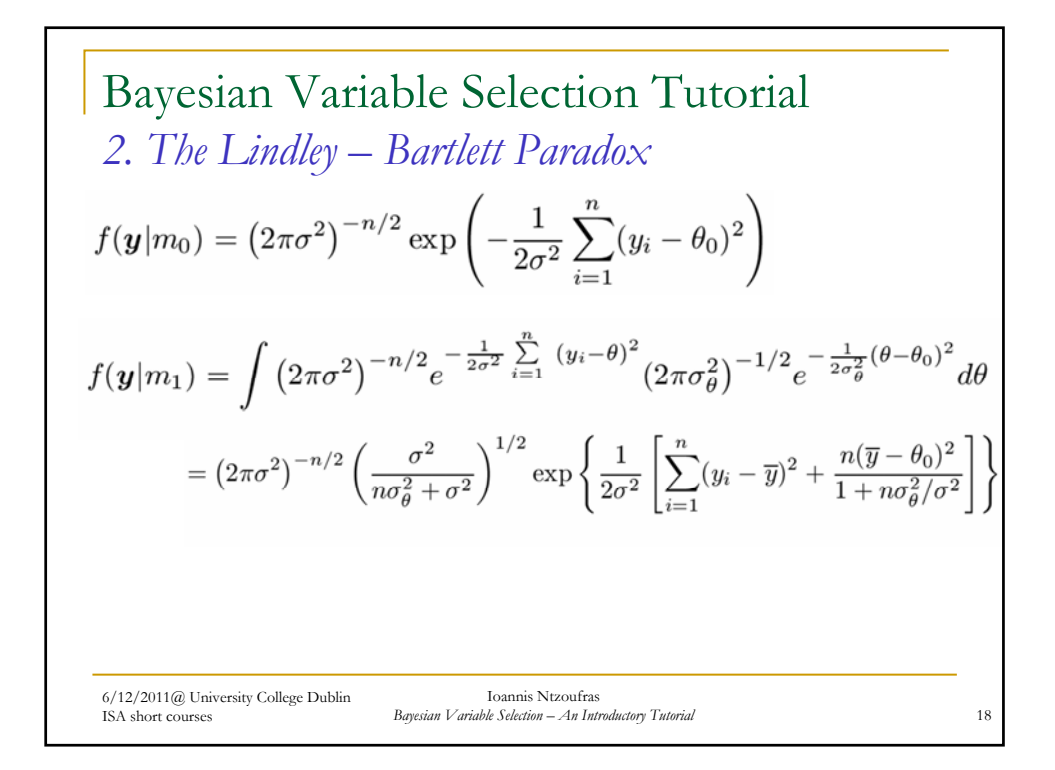

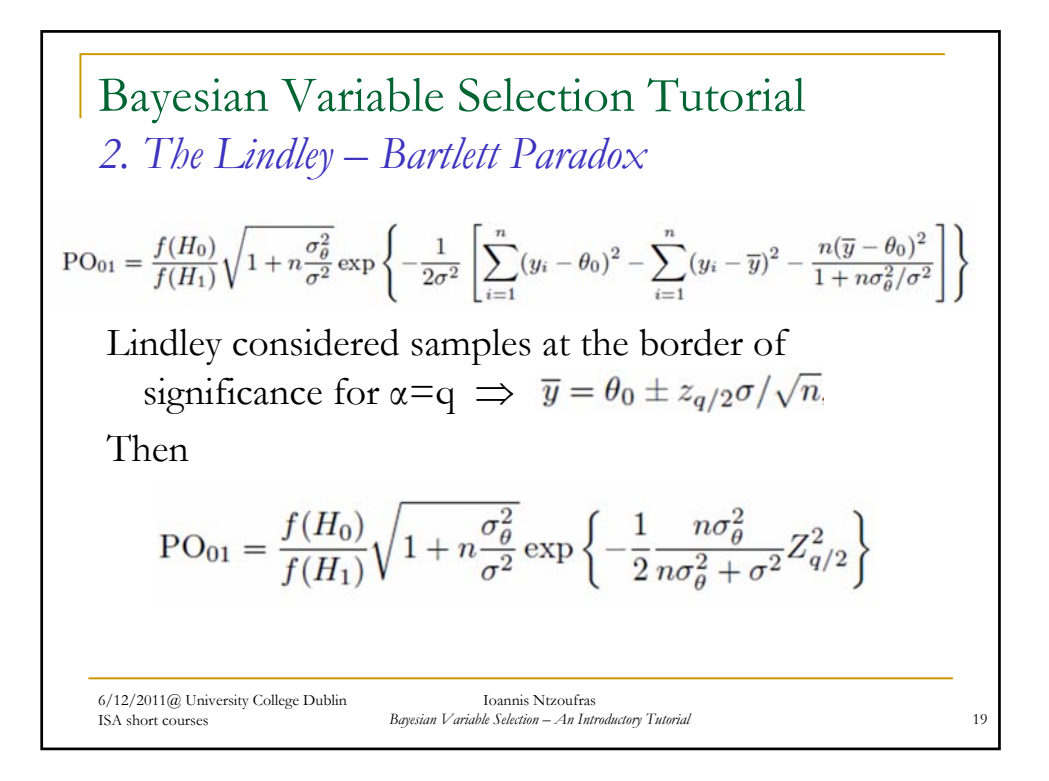

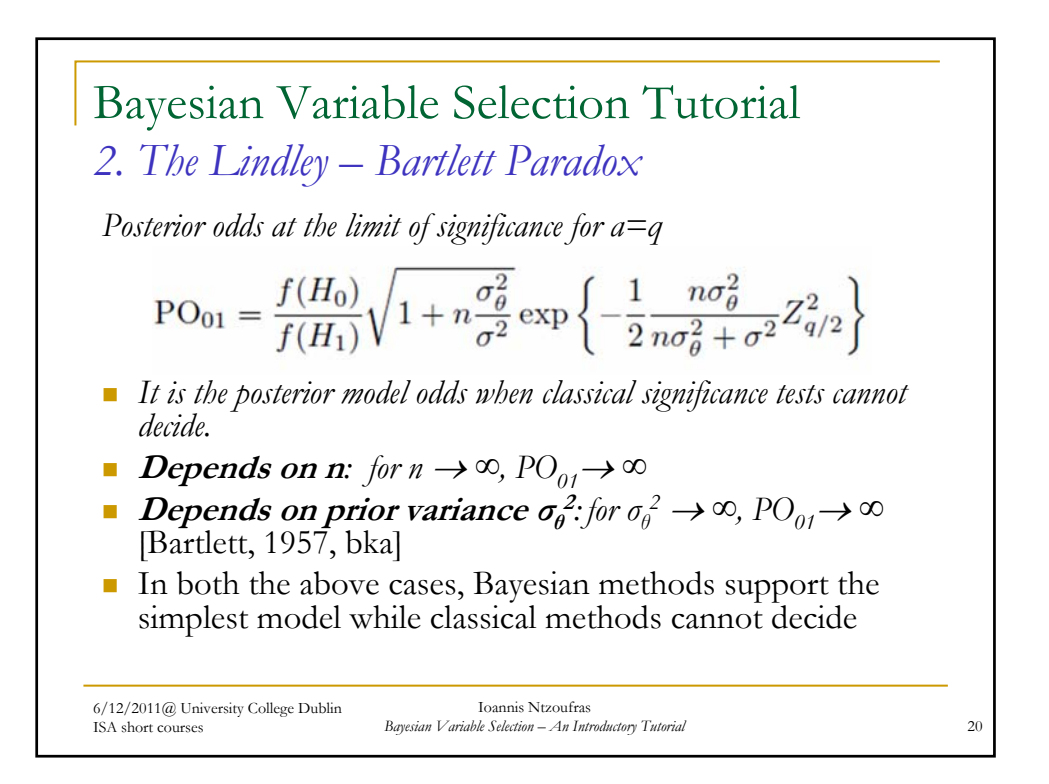

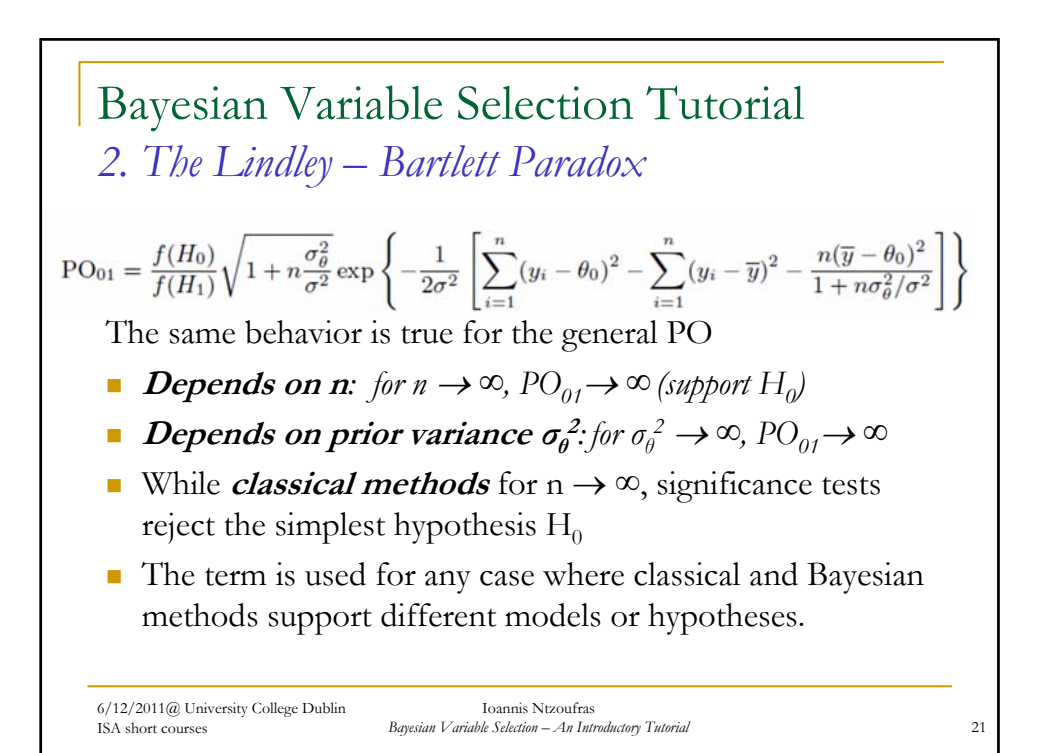

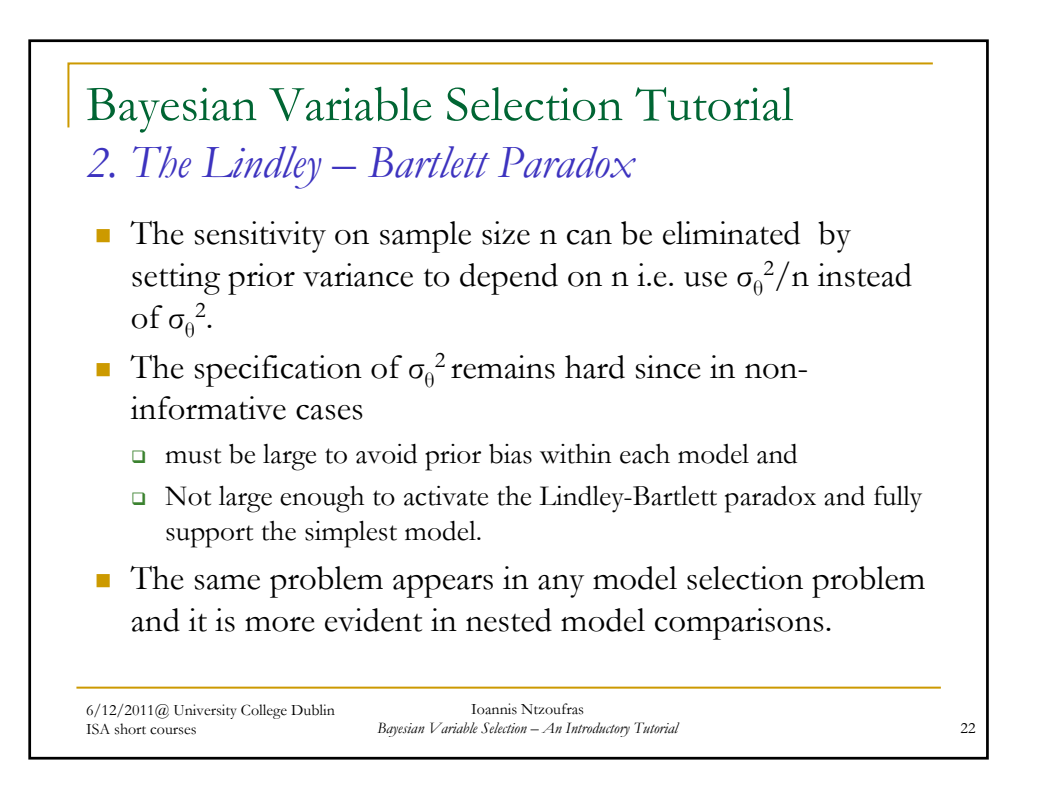

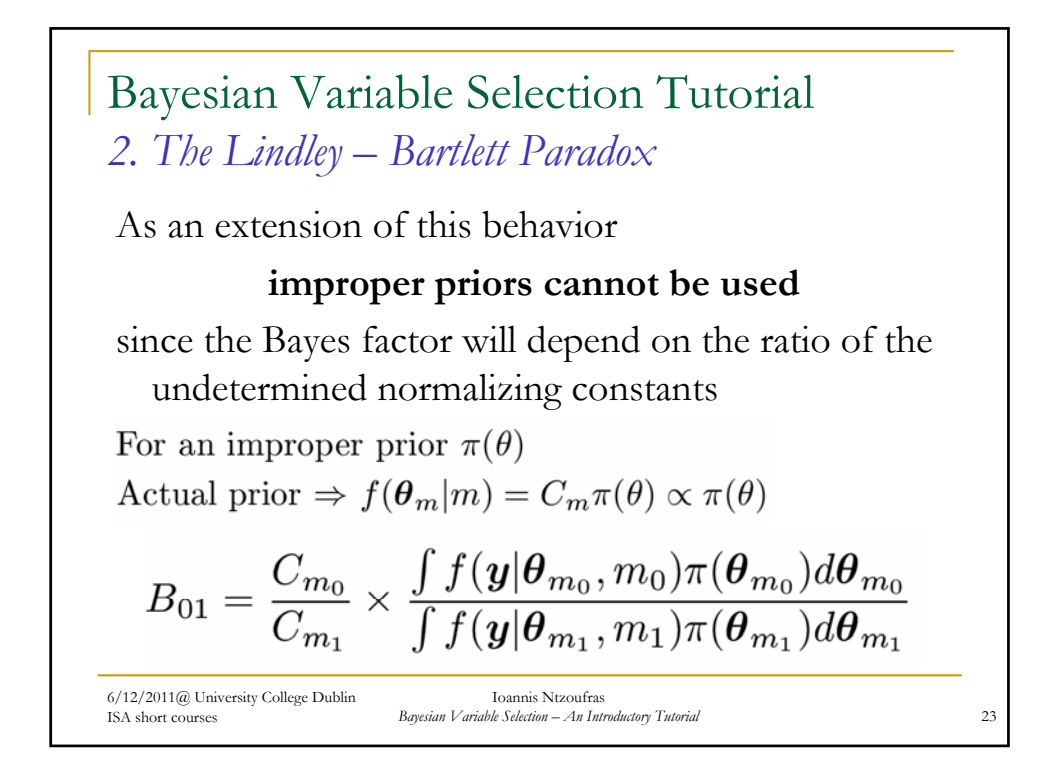

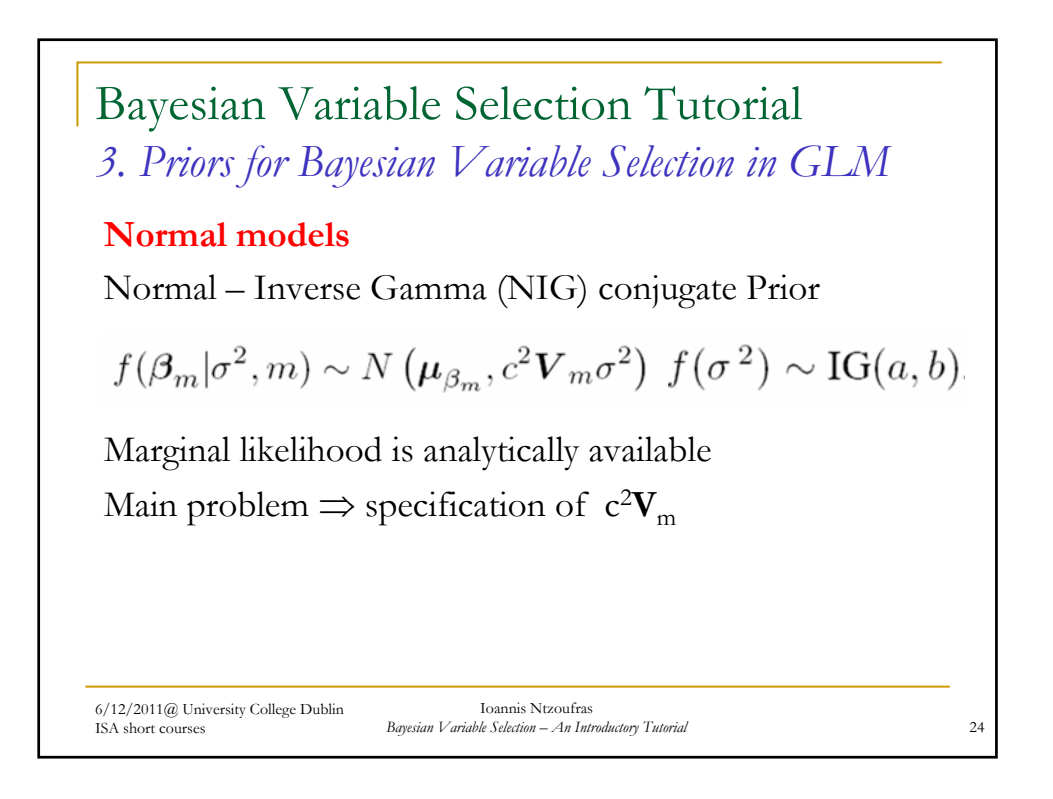

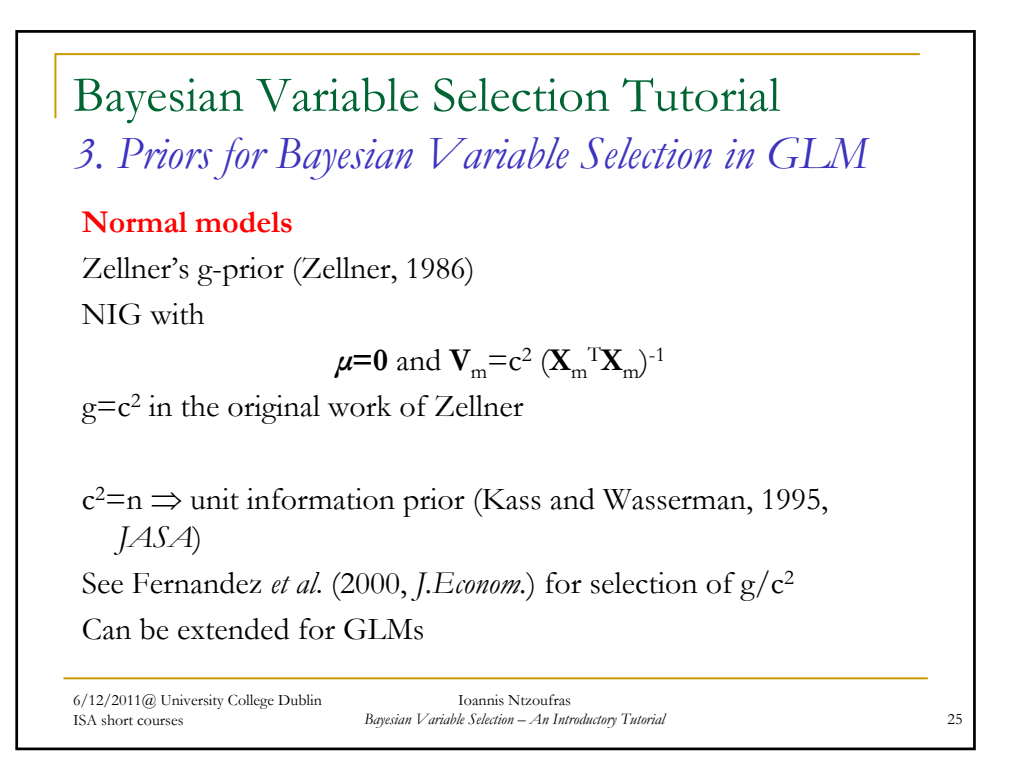

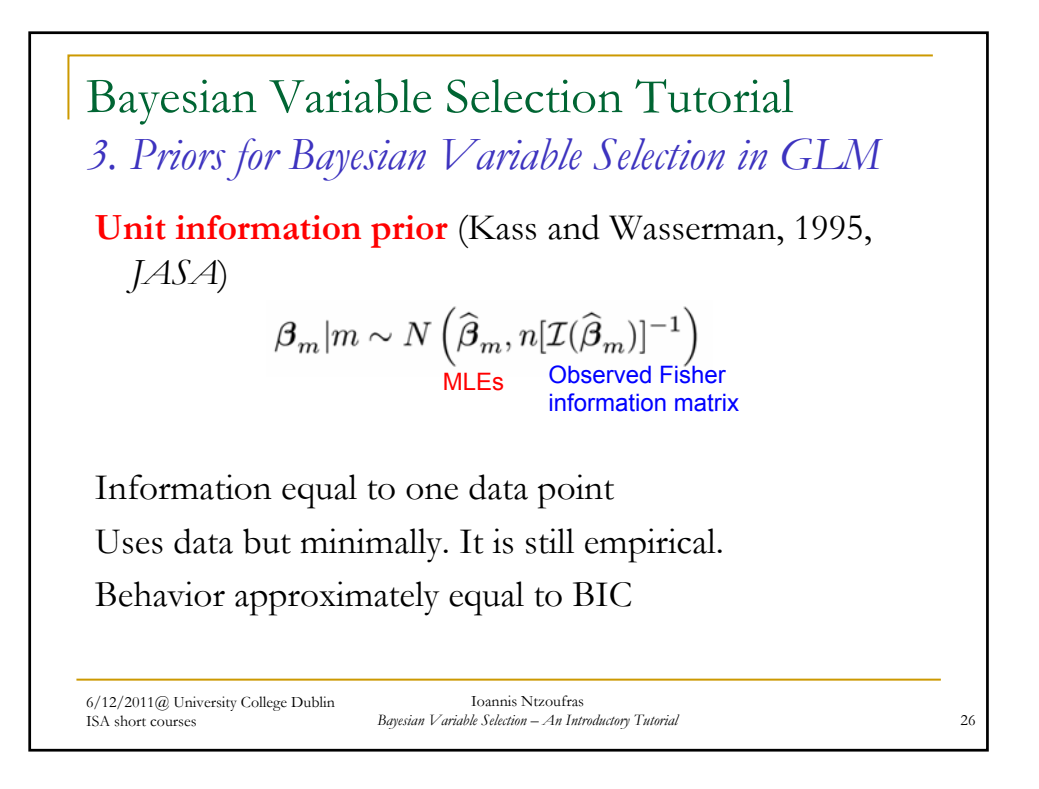

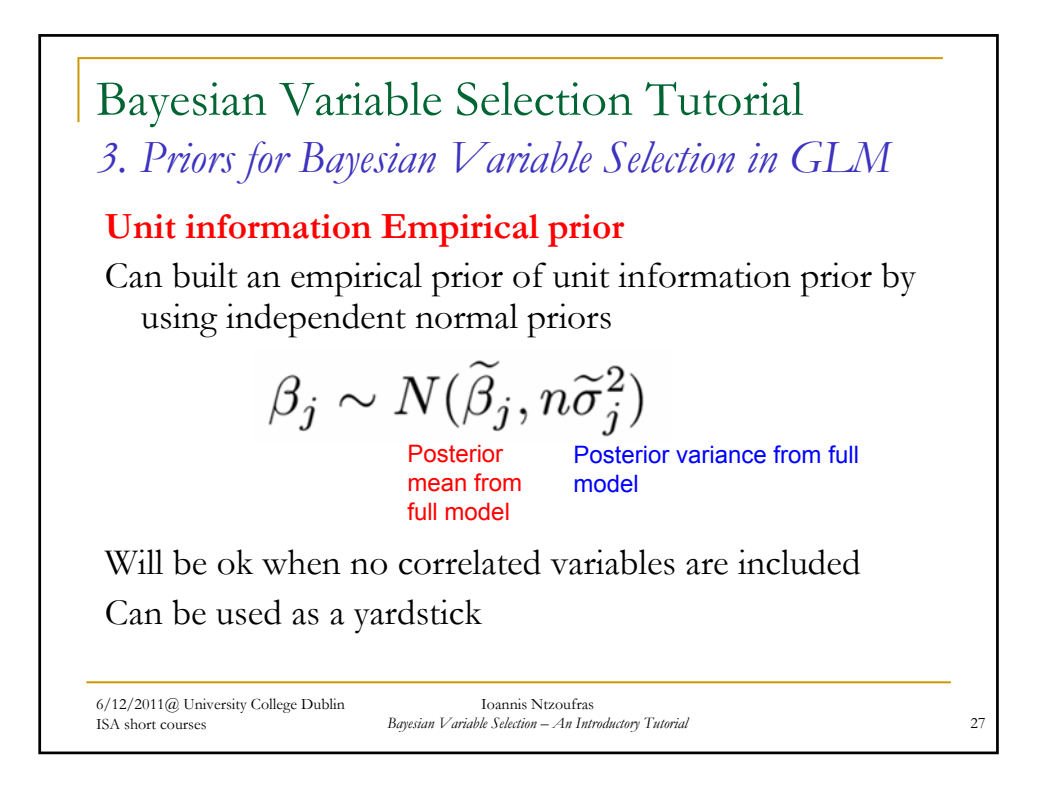

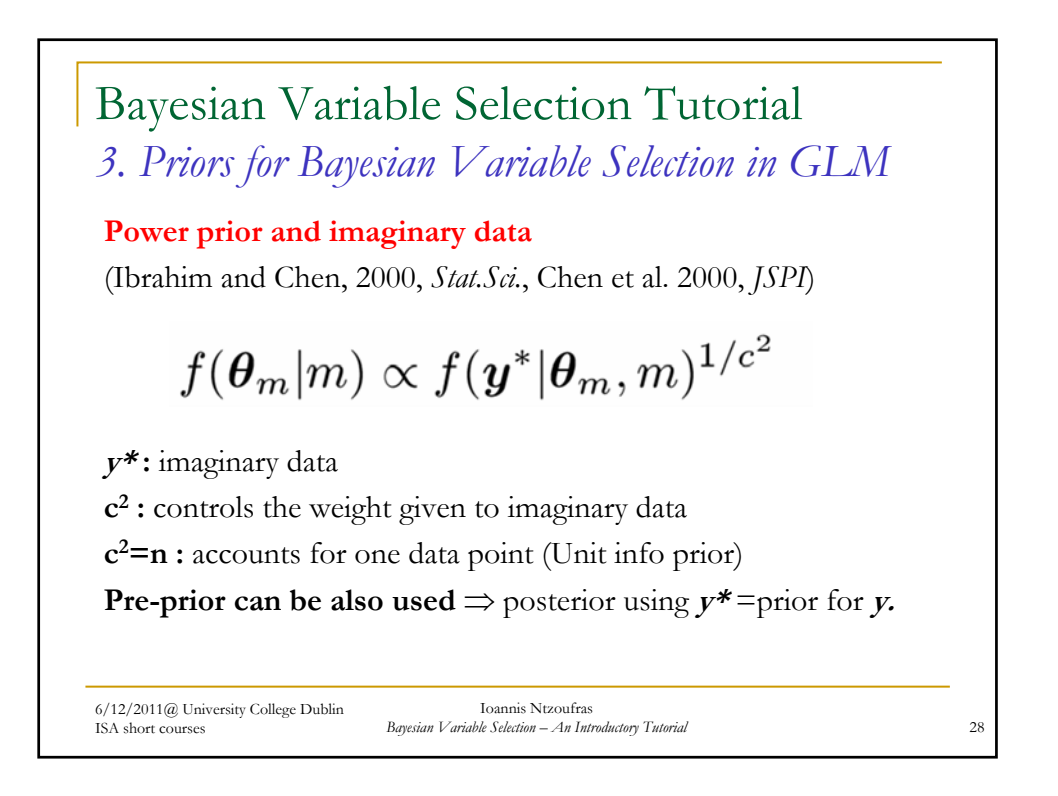

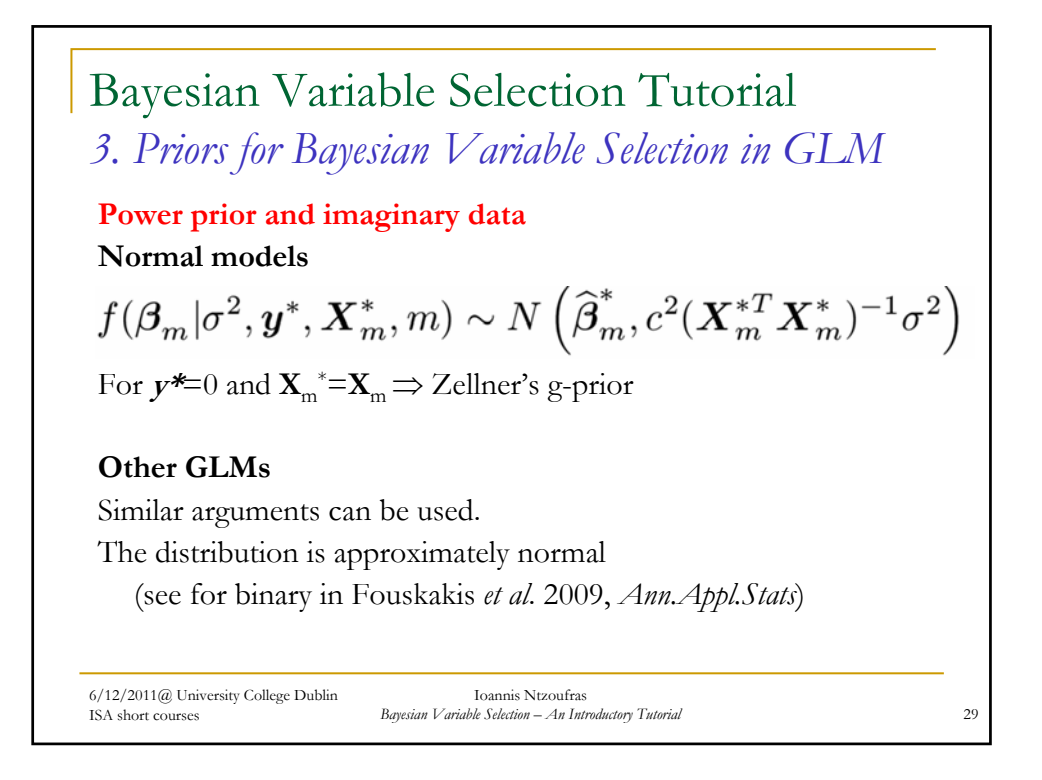

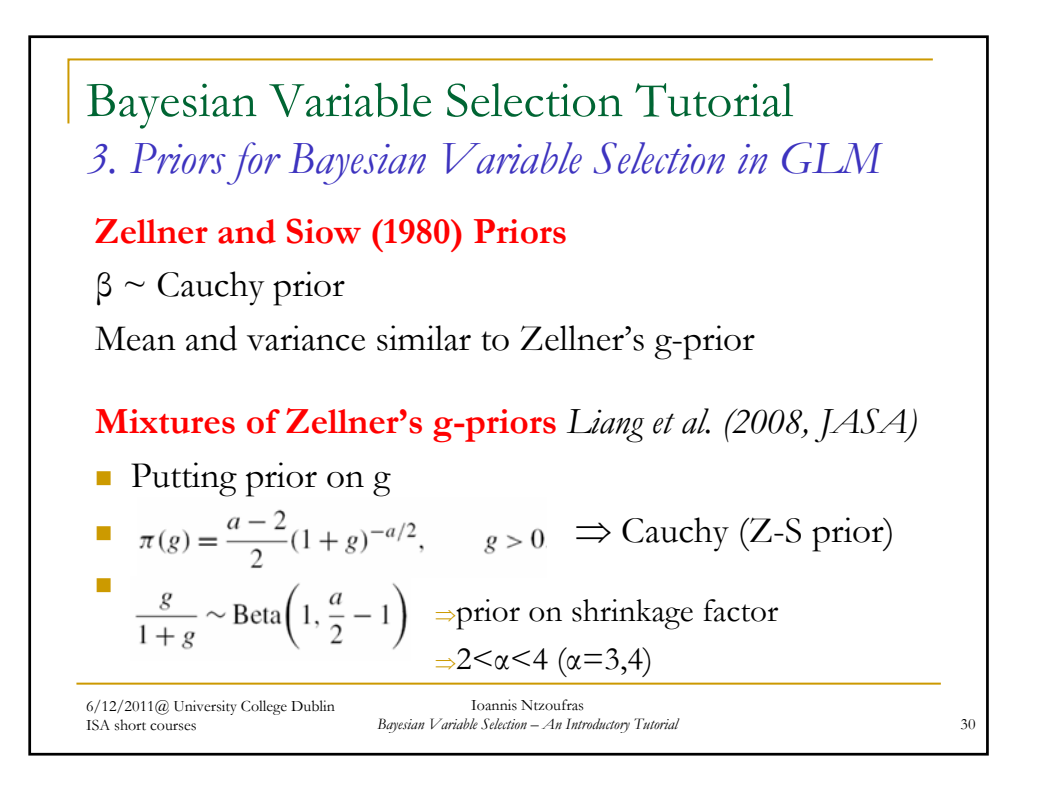

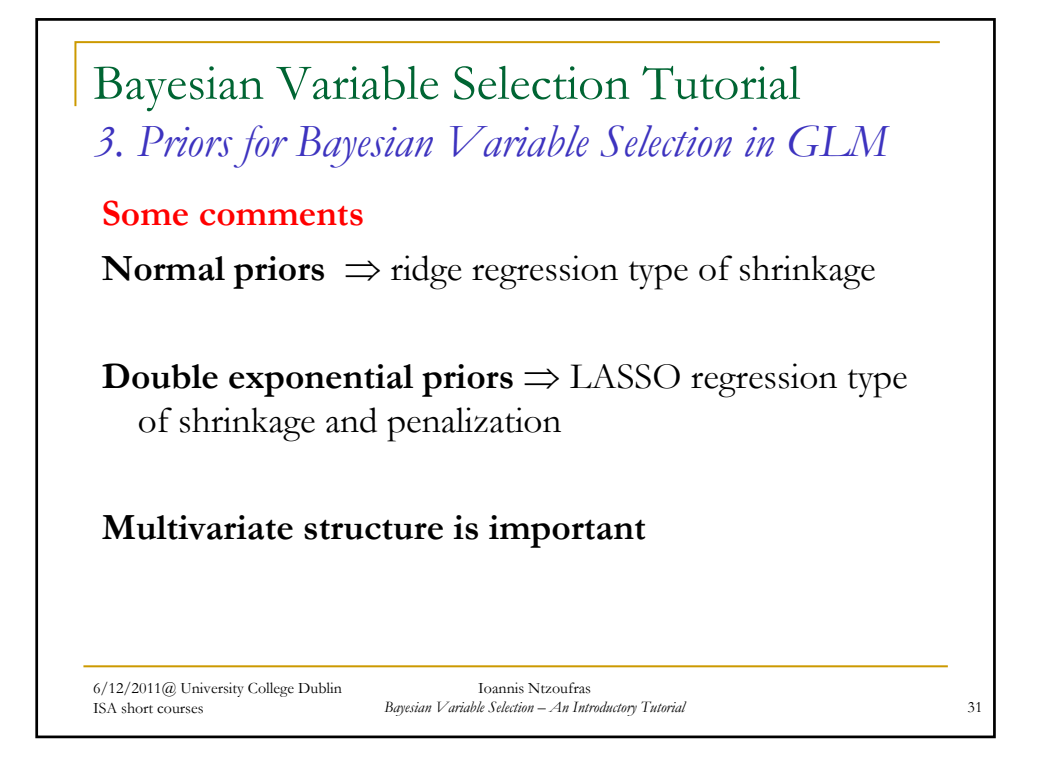

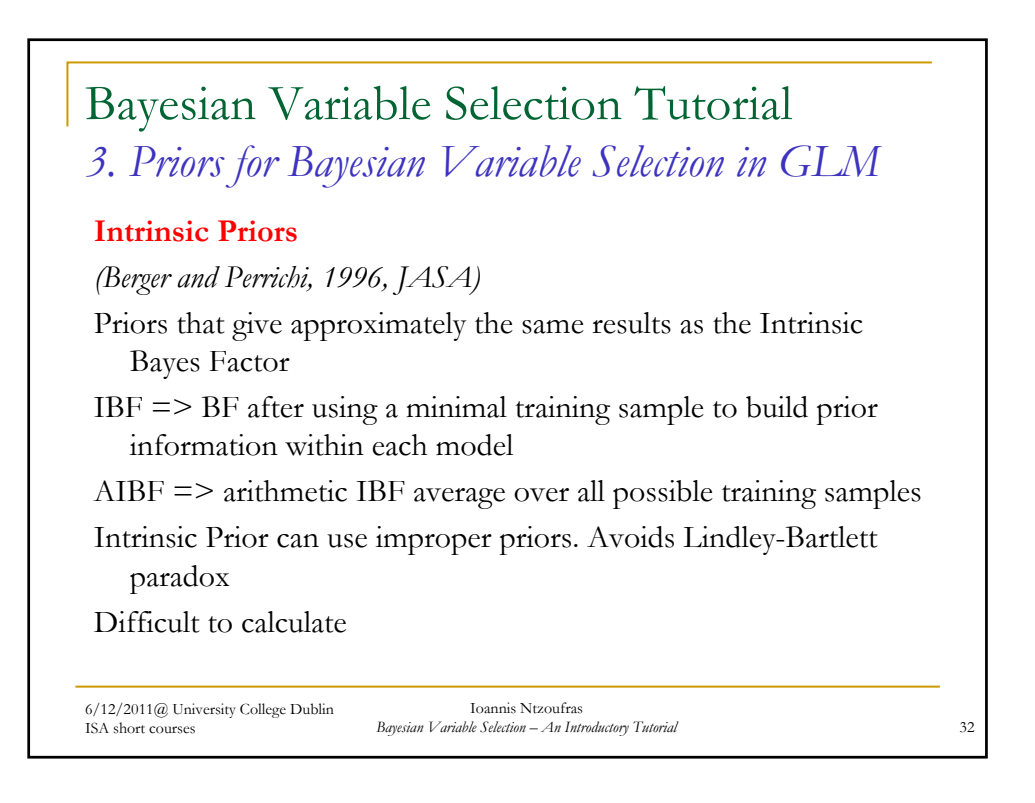

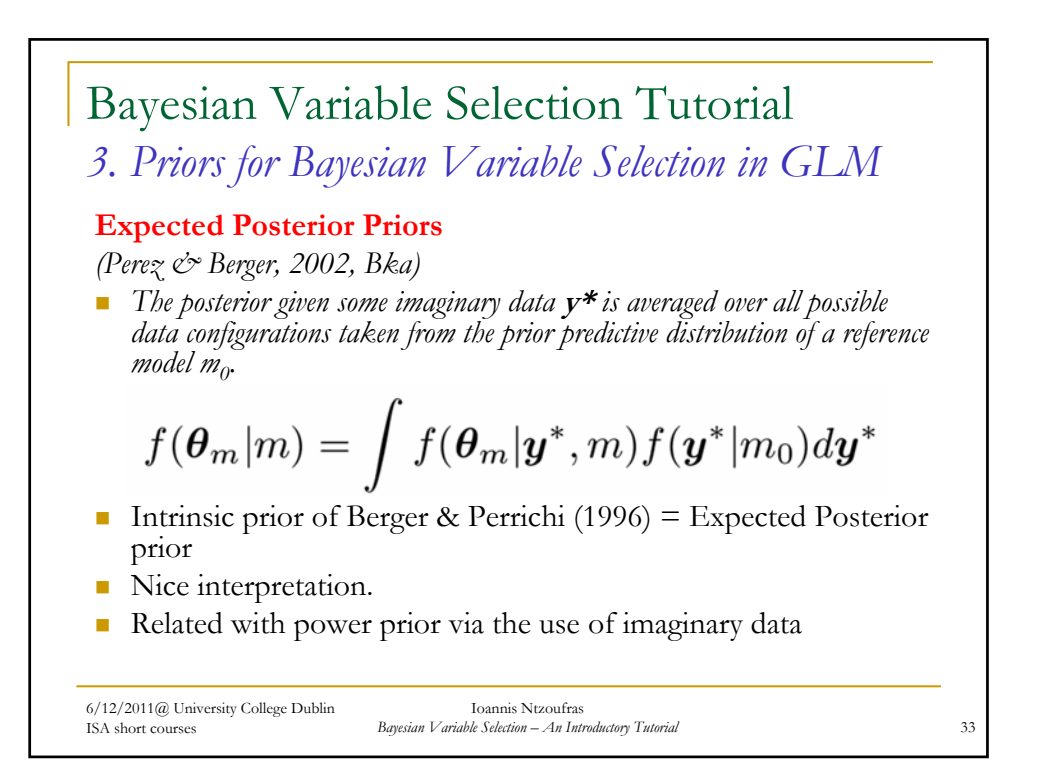

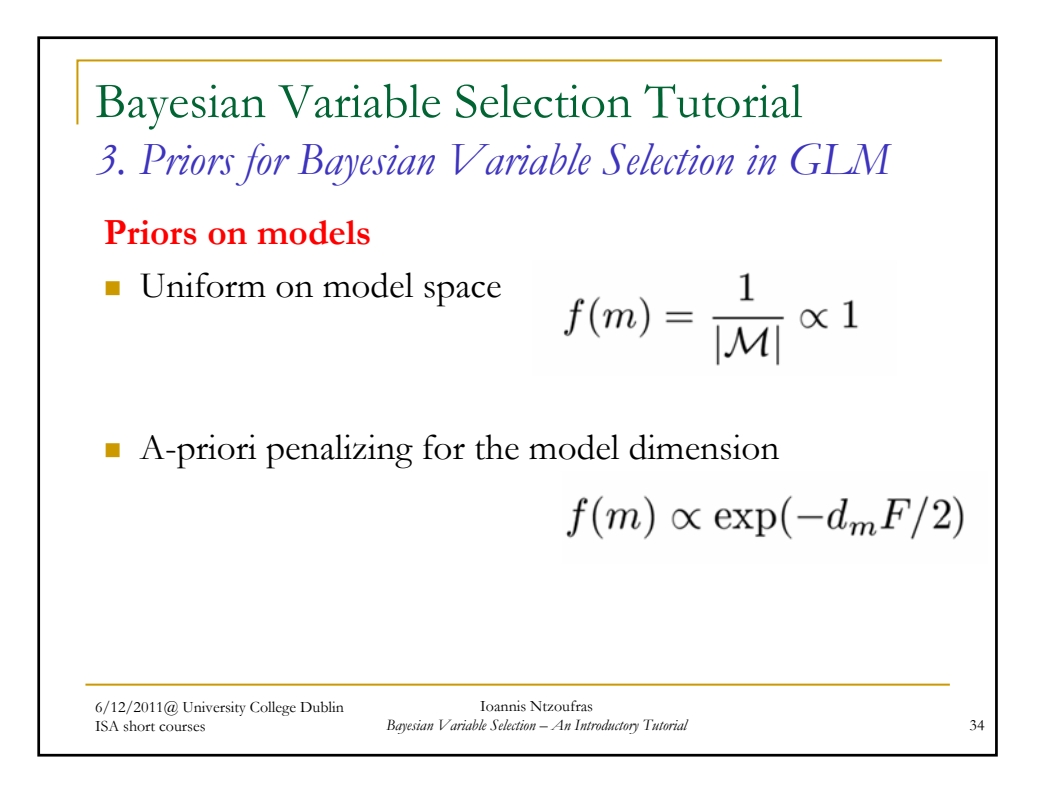

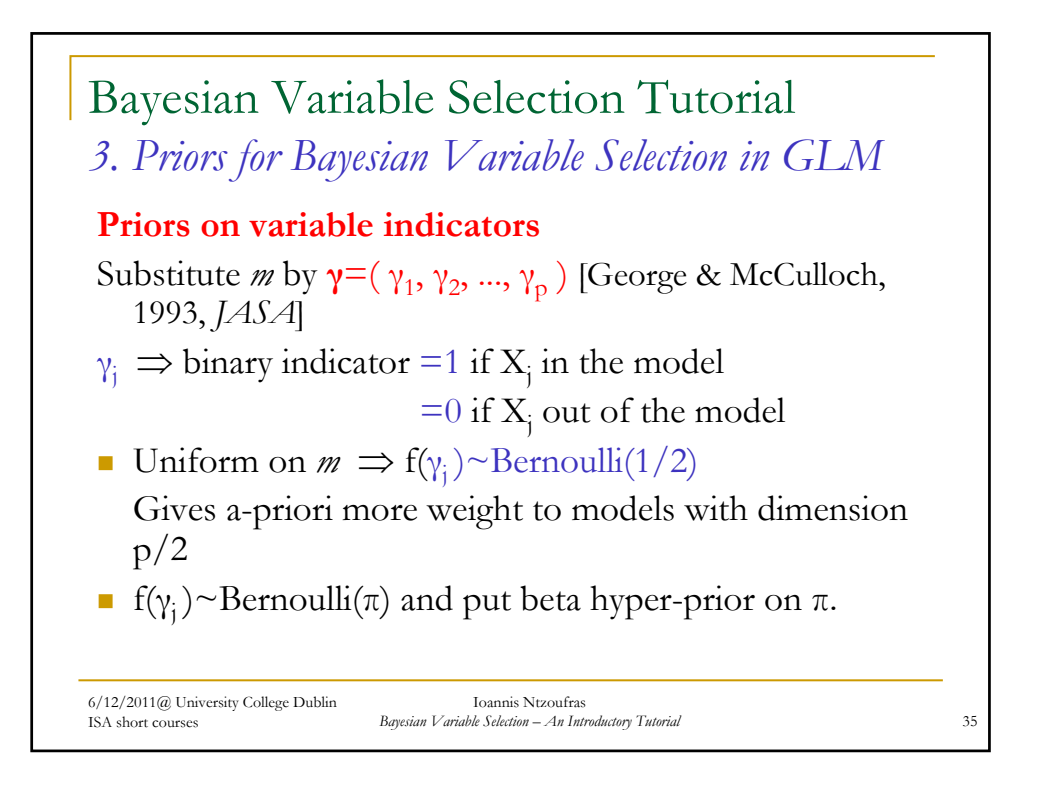

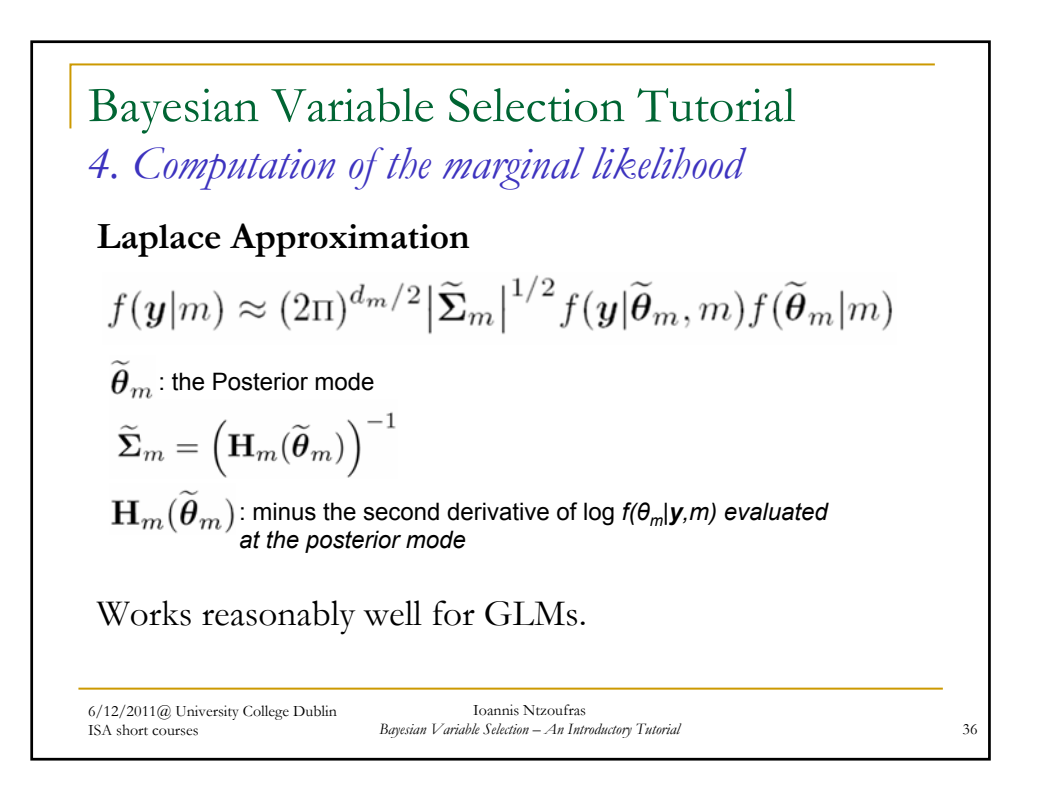

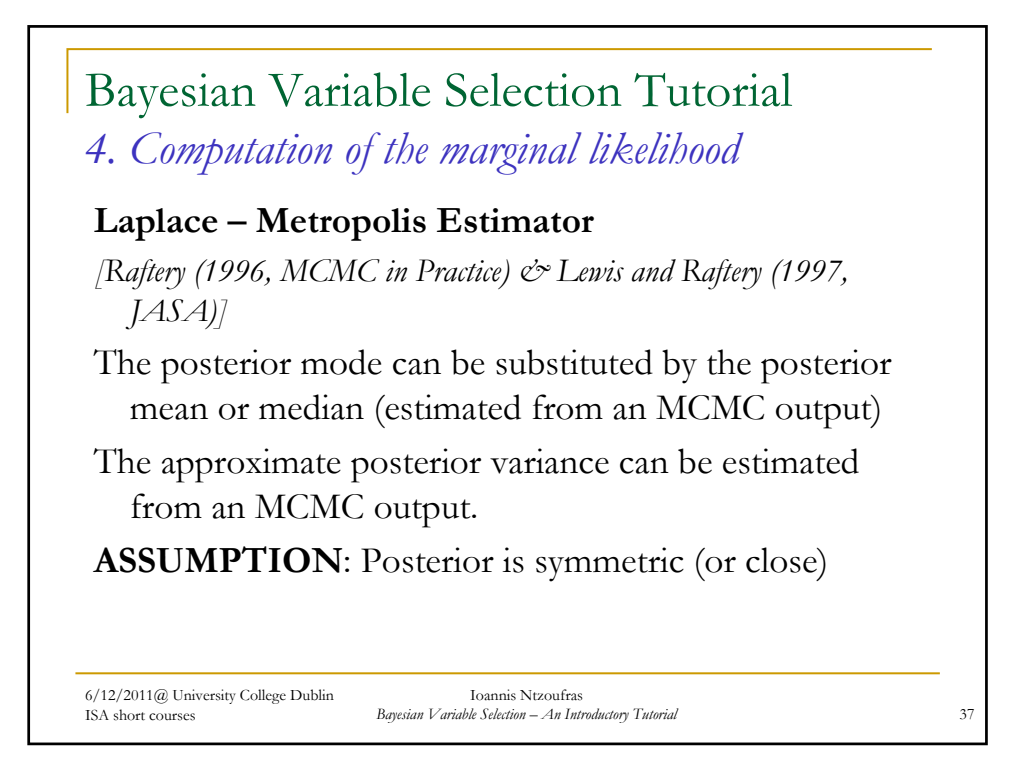

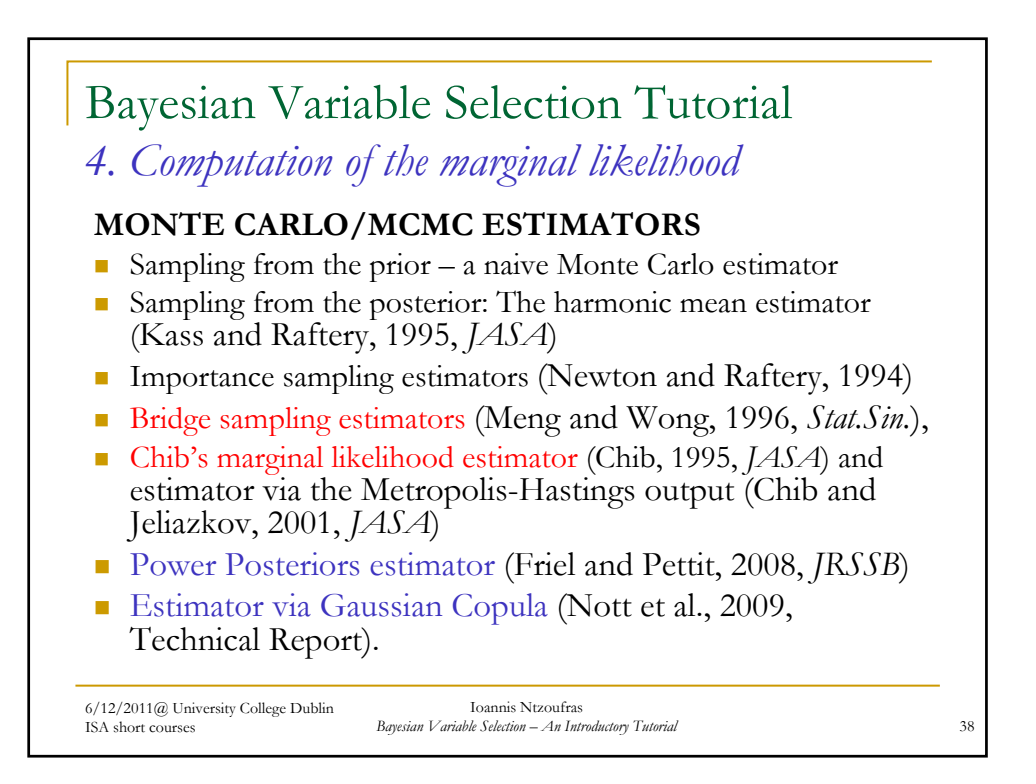

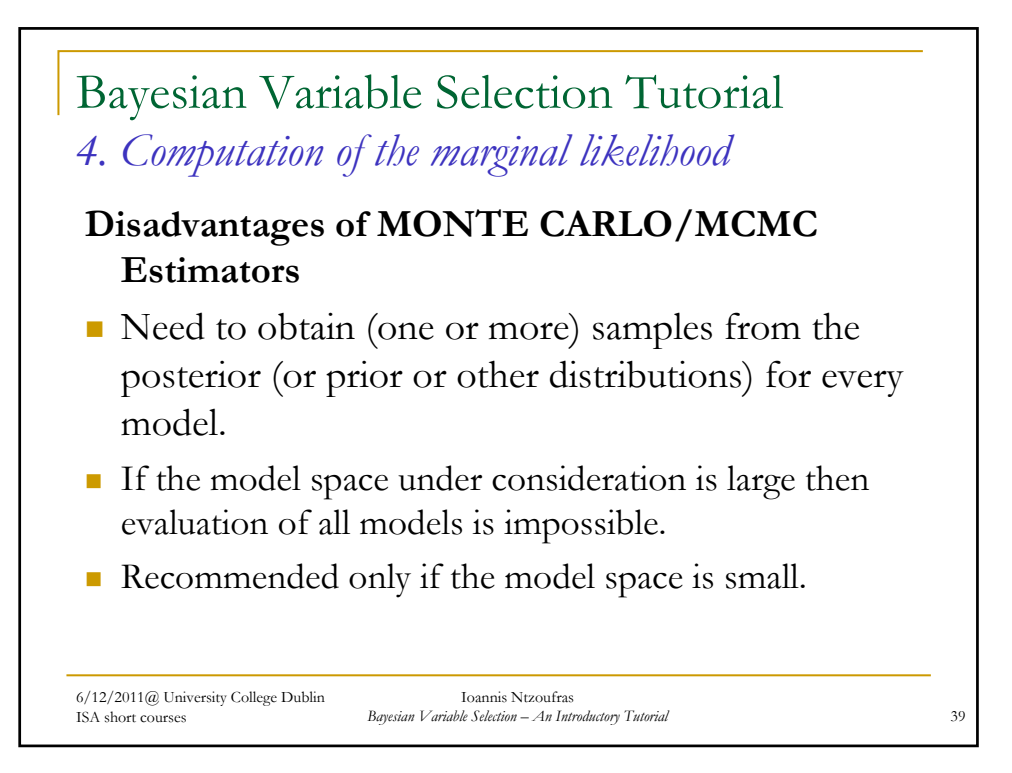

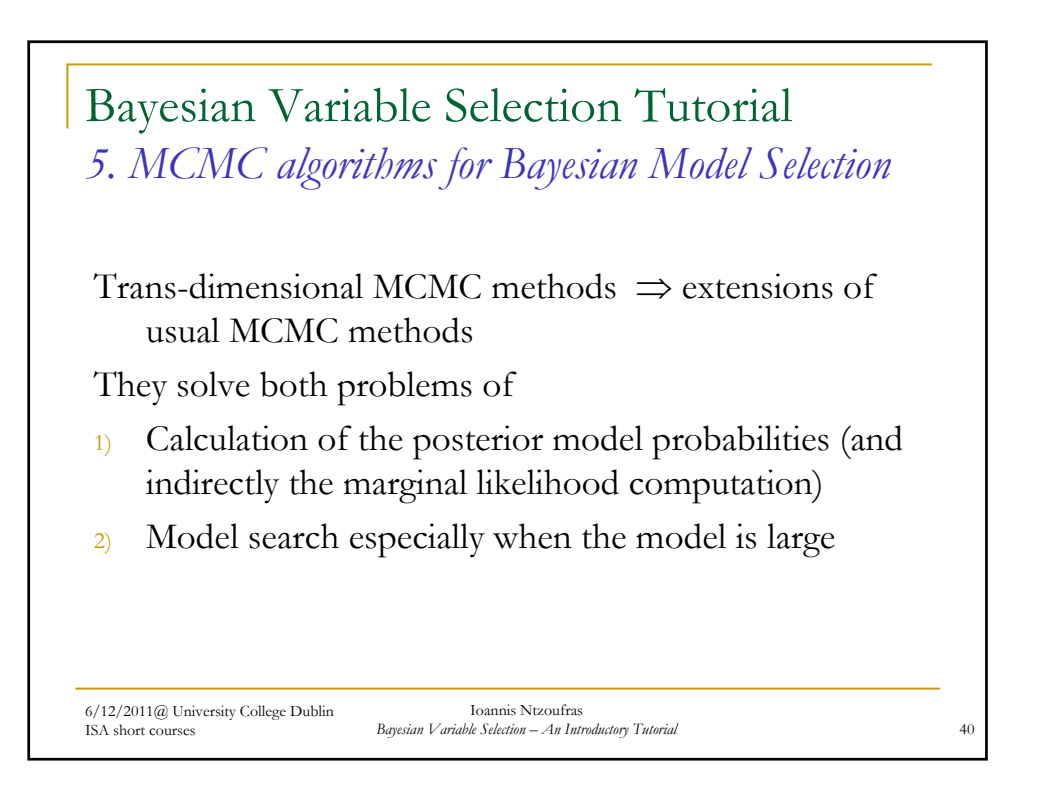

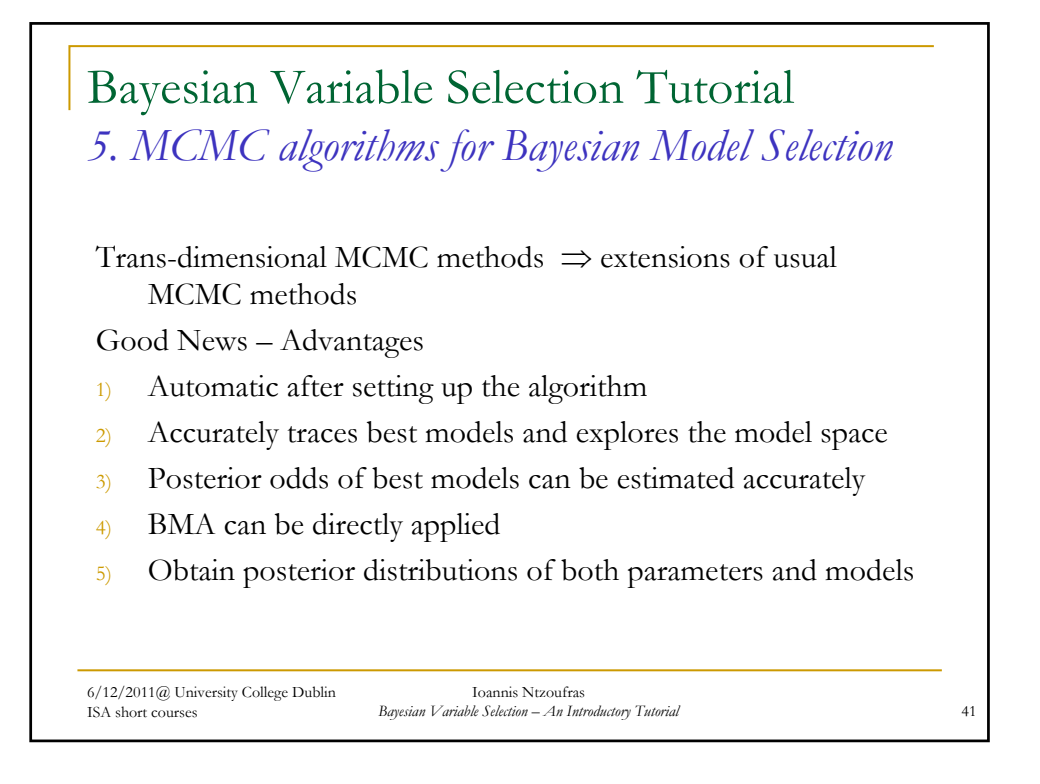

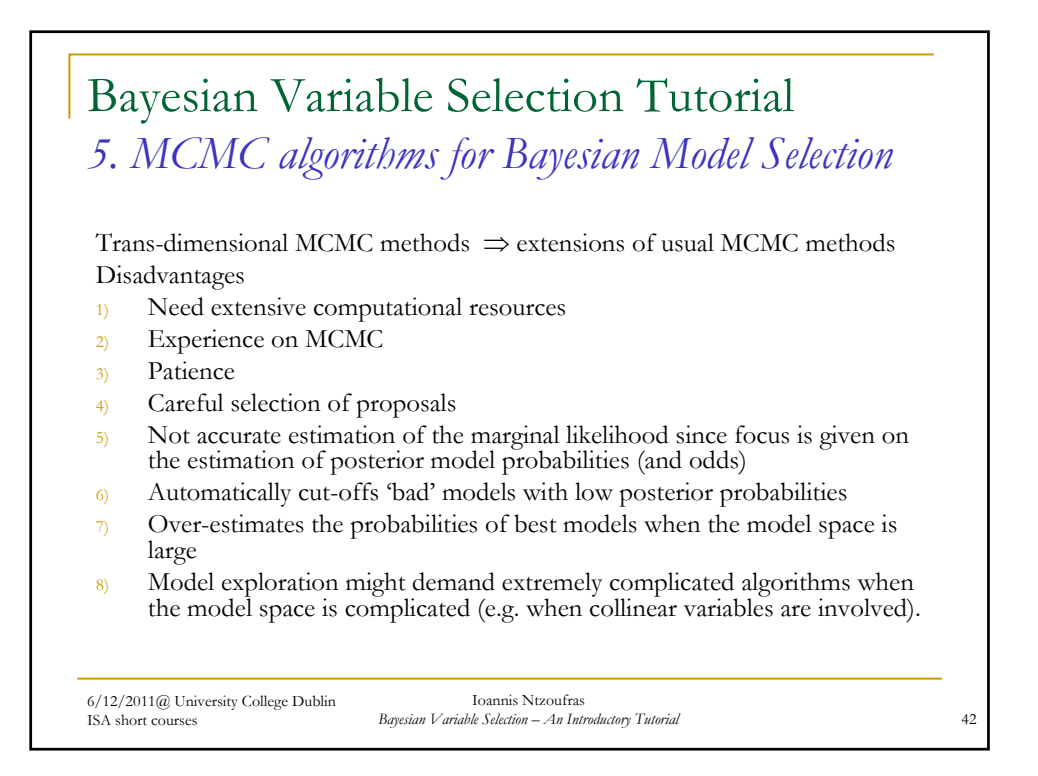

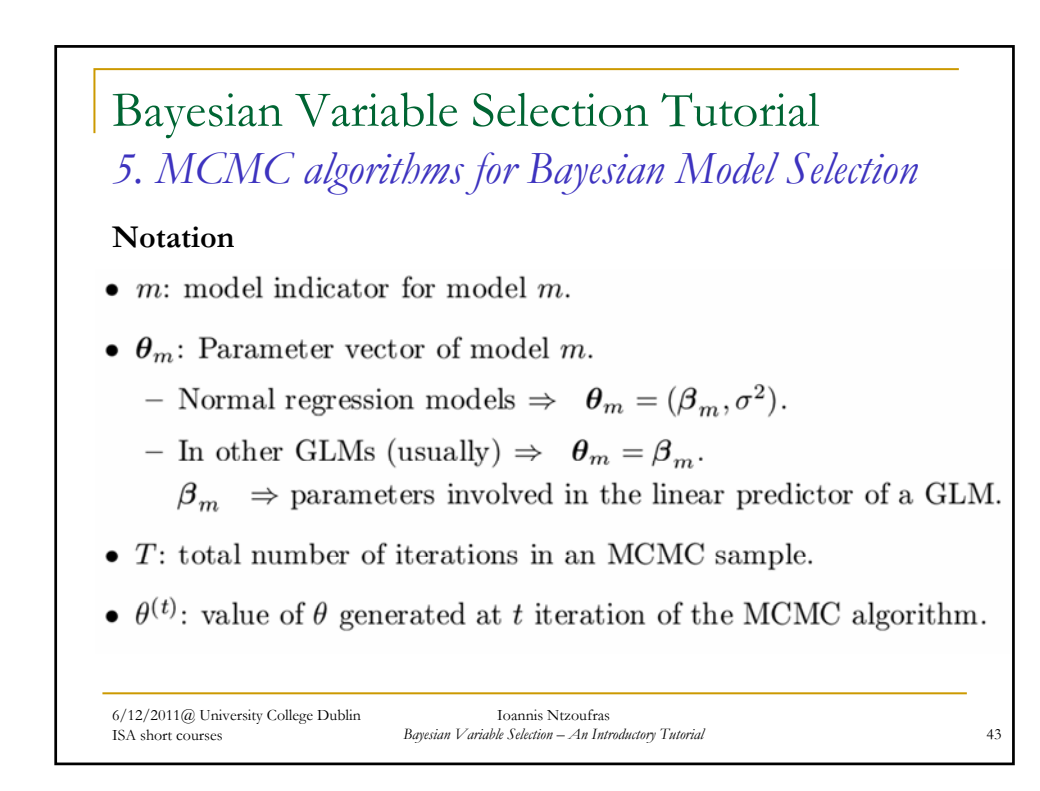

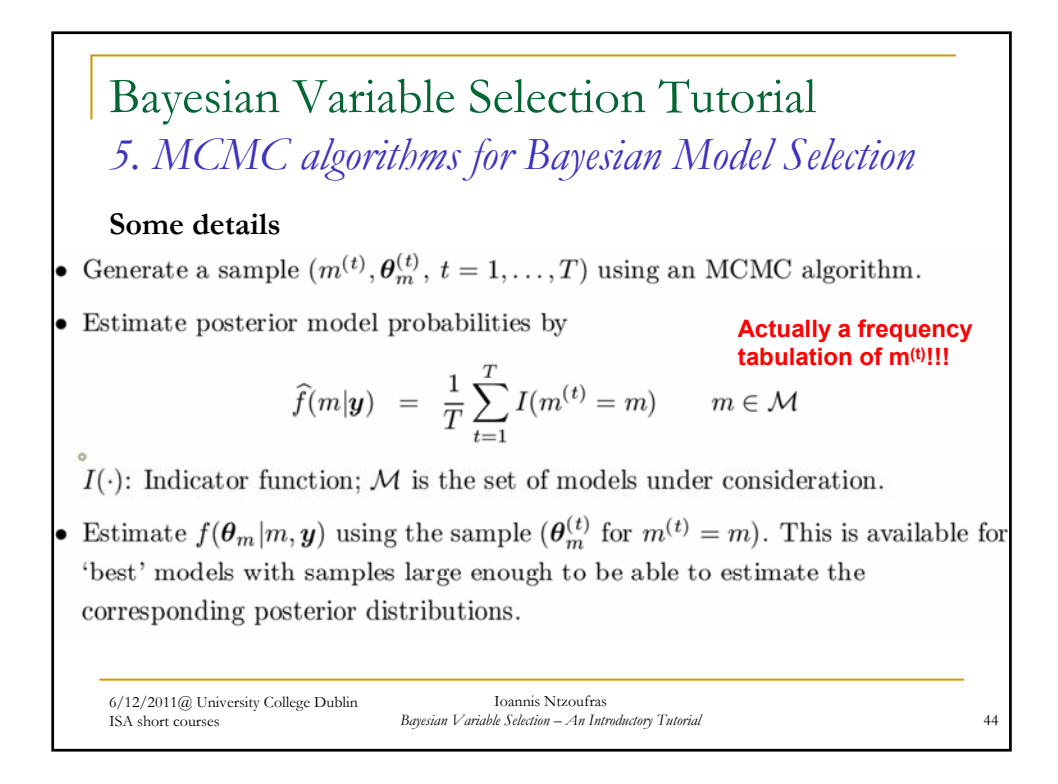

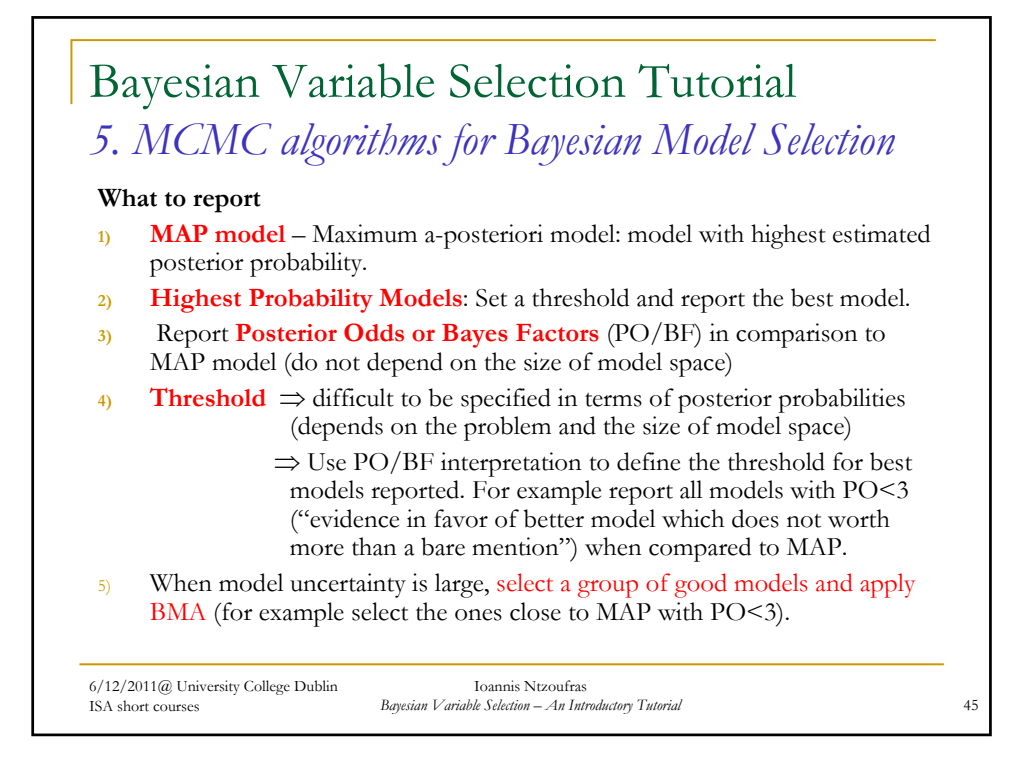

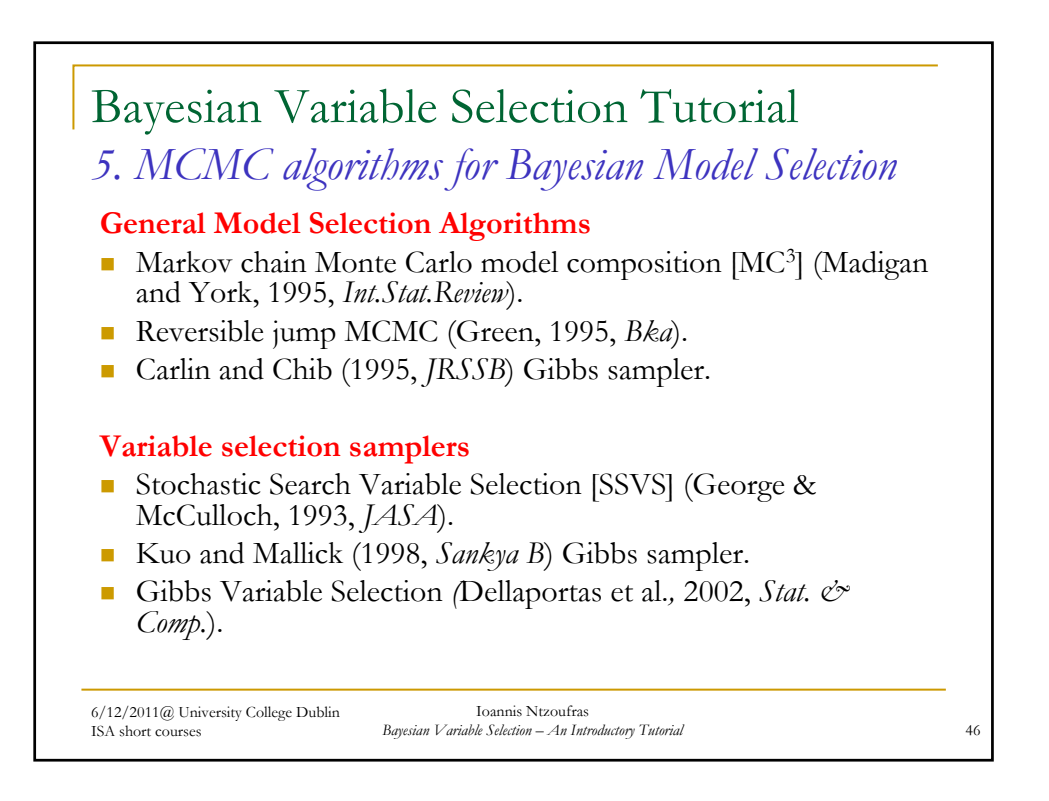

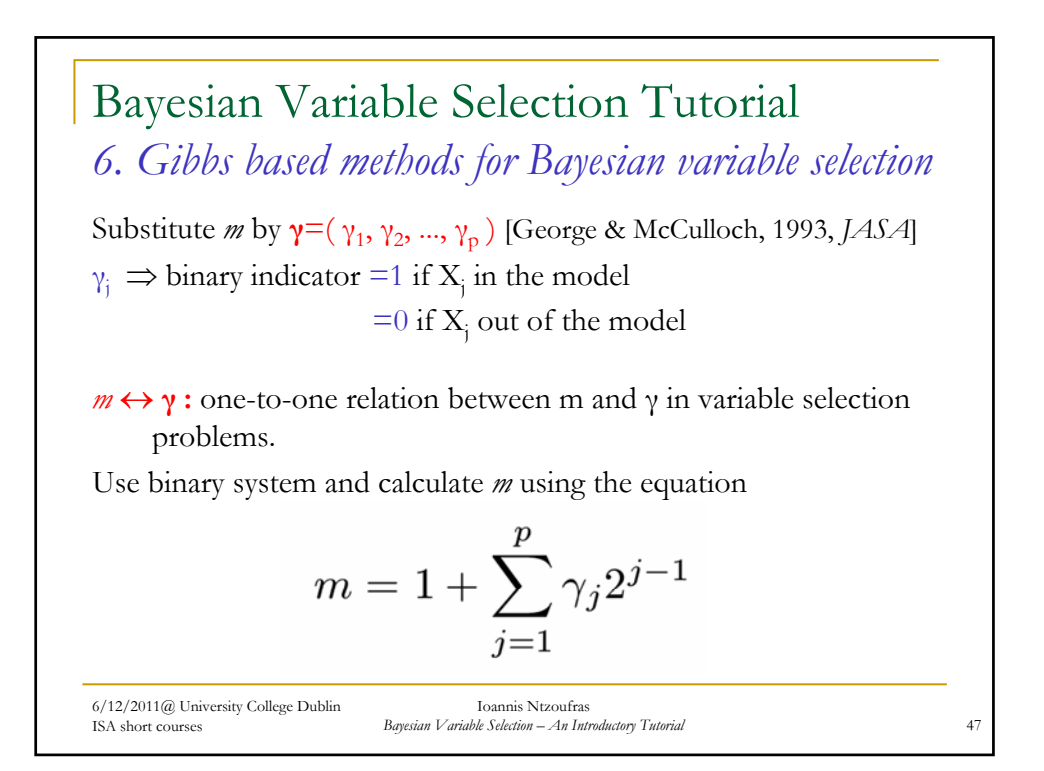

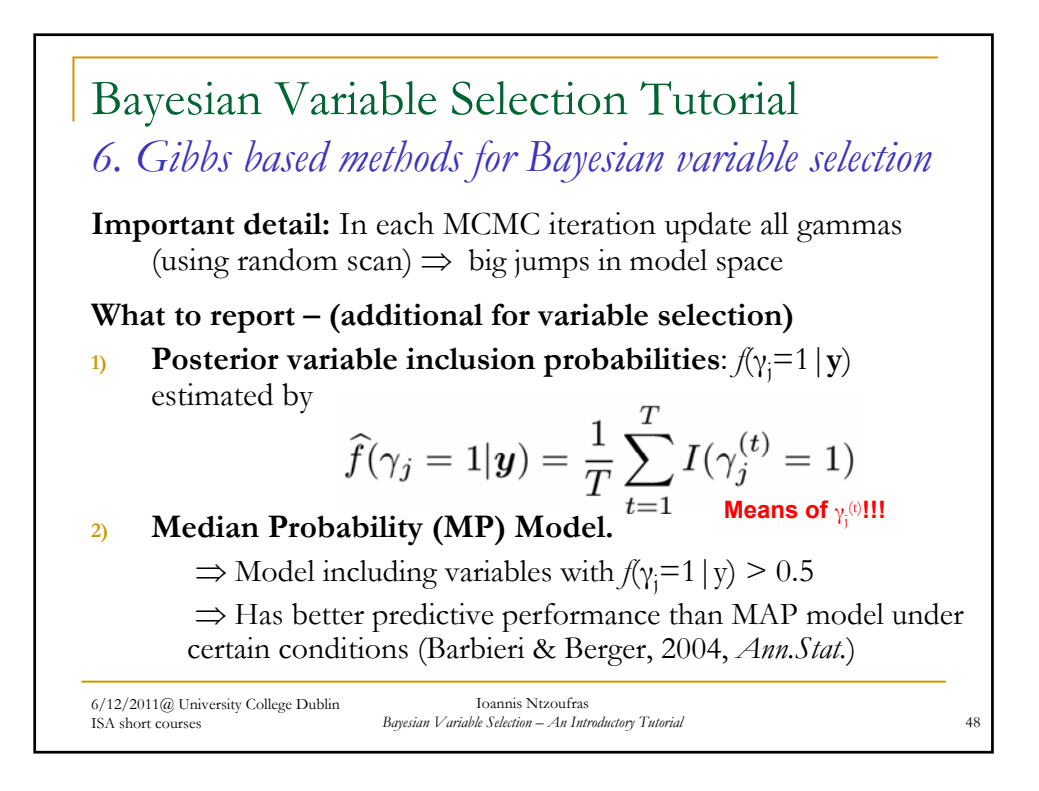

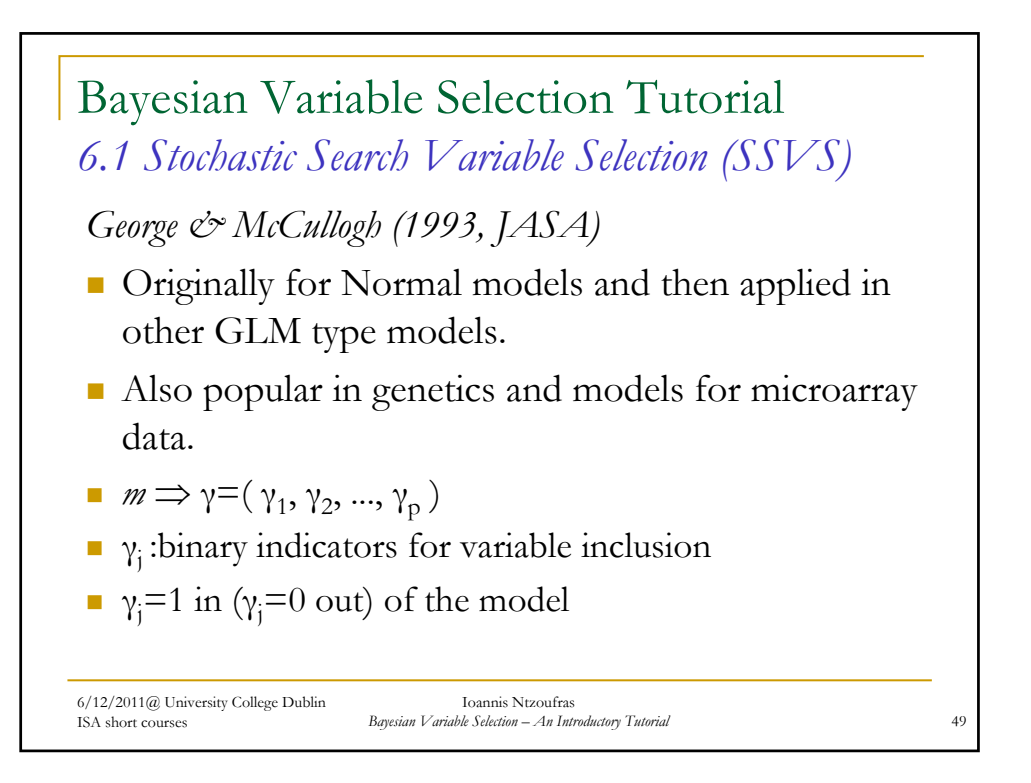

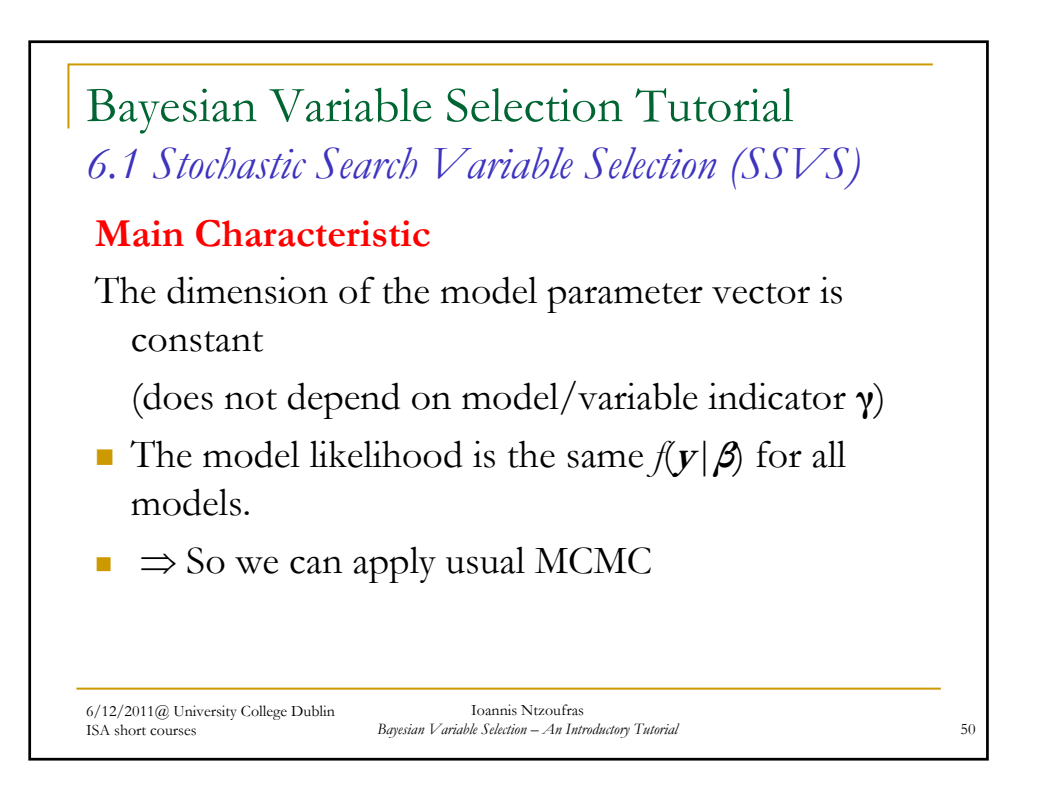

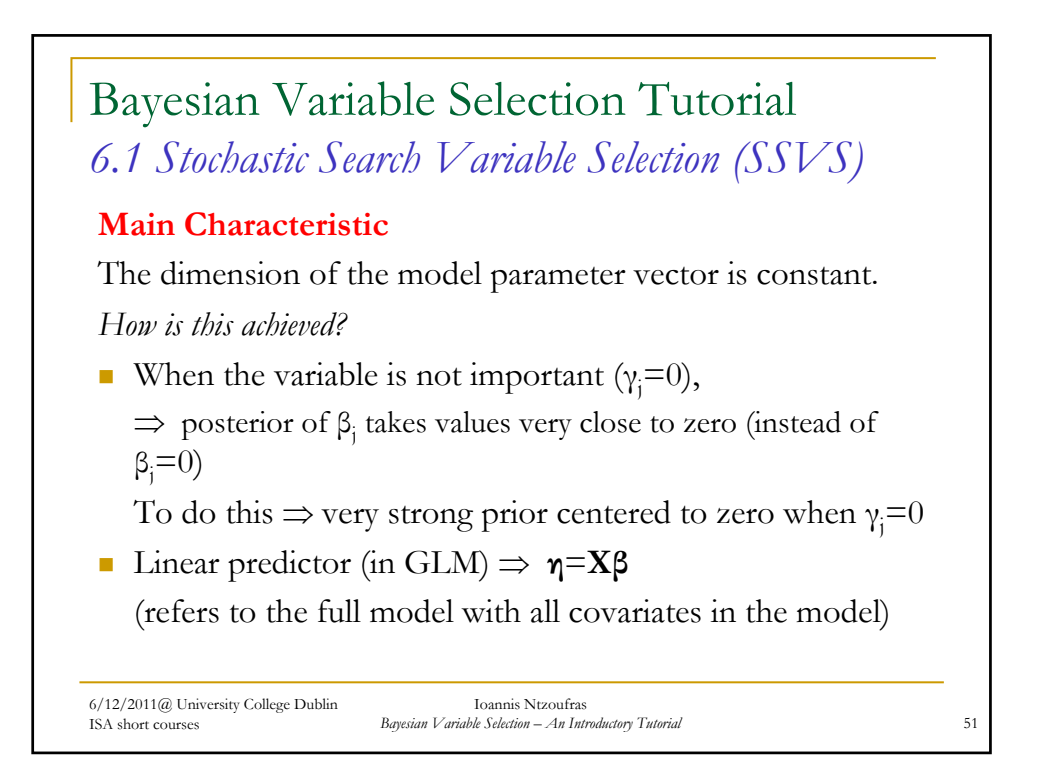

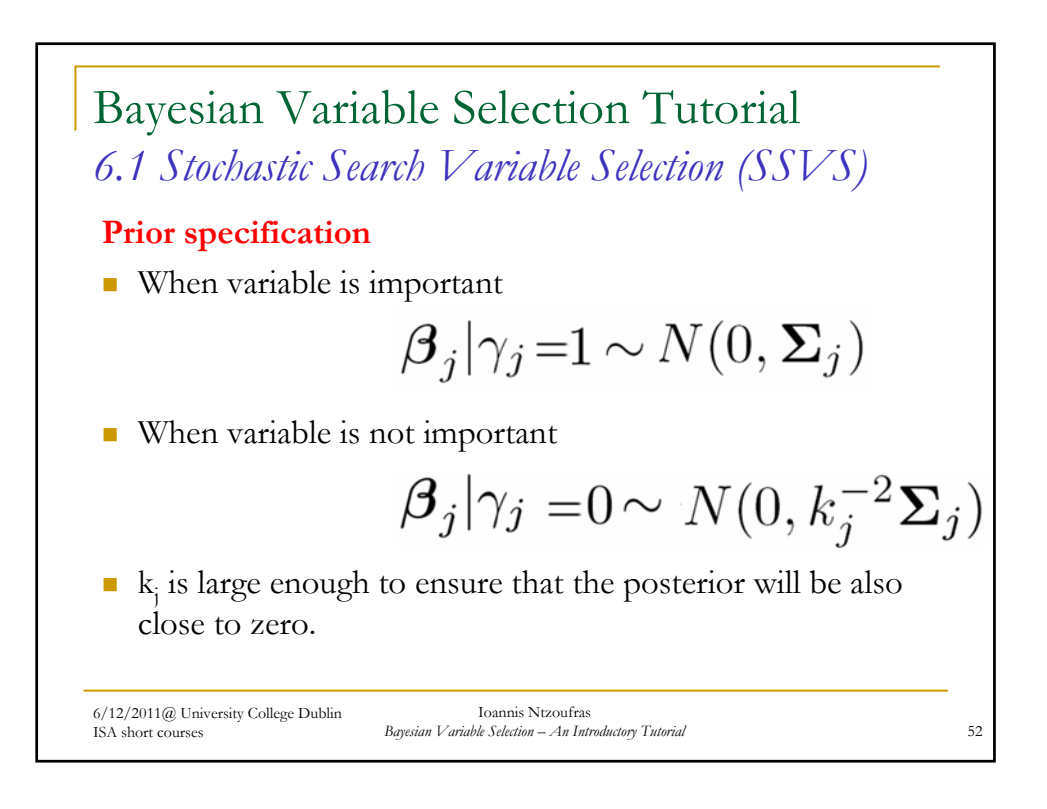

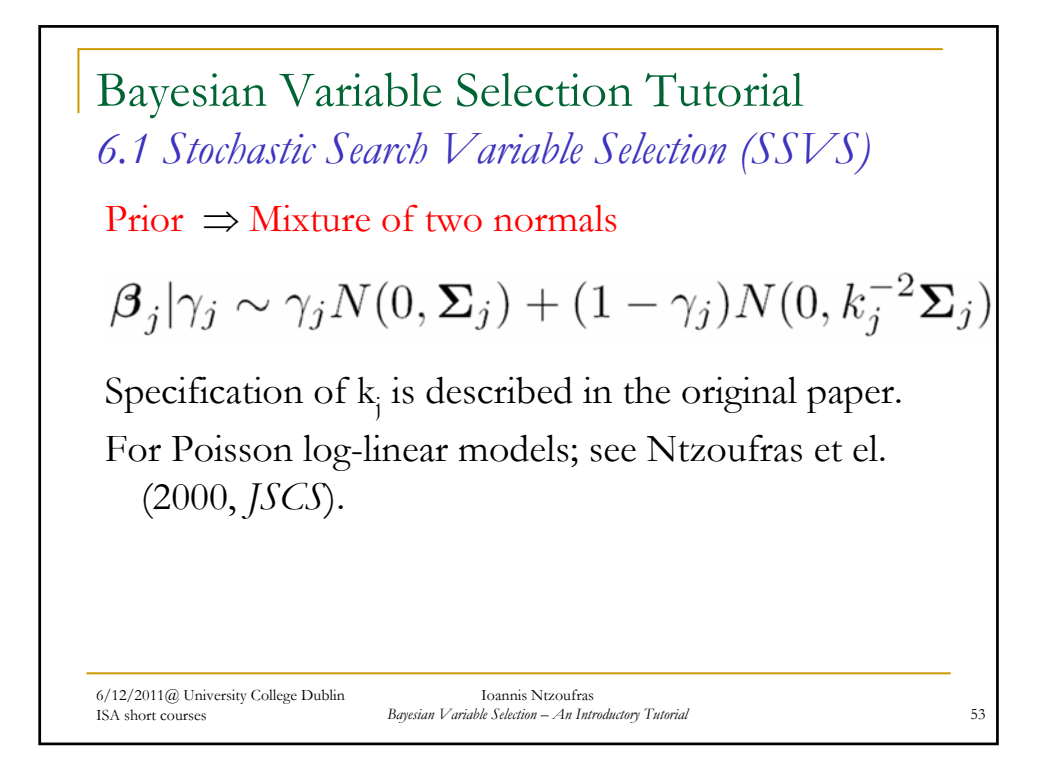

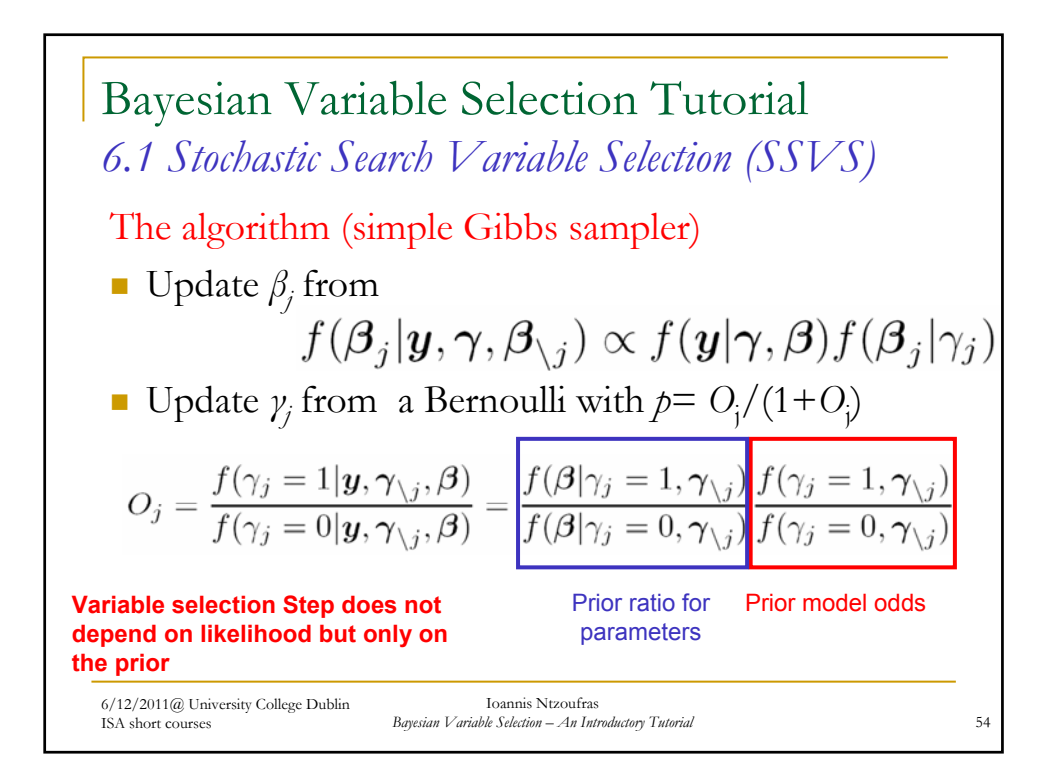

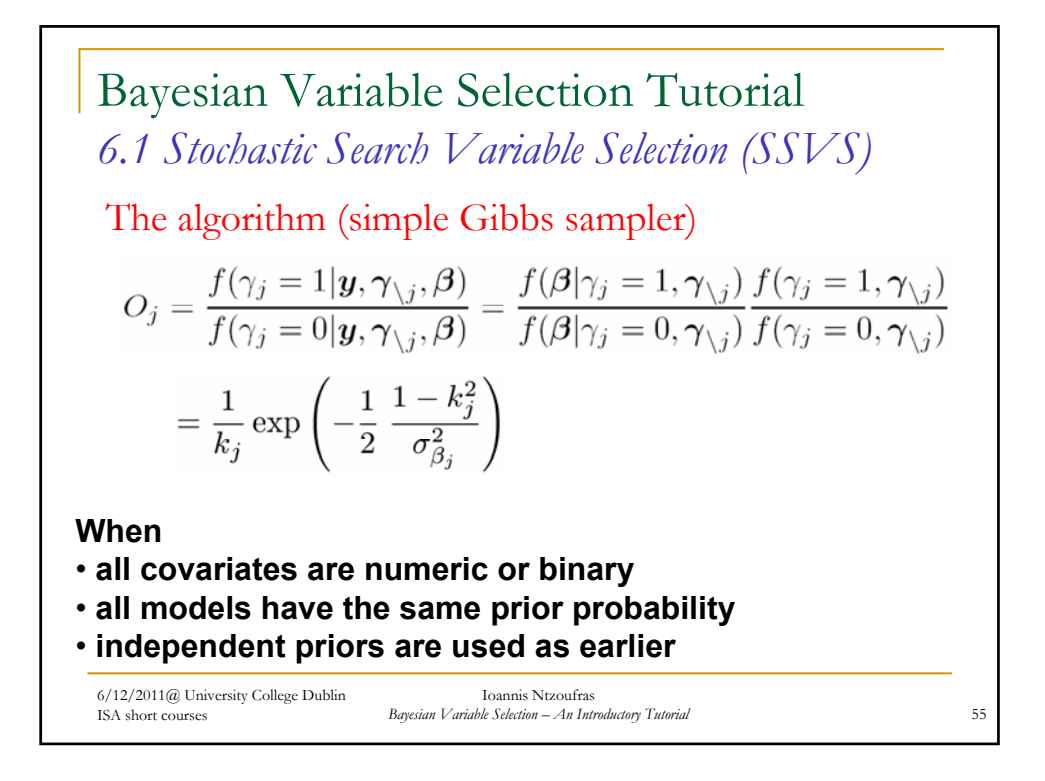

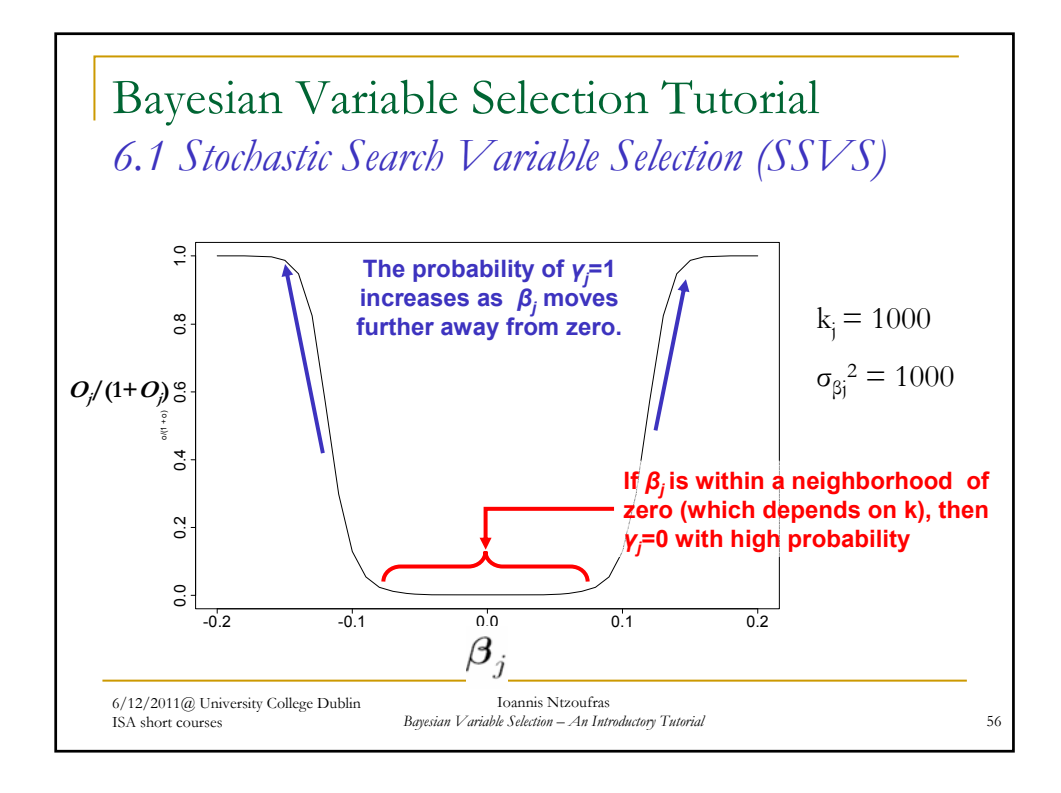

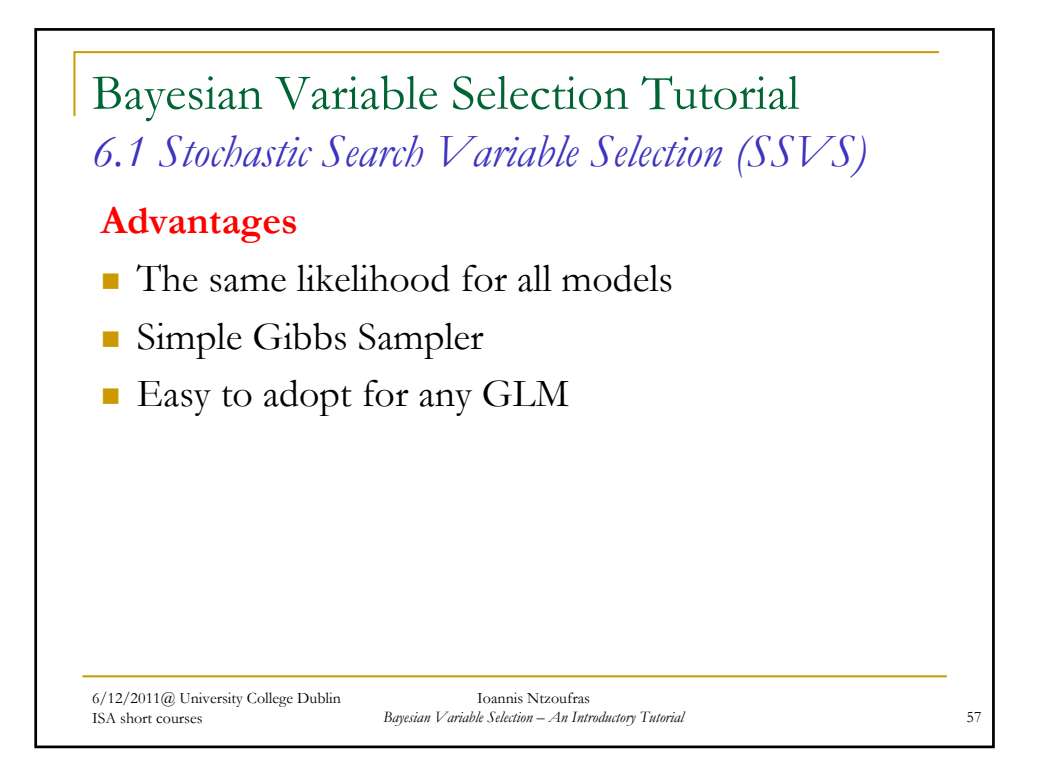

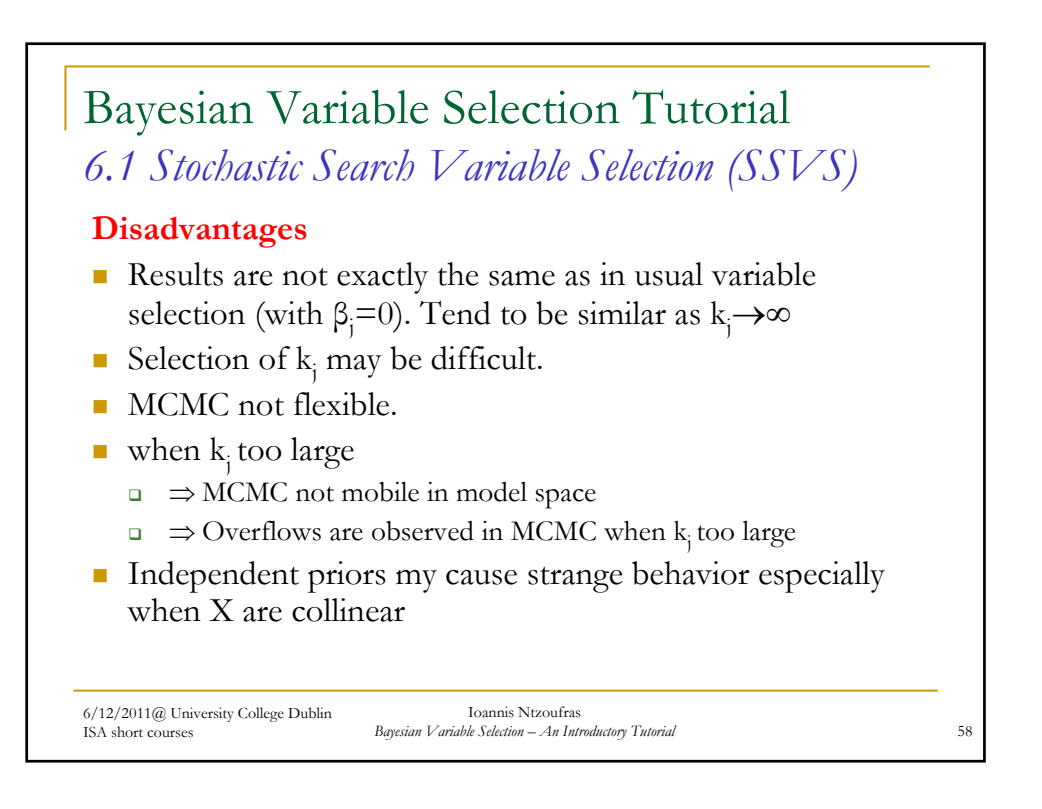

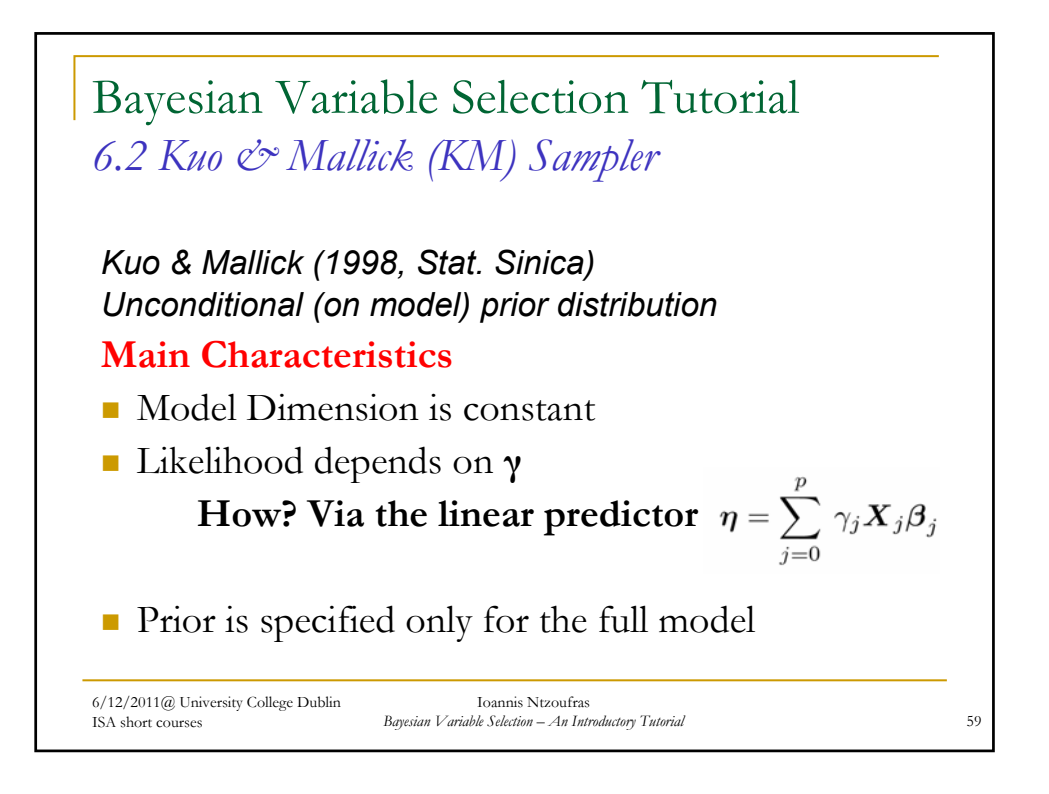

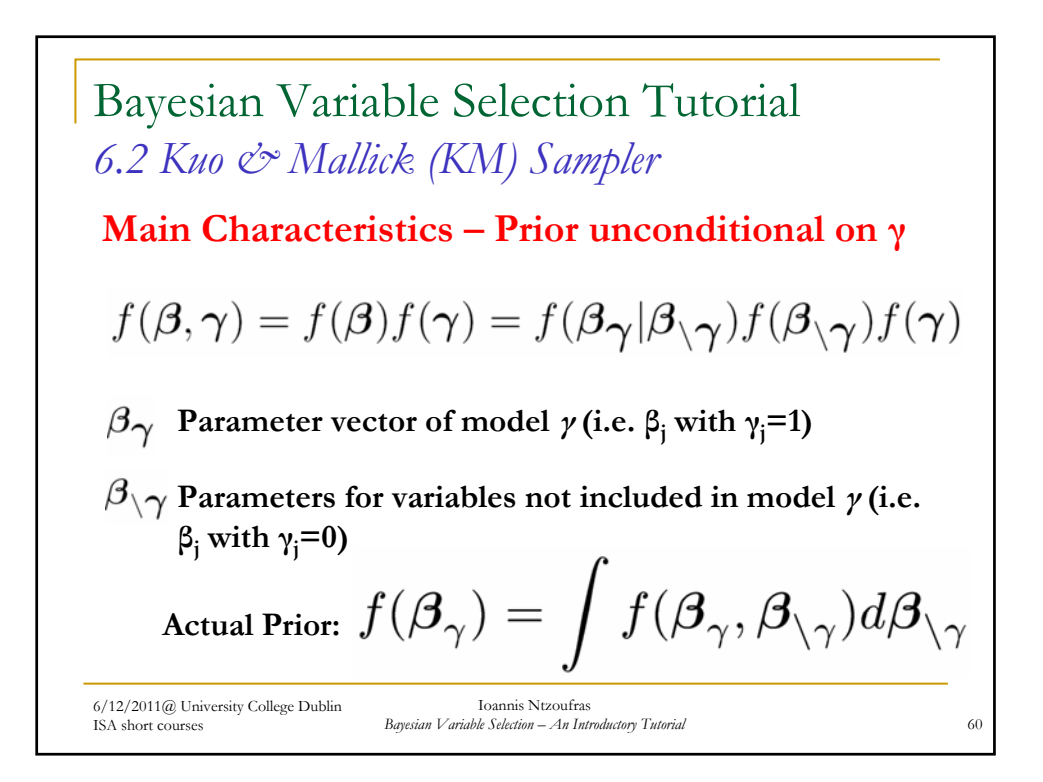

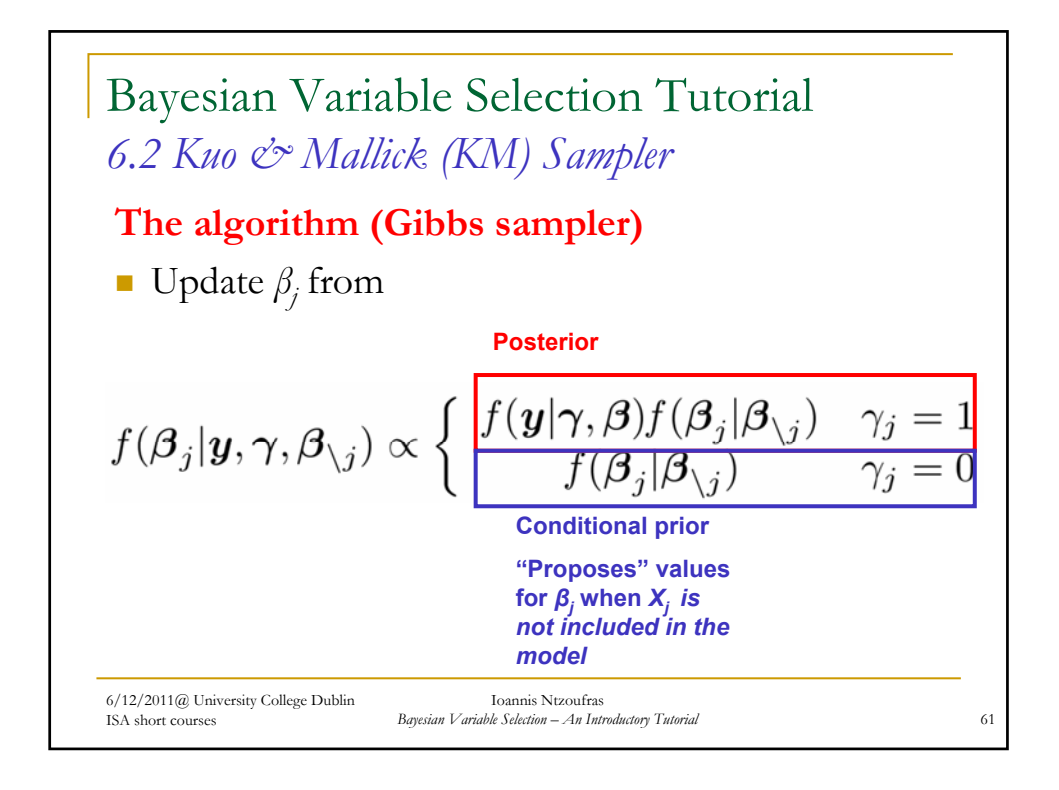

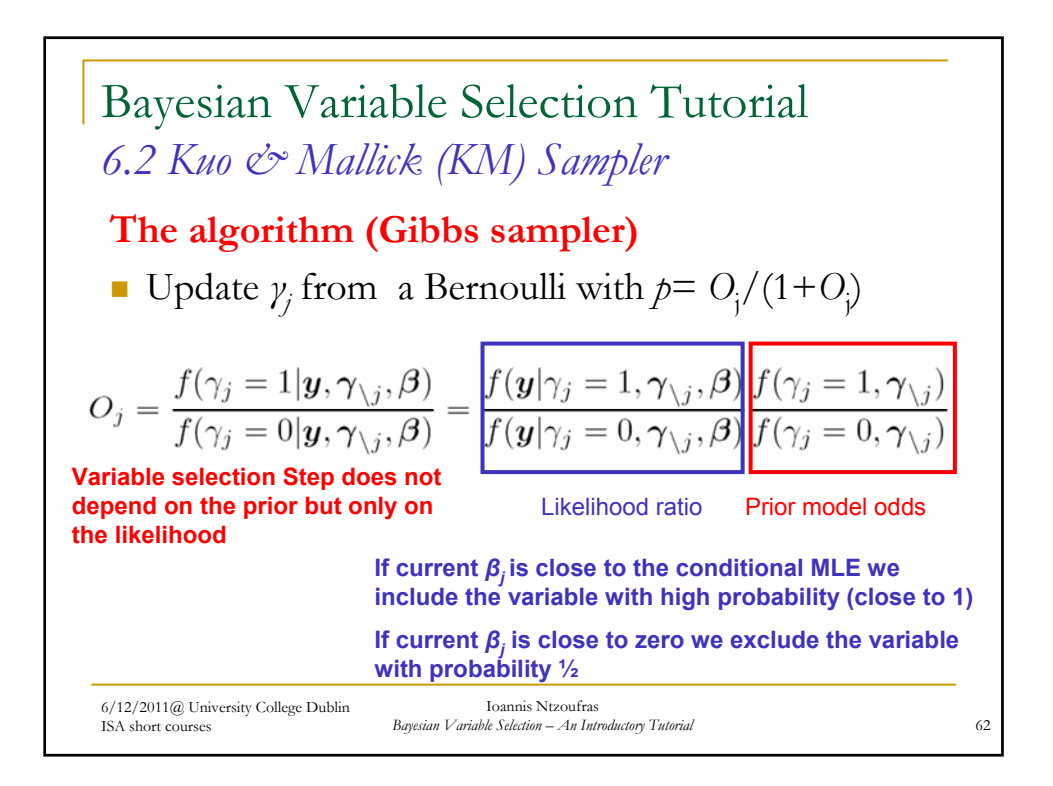

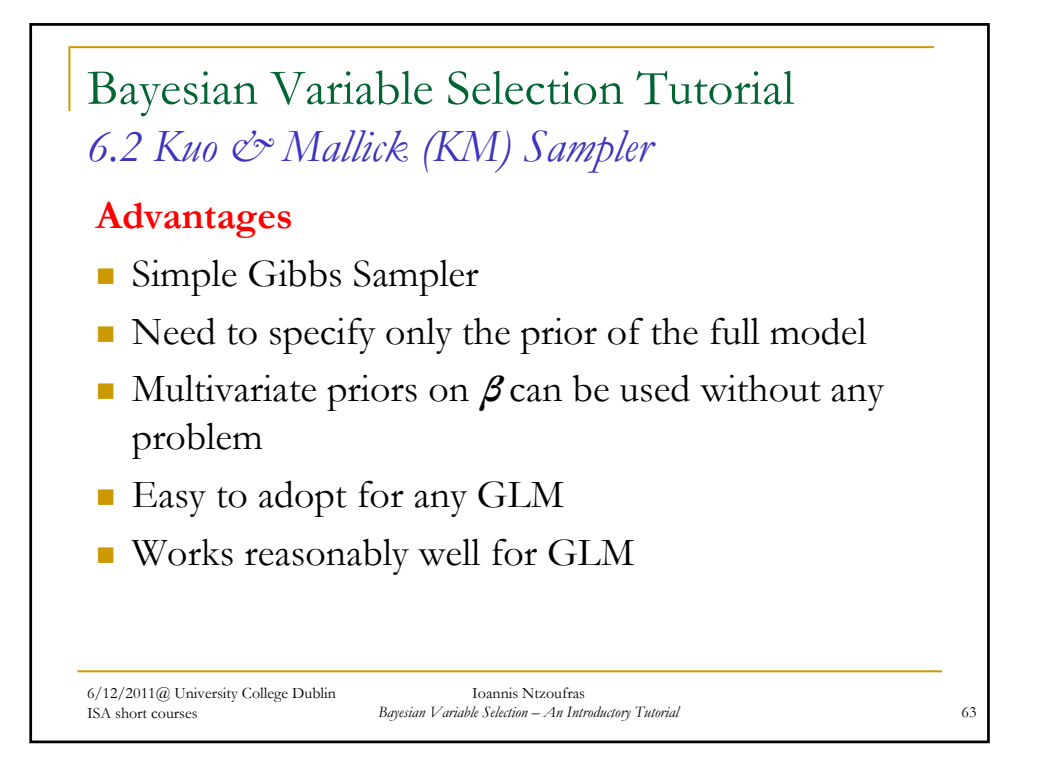

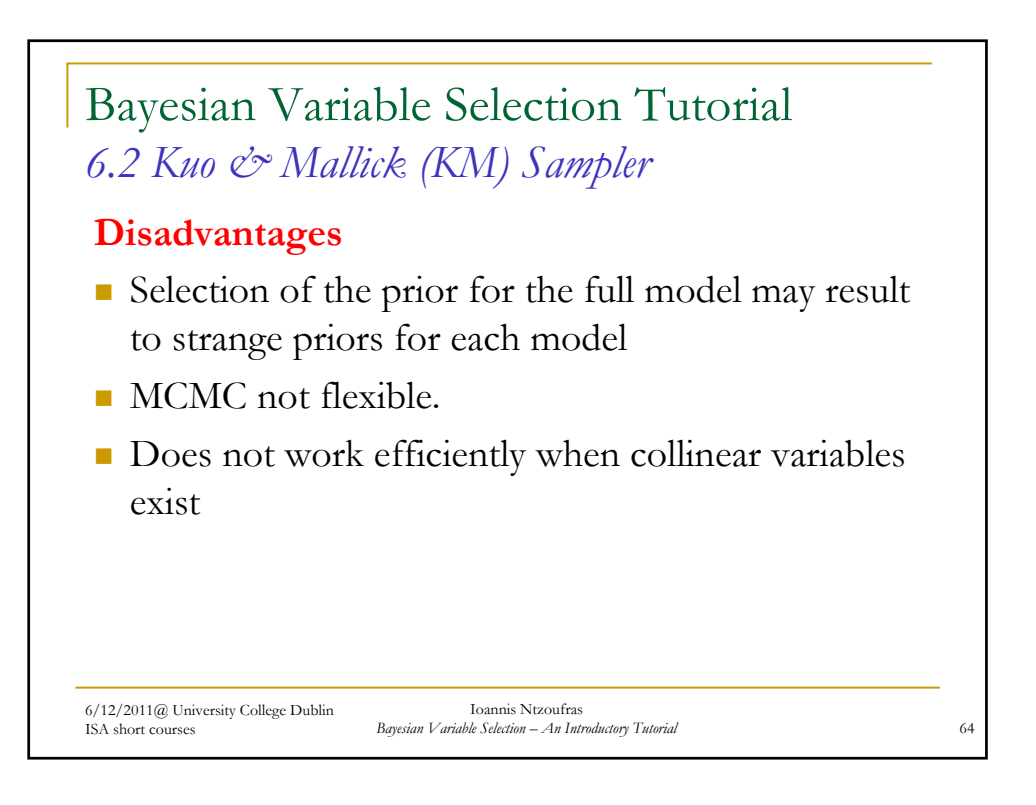

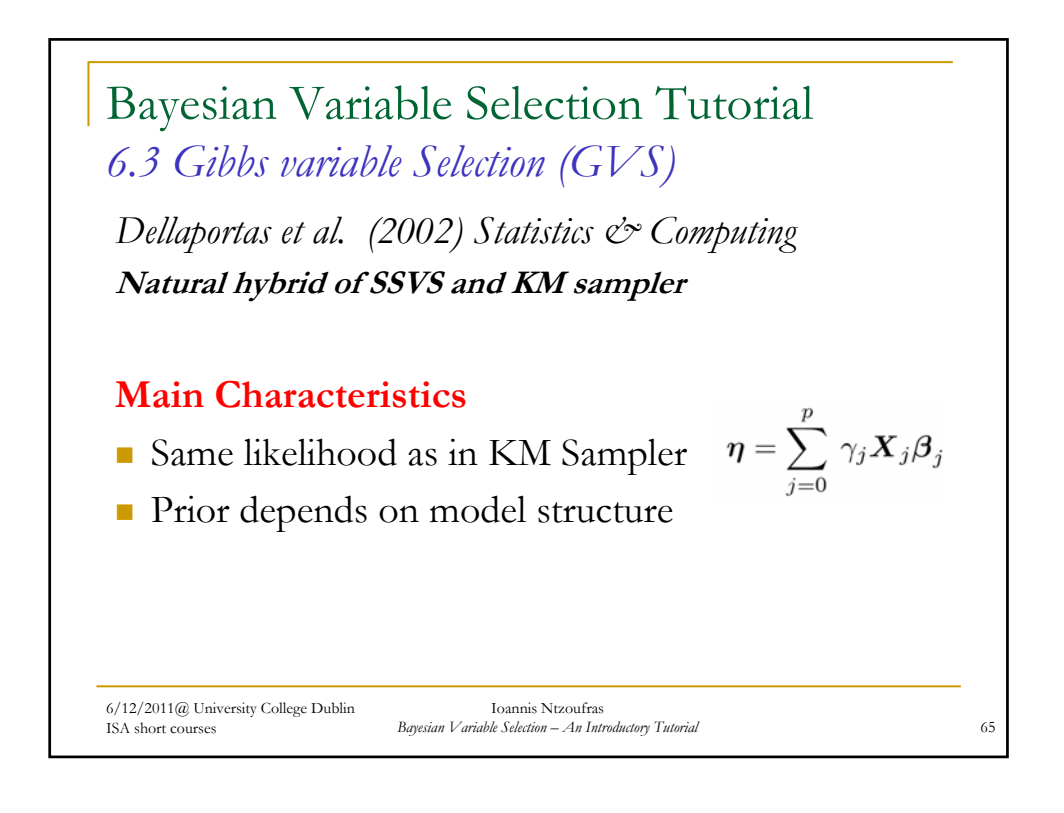

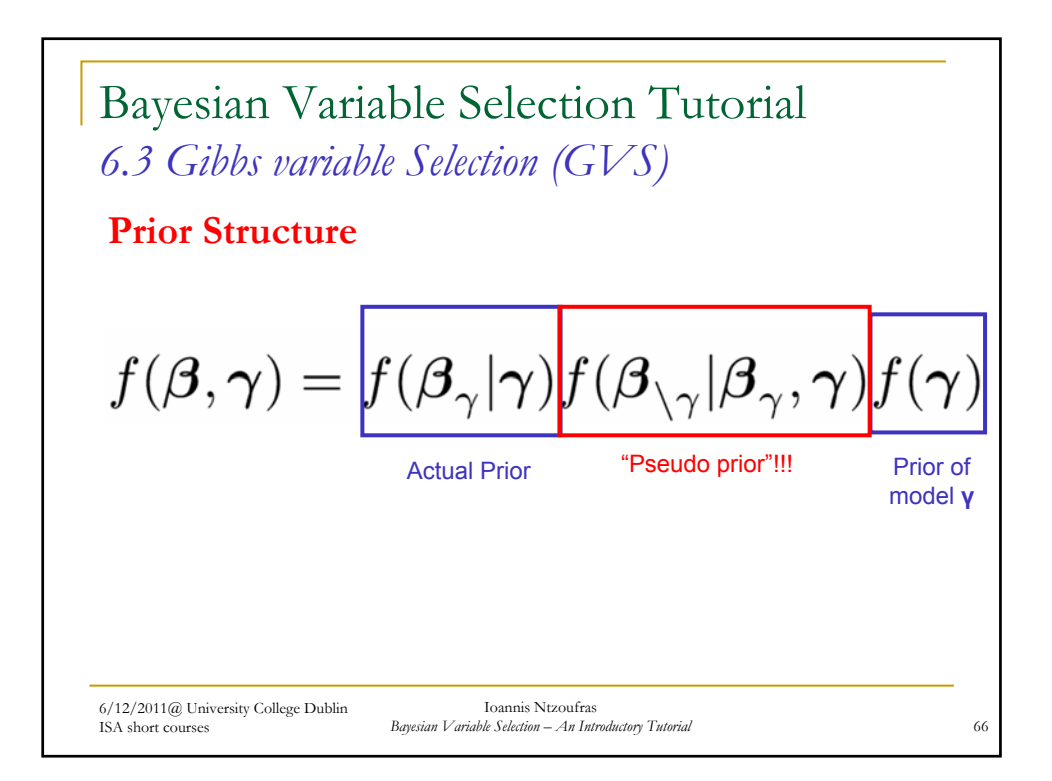

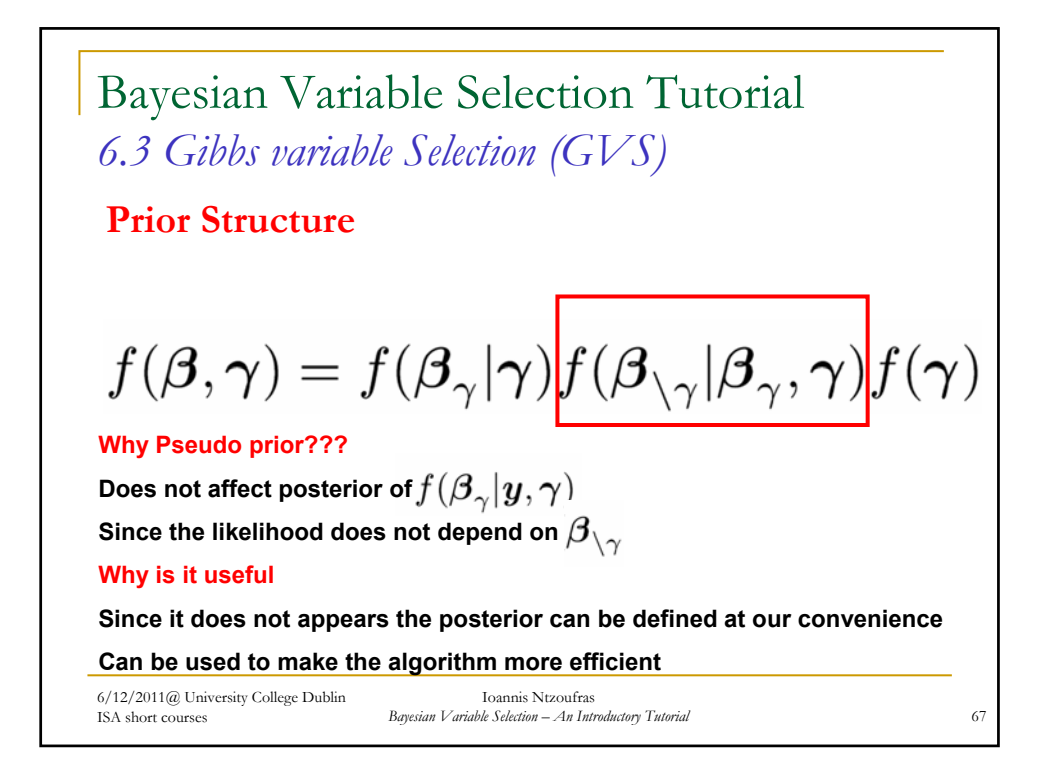

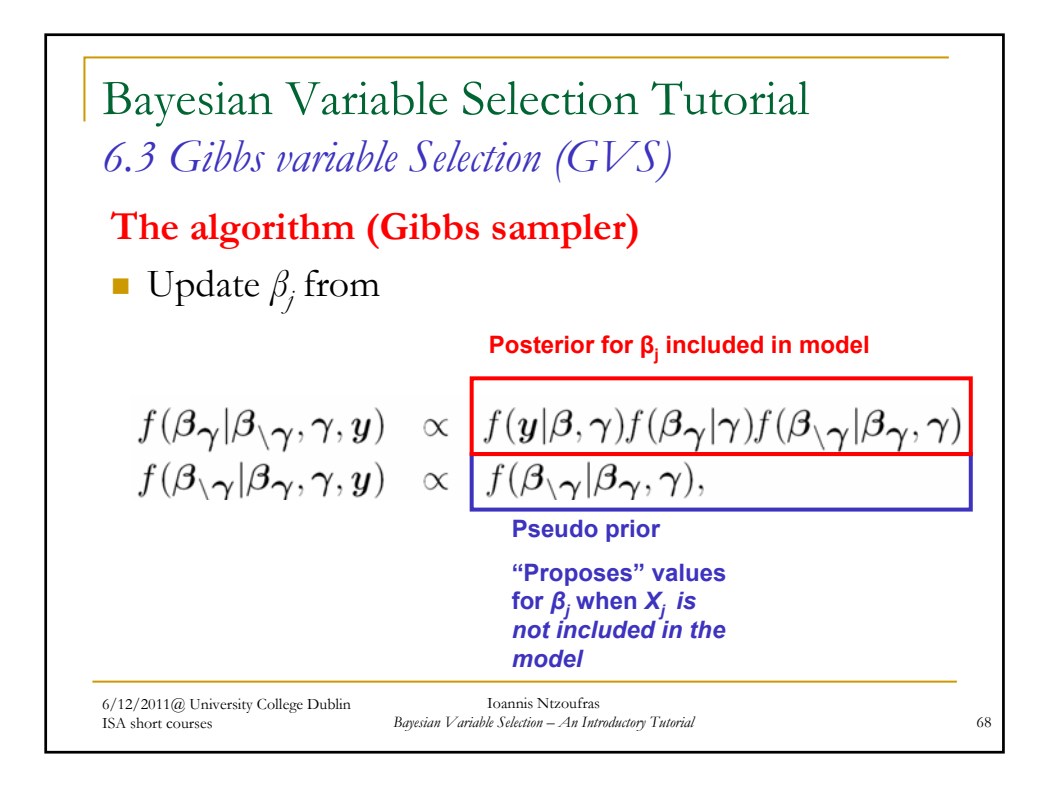

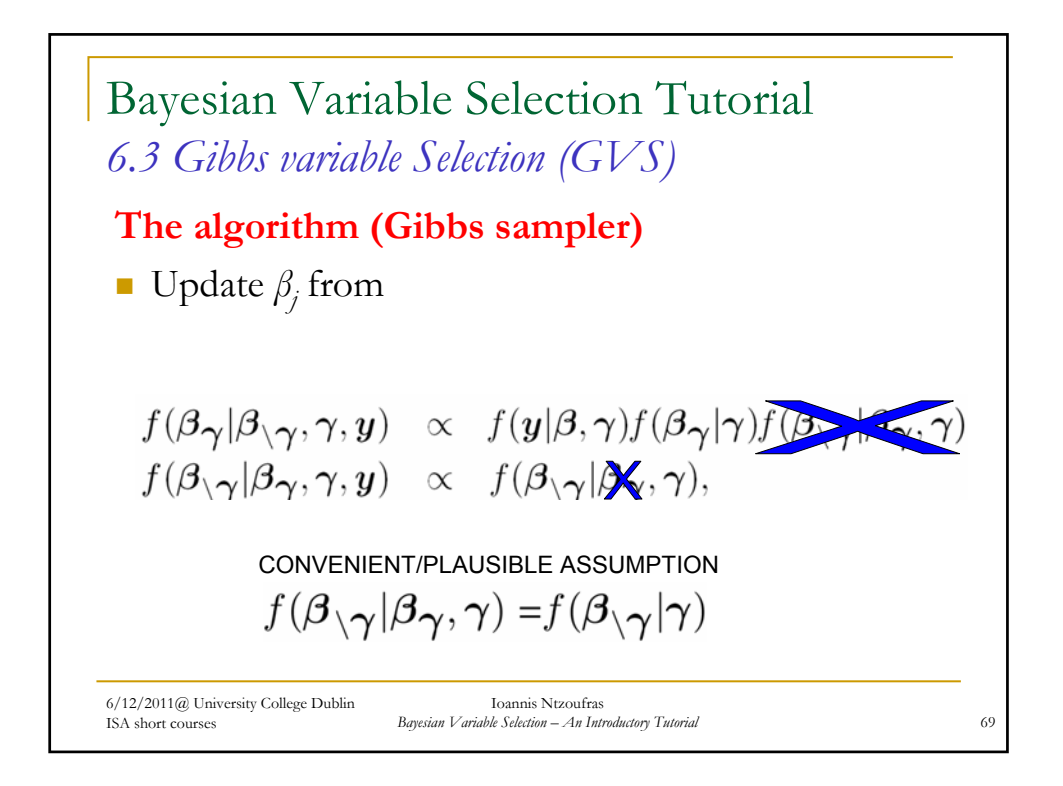

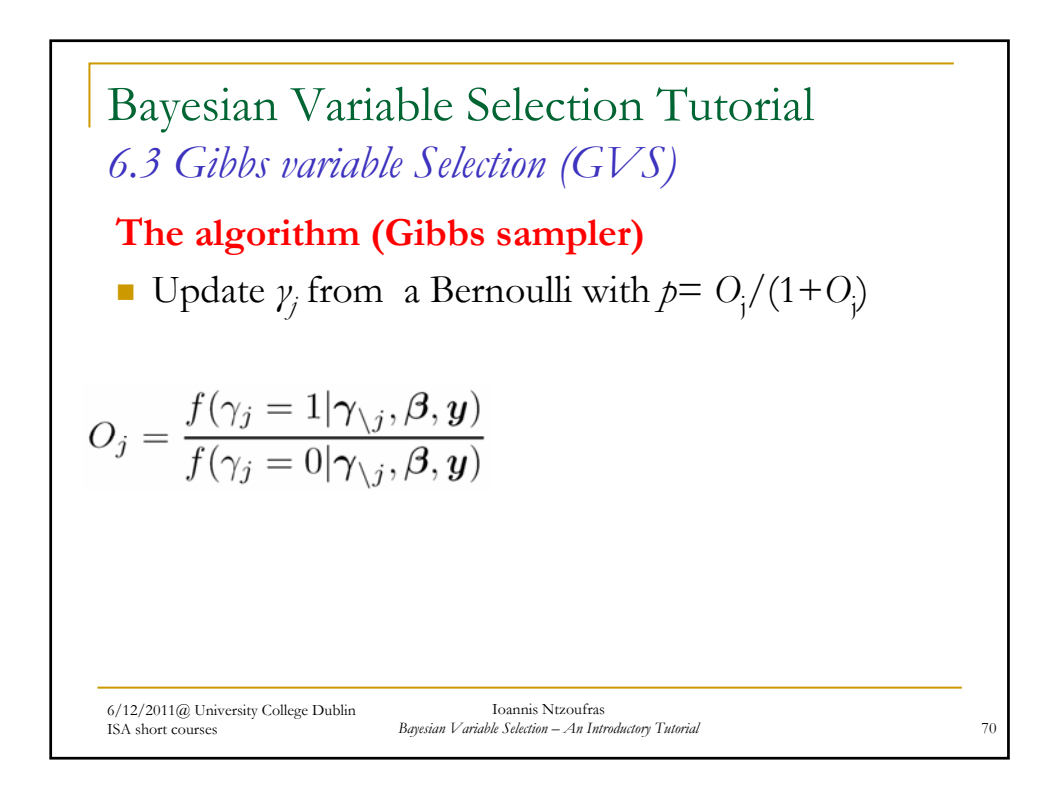

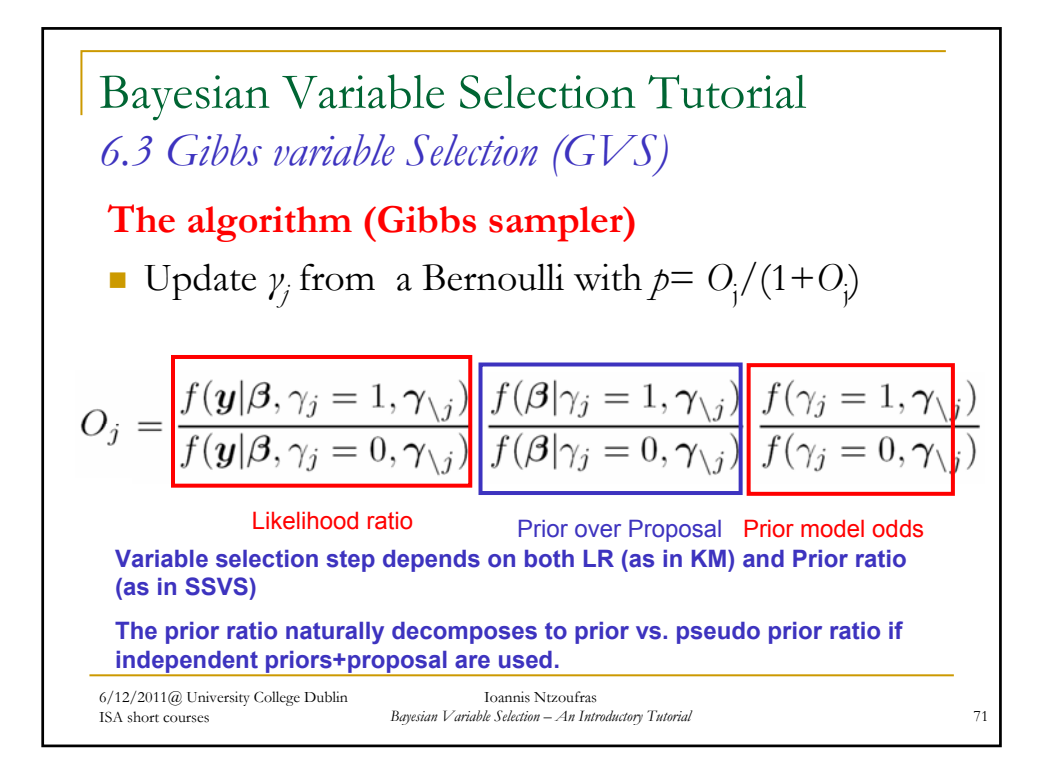

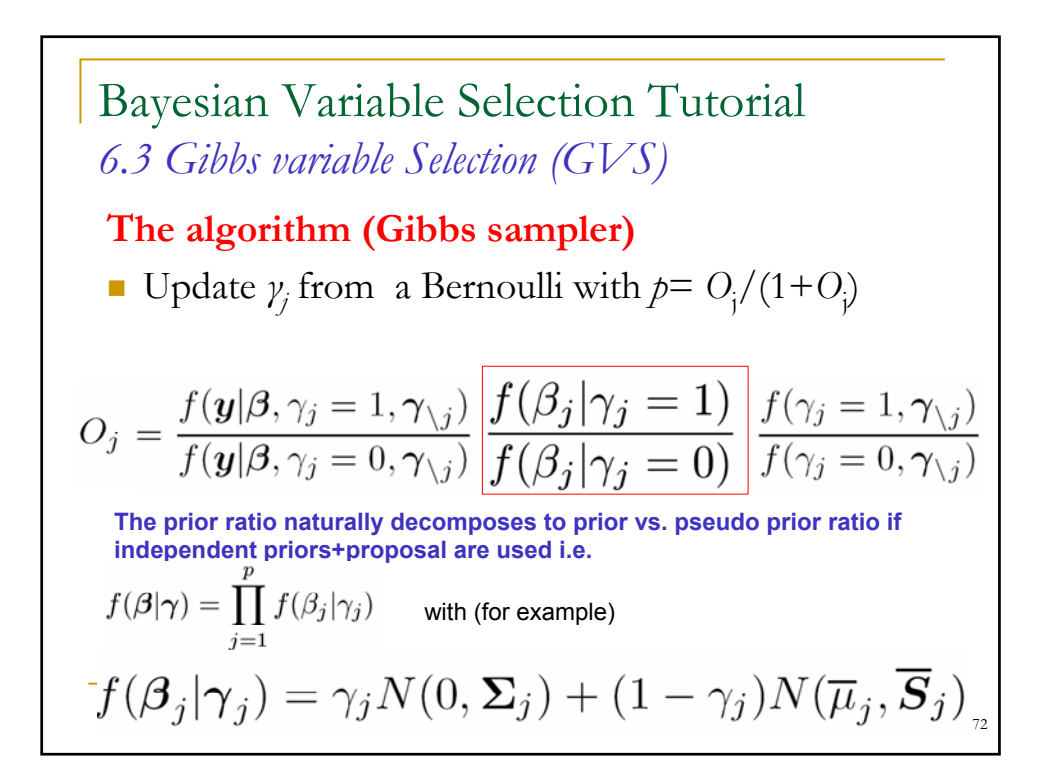

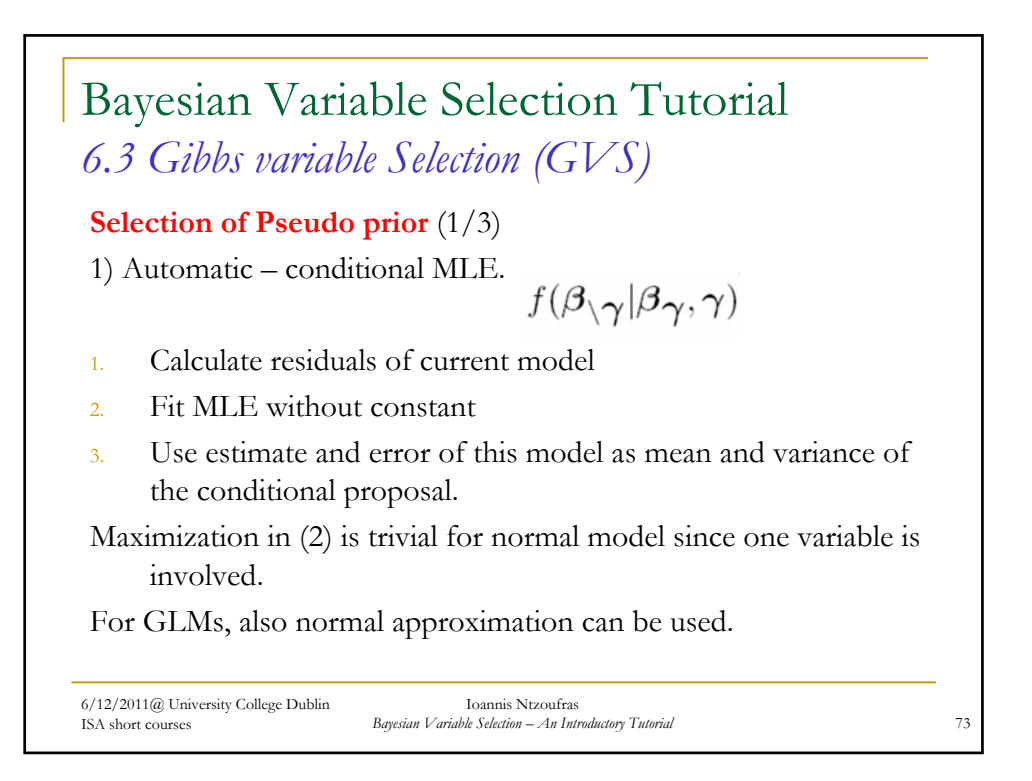

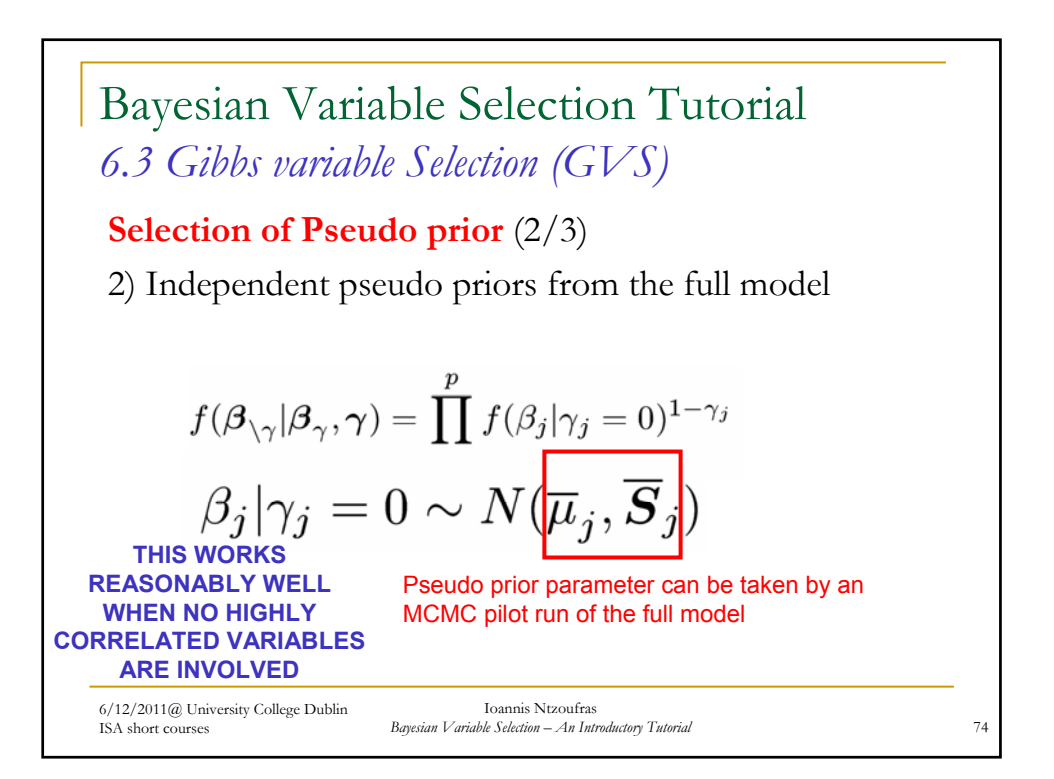

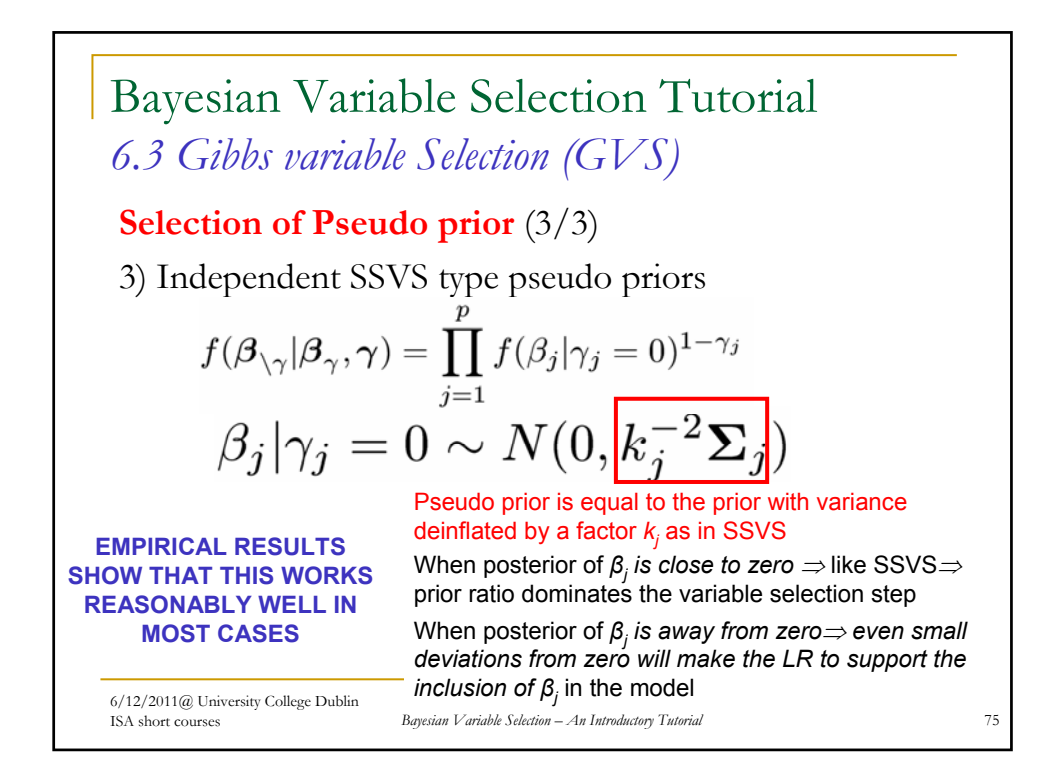

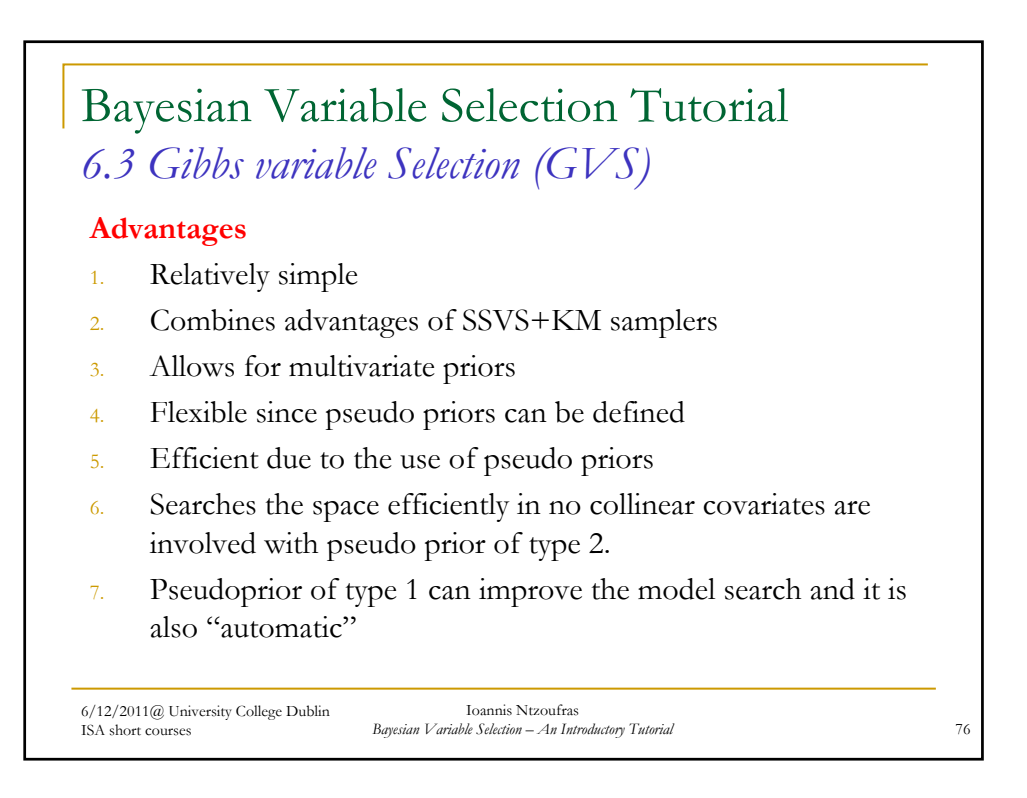

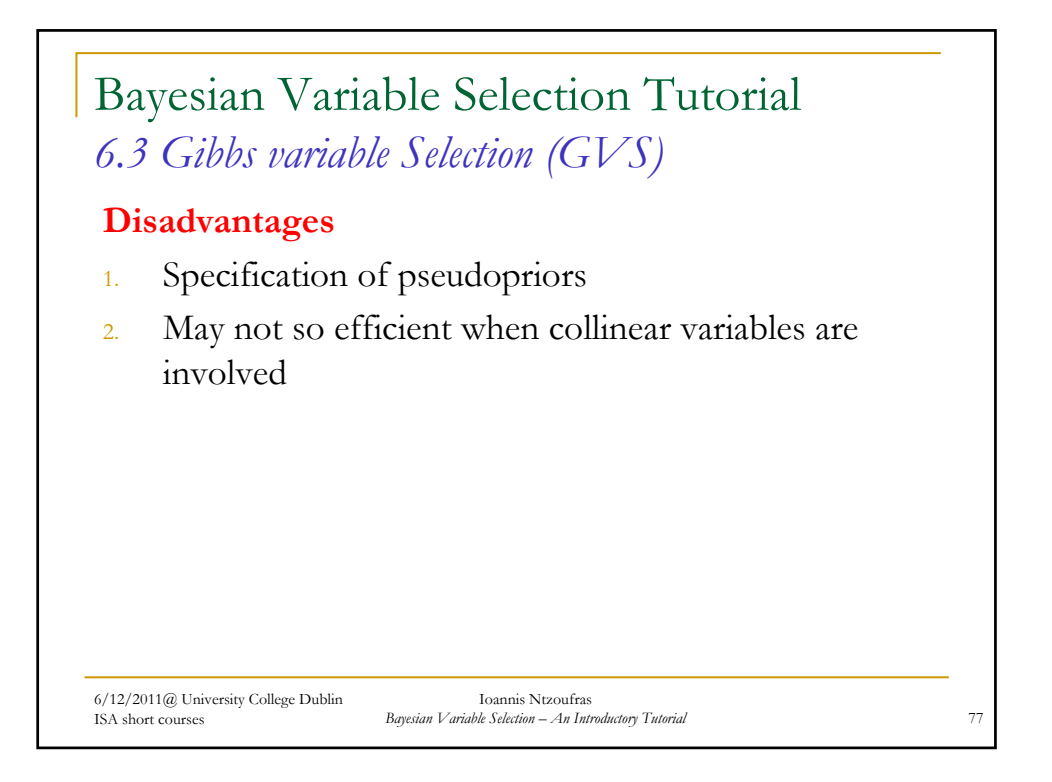

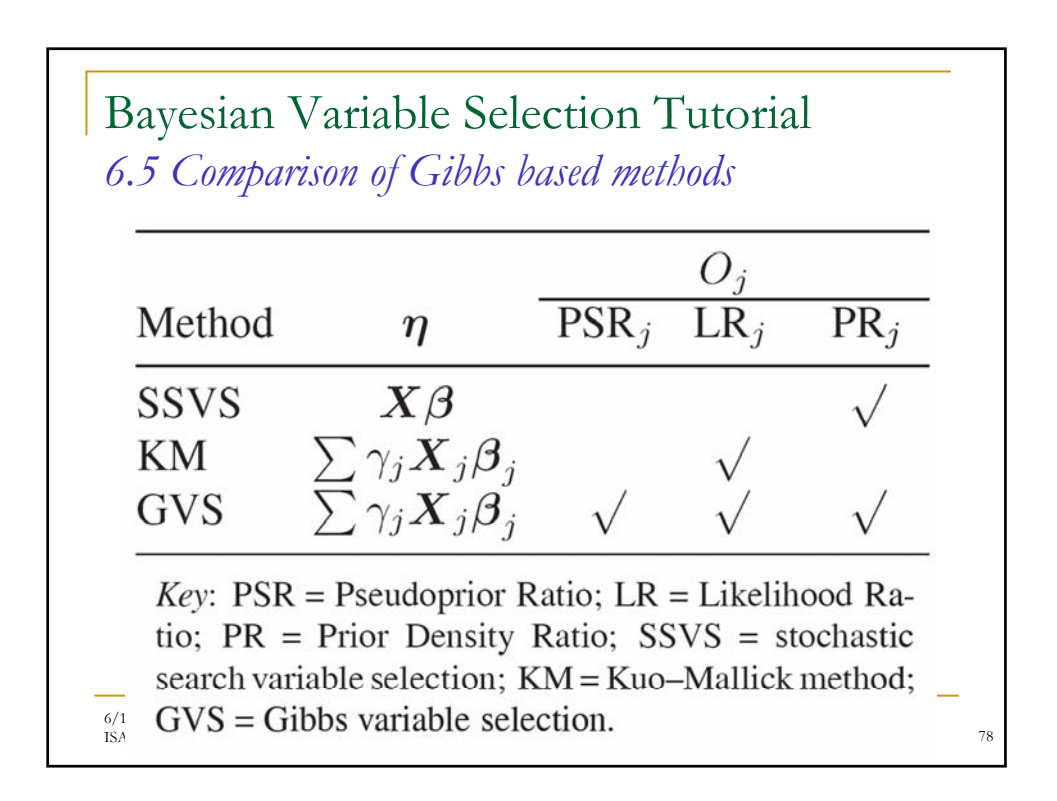

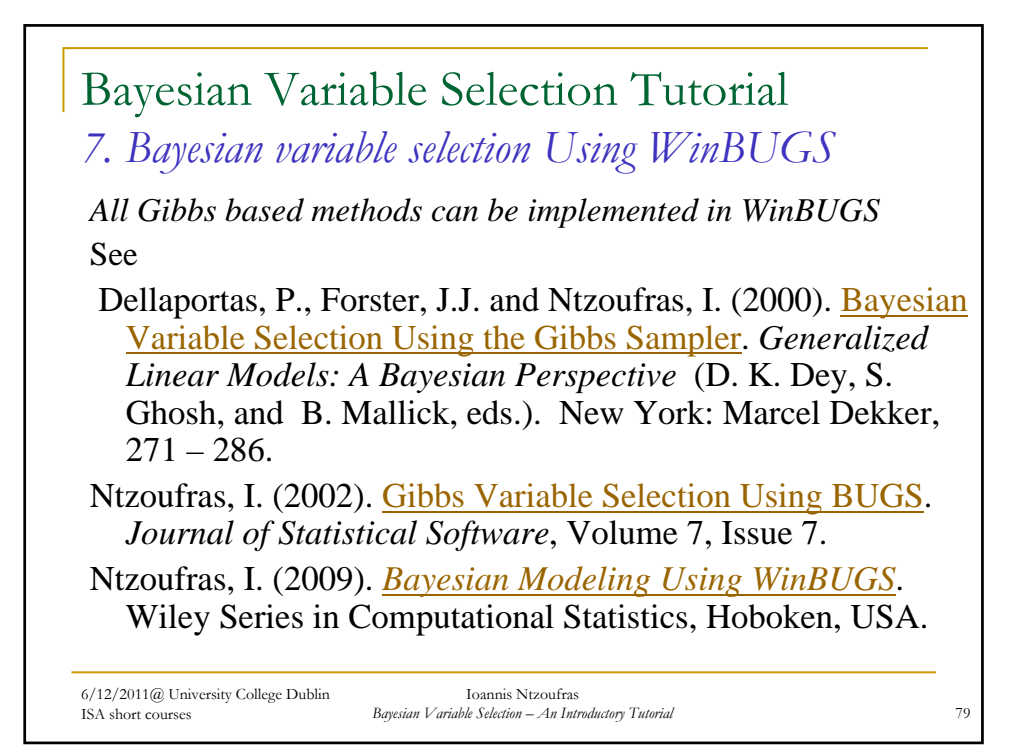

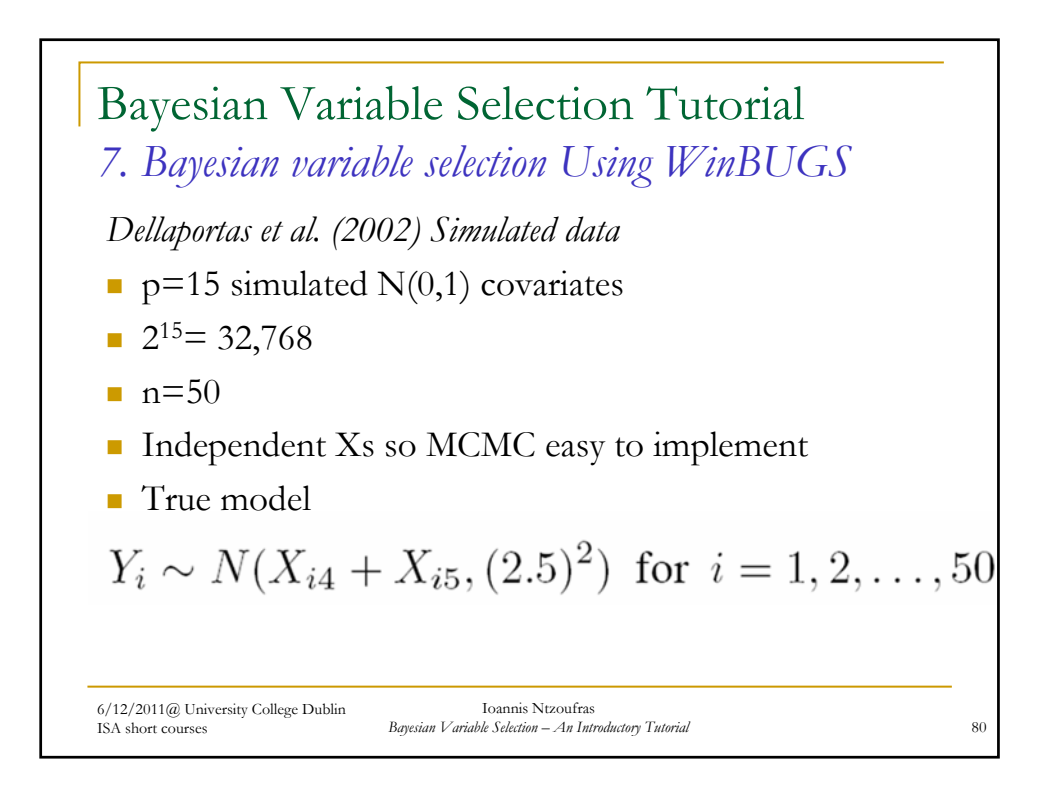

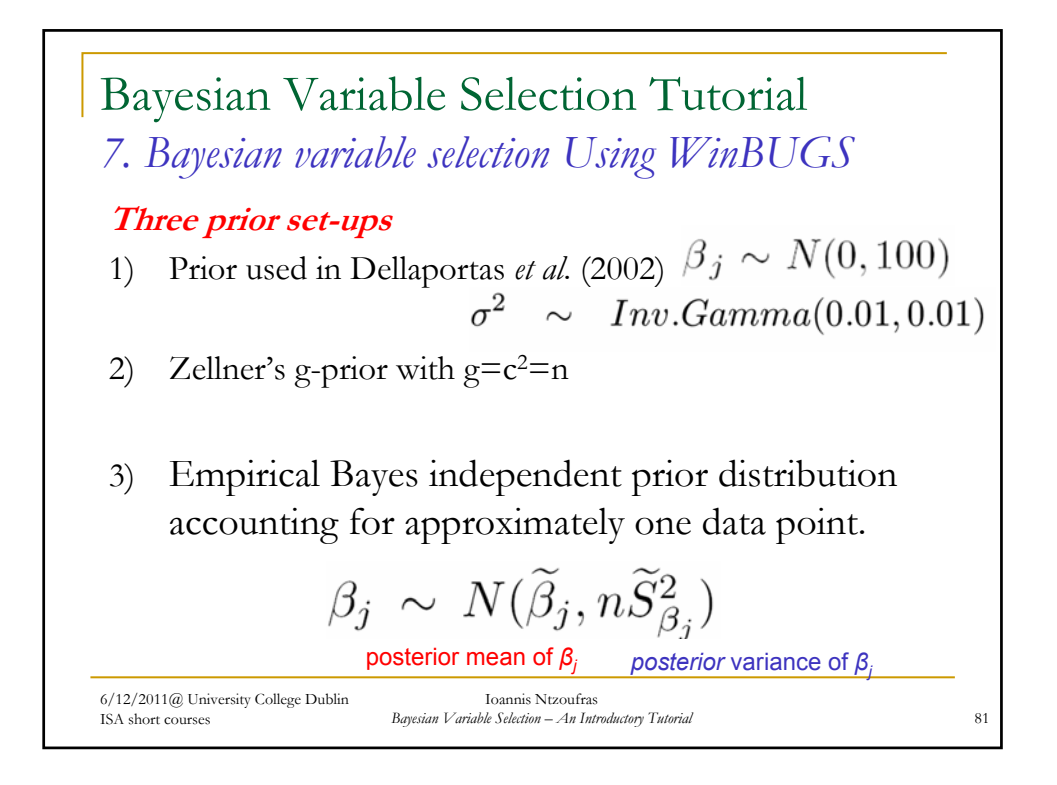

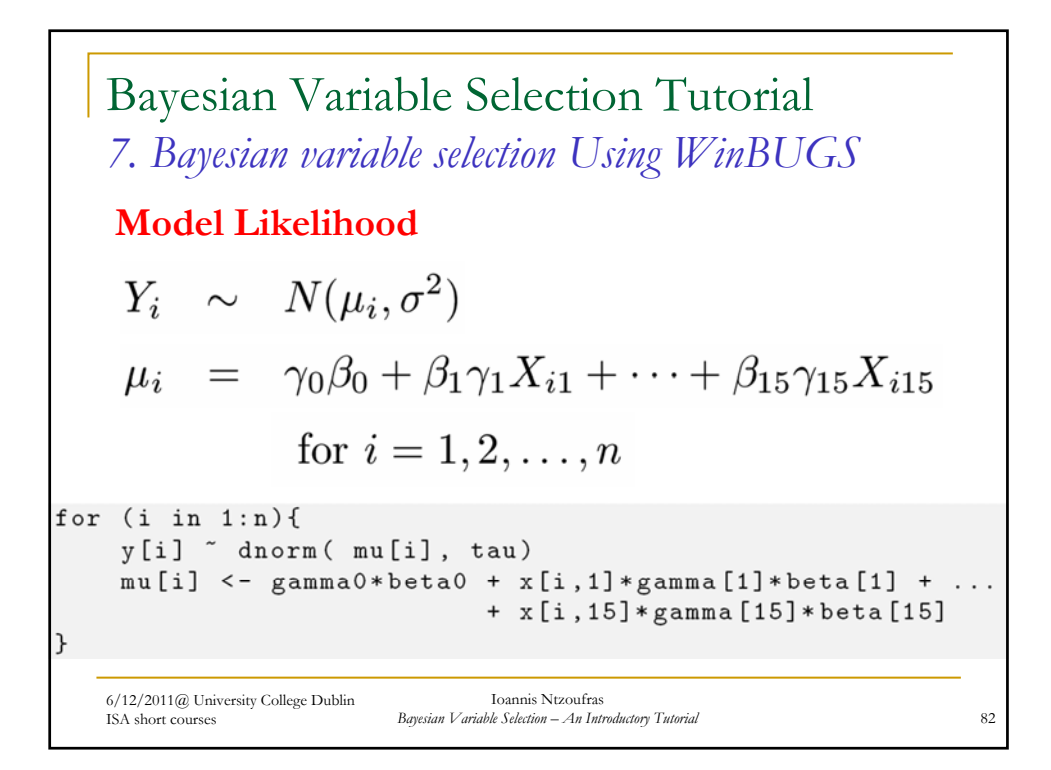

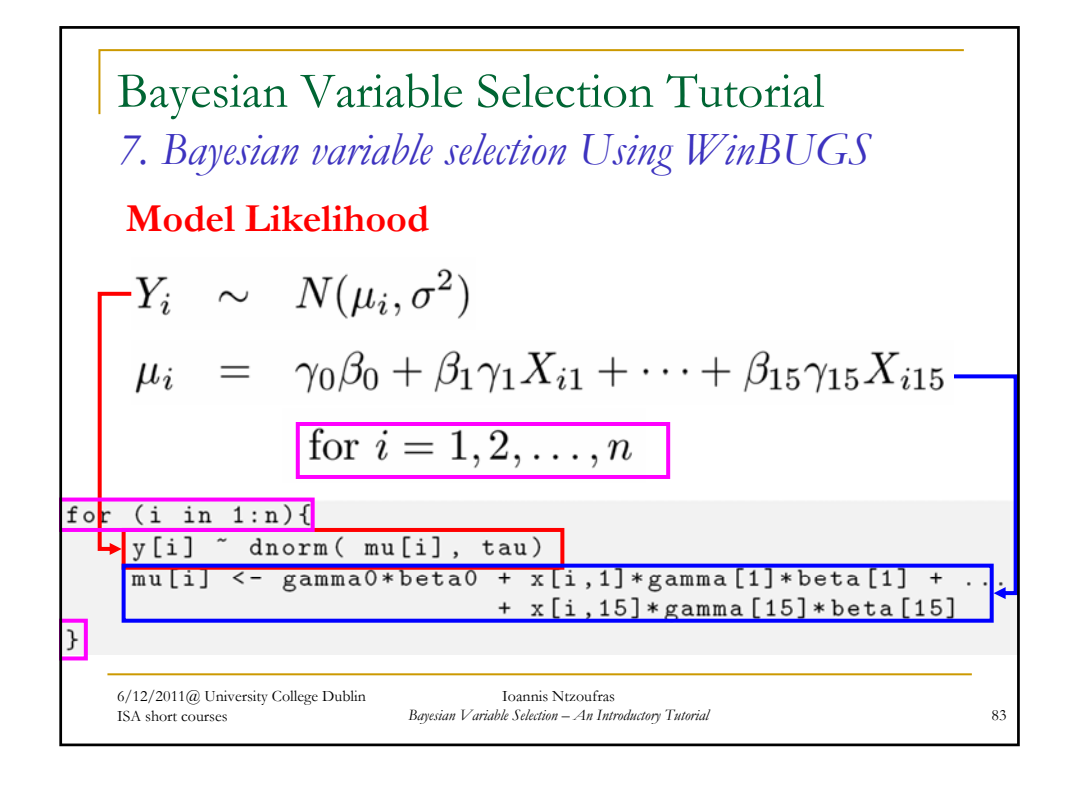

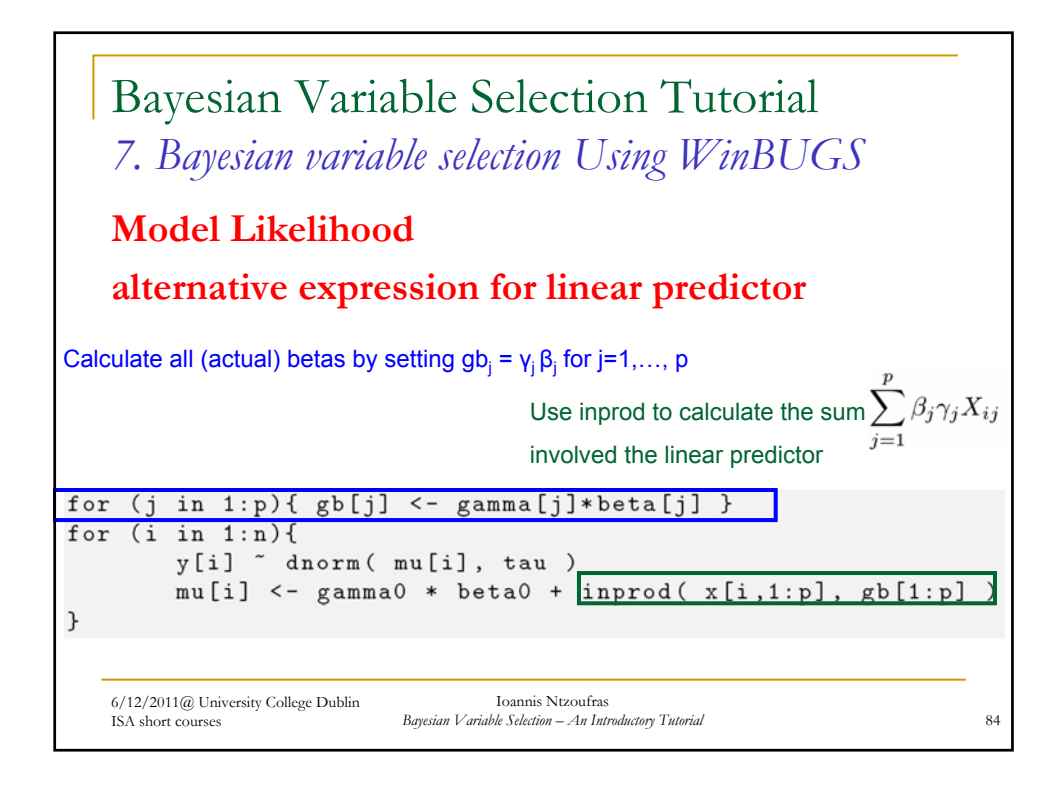

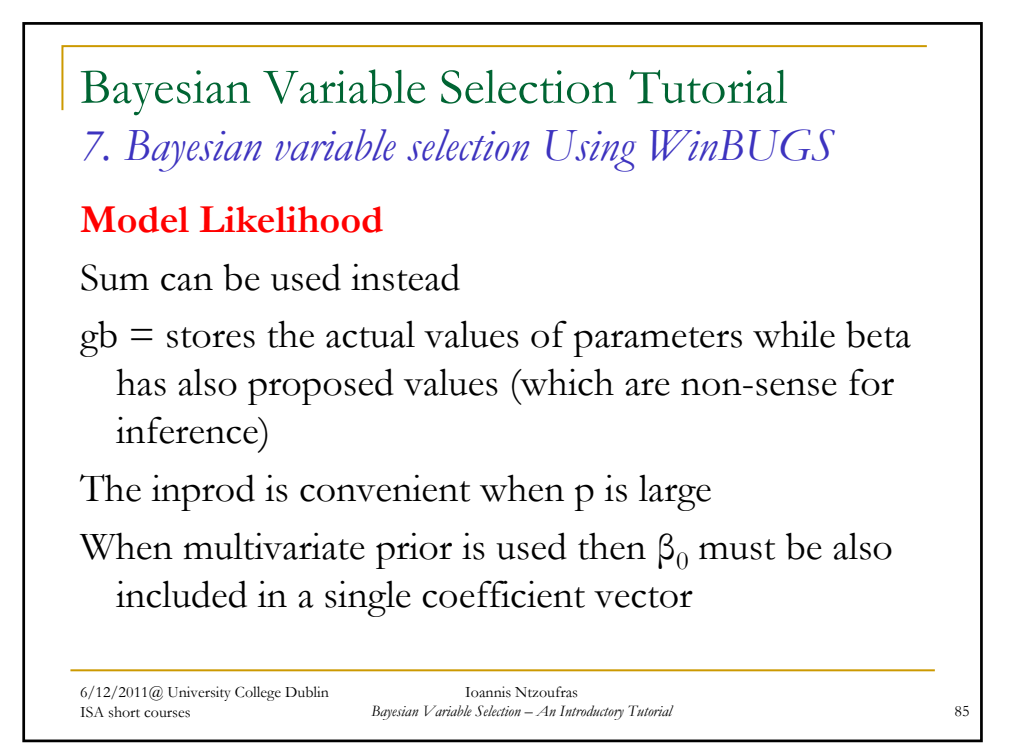

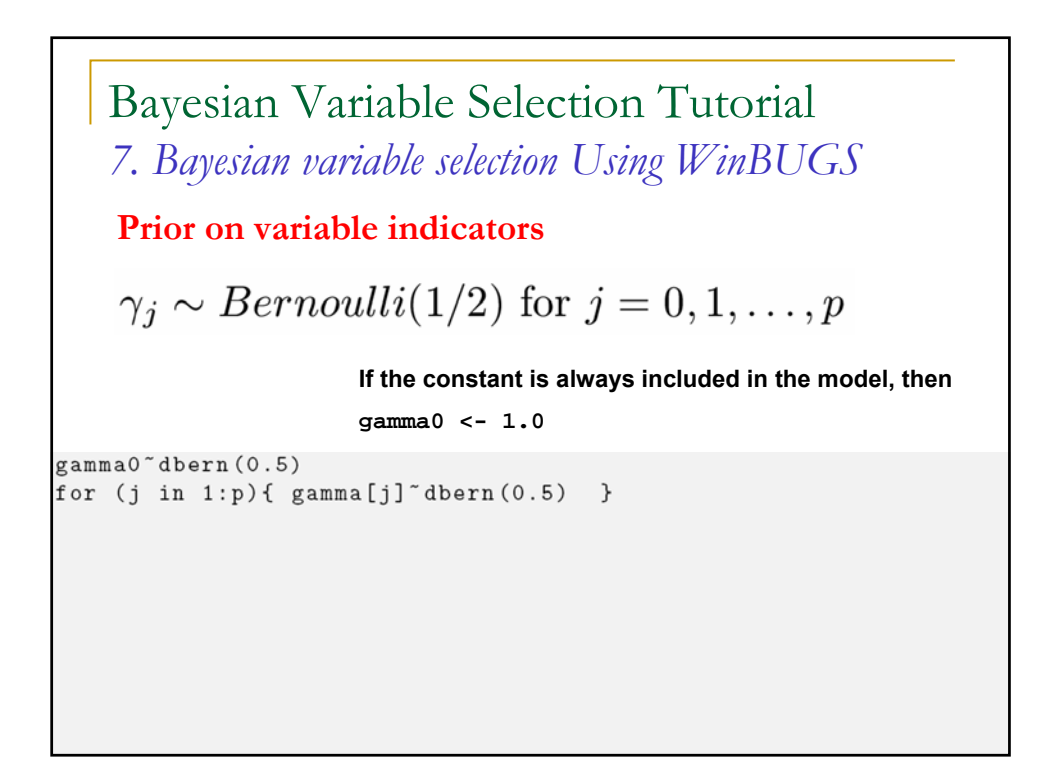

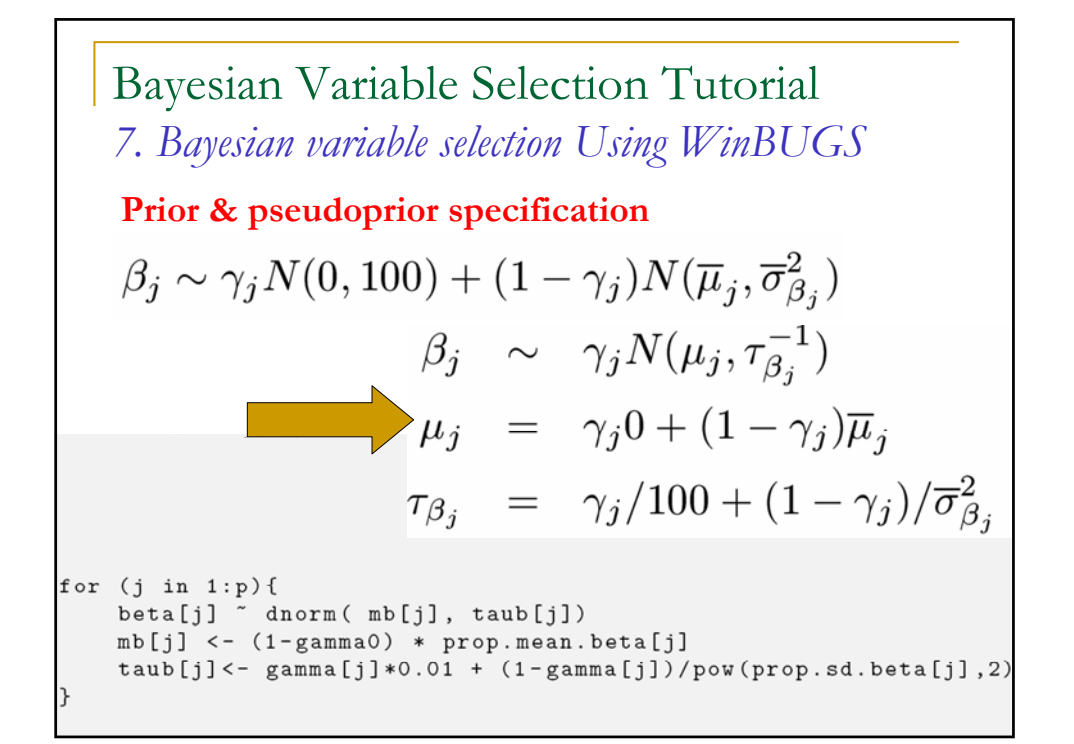

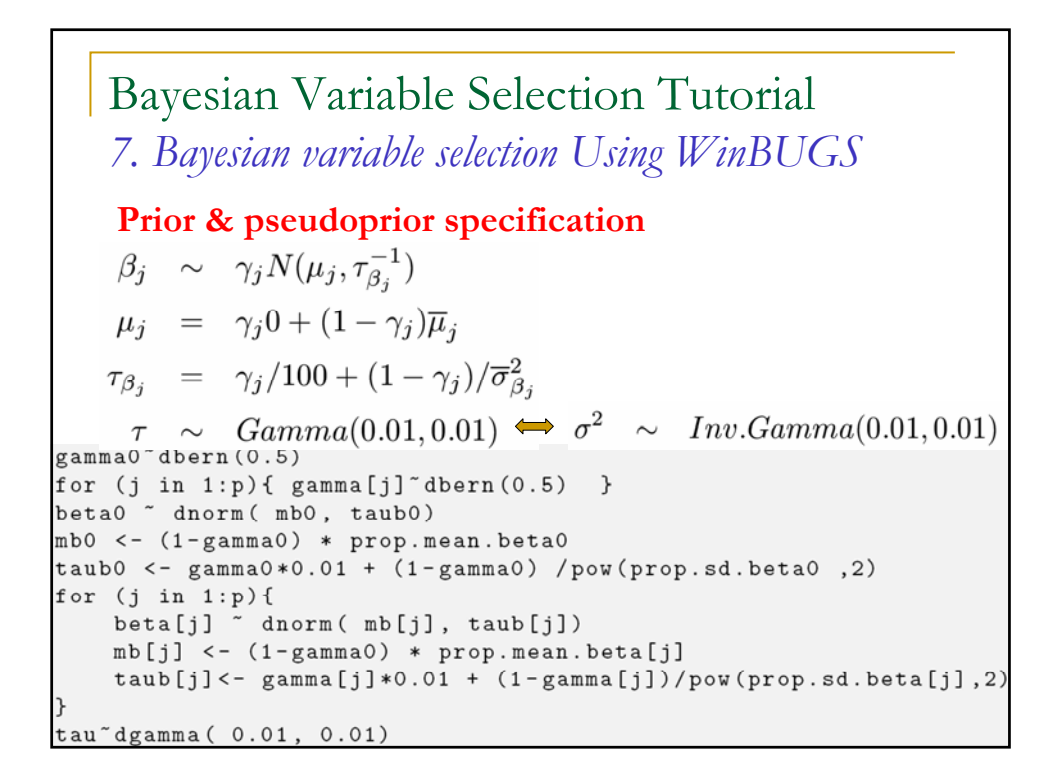

Bayesian Variable Selection Tutorial *7. Bayesian variable selection Using WinBUGS* **Multivariate prior specification**  $\beta_{\gamma} \sim N(0, n(X_{\gamma}^T X_{\gamma})^{-1})$  $precision = (X_{\gamma}^T X_{\gamma})/n$  $\Rightarrow$  submatrix of  $(\boldsymbol{X}^T\boldsymbol{X})/n$  $\beta_j|\gamma_j=0 \quad \sim \quad N(\overline{\mu}_j, \overline{\sigma}_{\beta_j}^2)$  $B[1:(p+1)]$   $\sim$  dmnorm (mean.beta[1:(p+1)], T[ 1:(p+1), 1:(p+1)]) tau~dgamma ( 0.01, 0.01) for  $(j \text{ in } 1: (p+1)$  ) { mean.beta[j] <-  $(1-g[j]) * prop$ .mean.beta[j] } for (j in 1:  $(p+1)$ ) { for (k in 1:  $(p+1)$ ) { + (  $1 - g[j]*g[k]) * equals(j,k)*pow(prop.sd.beta[k], -2)$ 

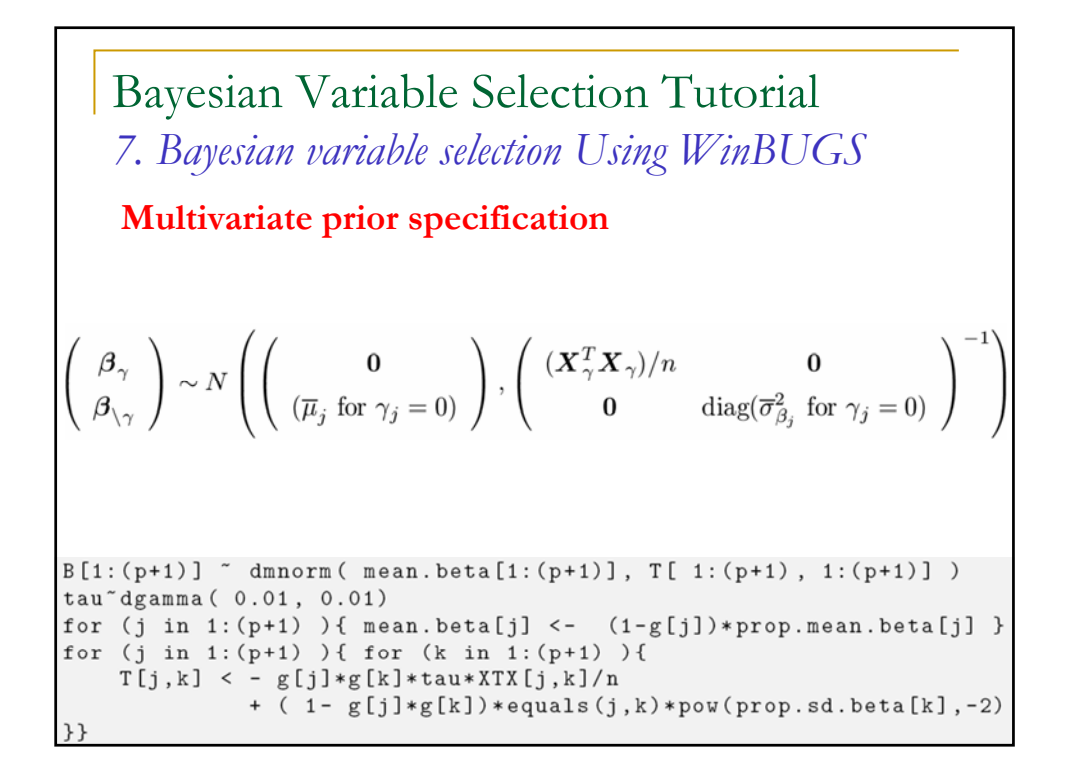

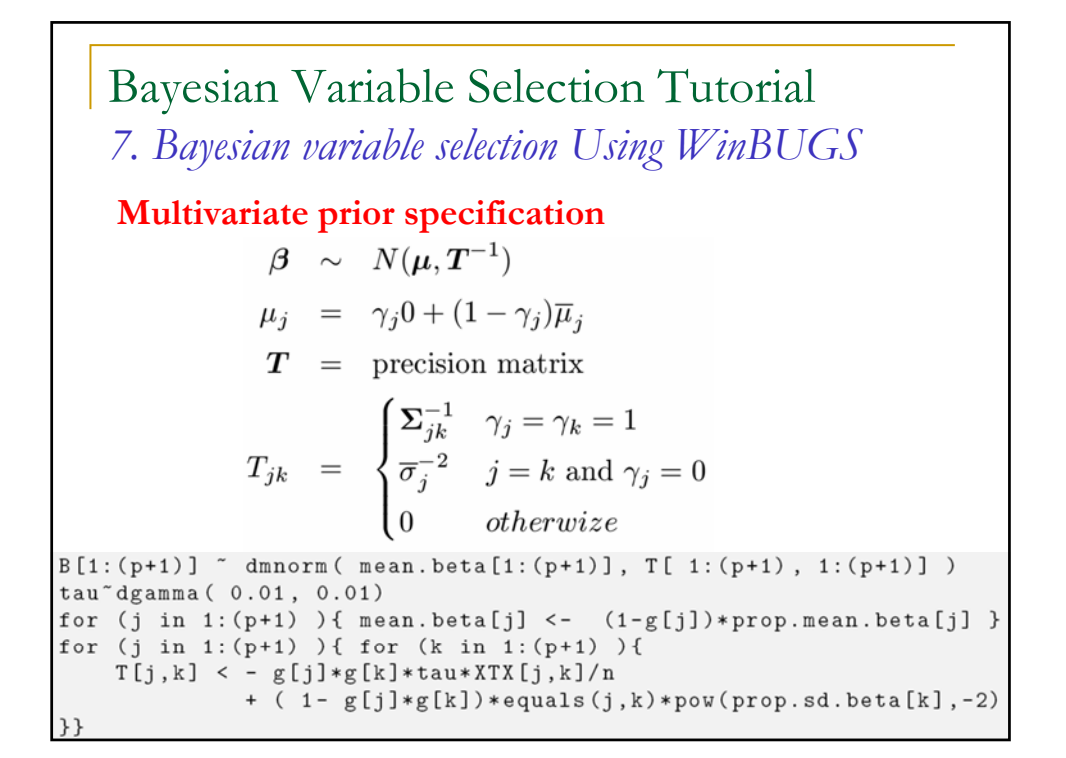

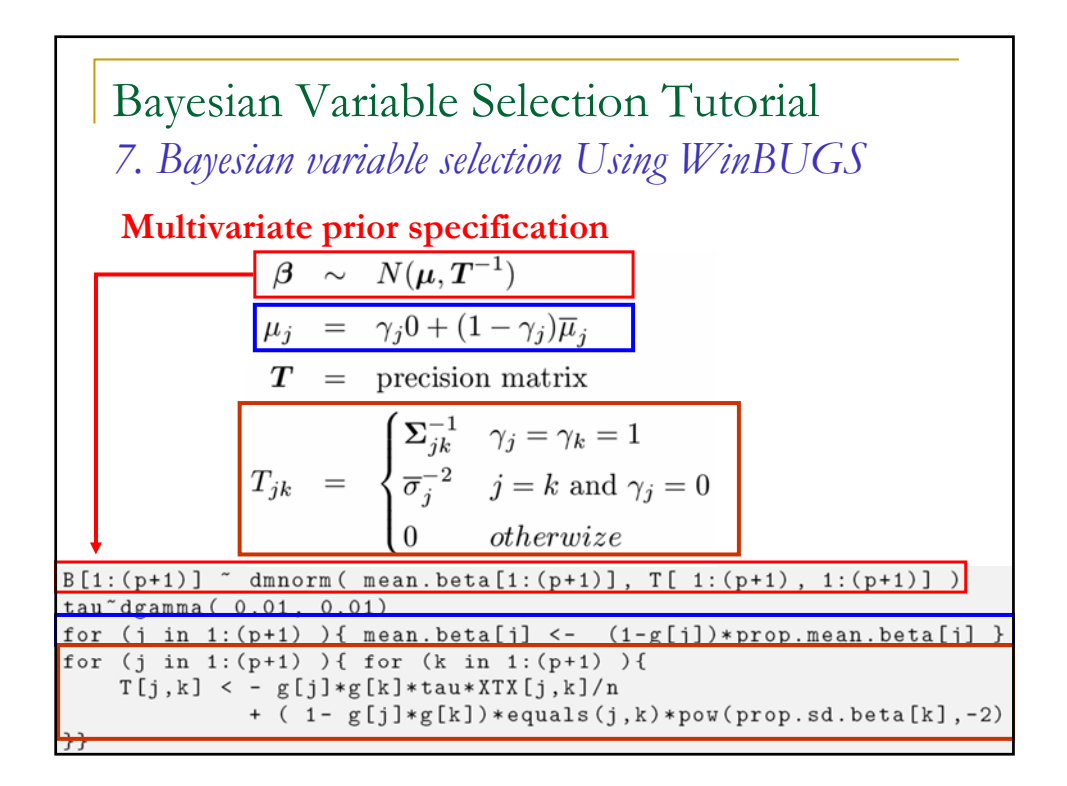

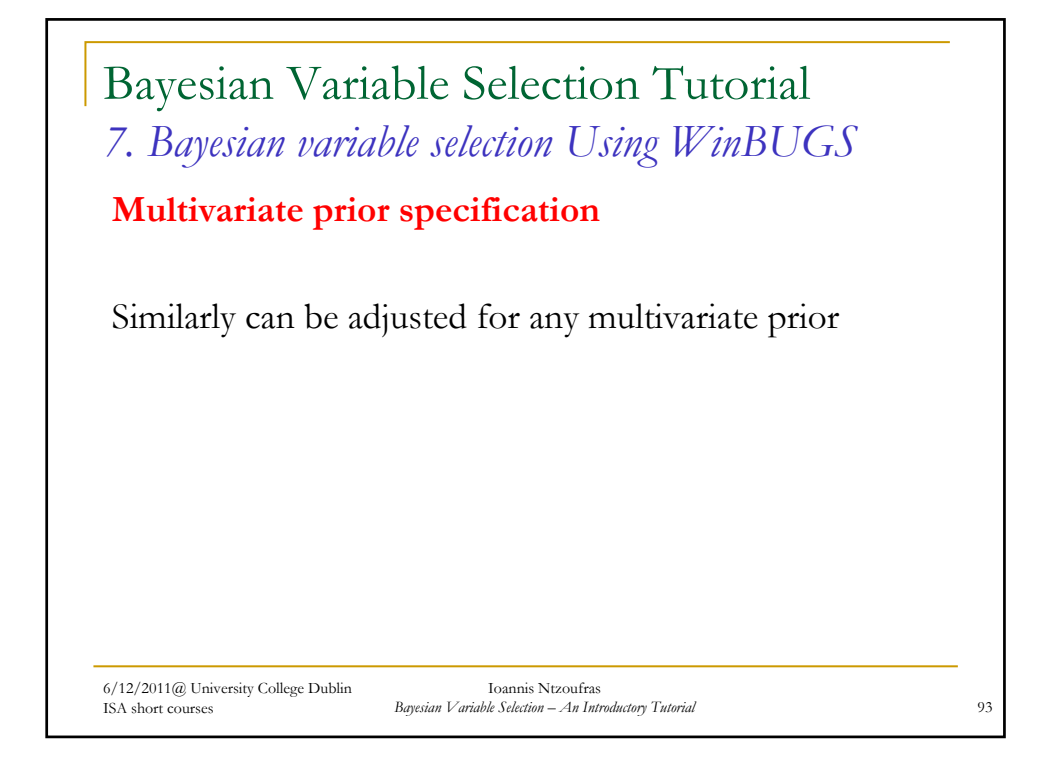

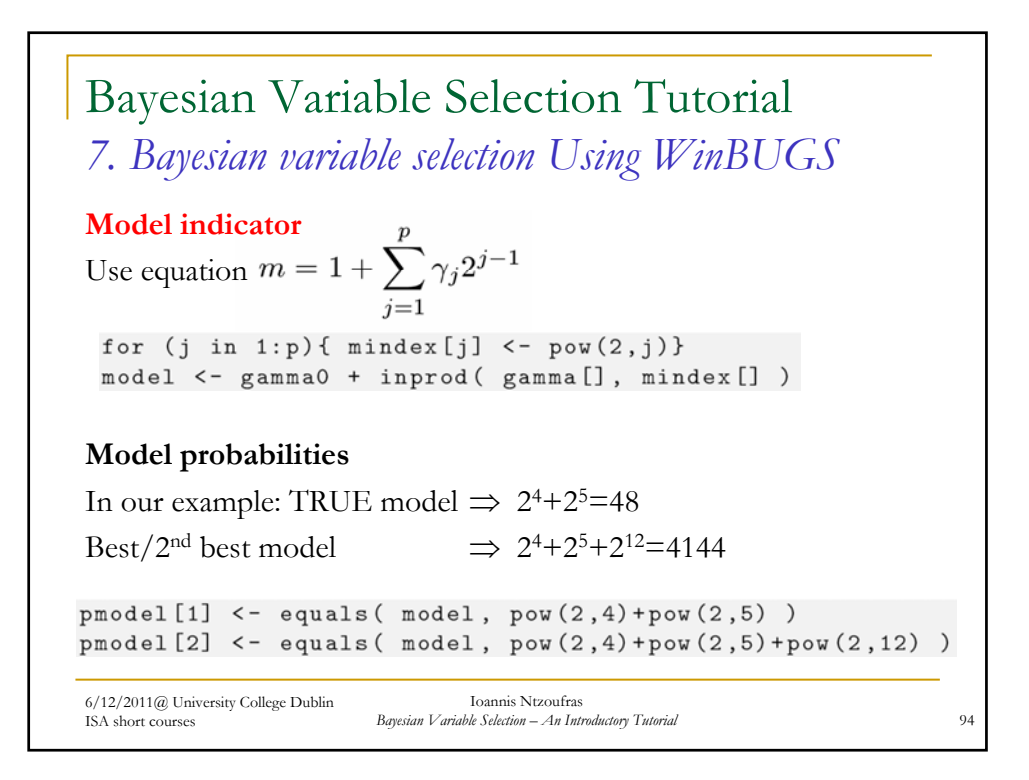

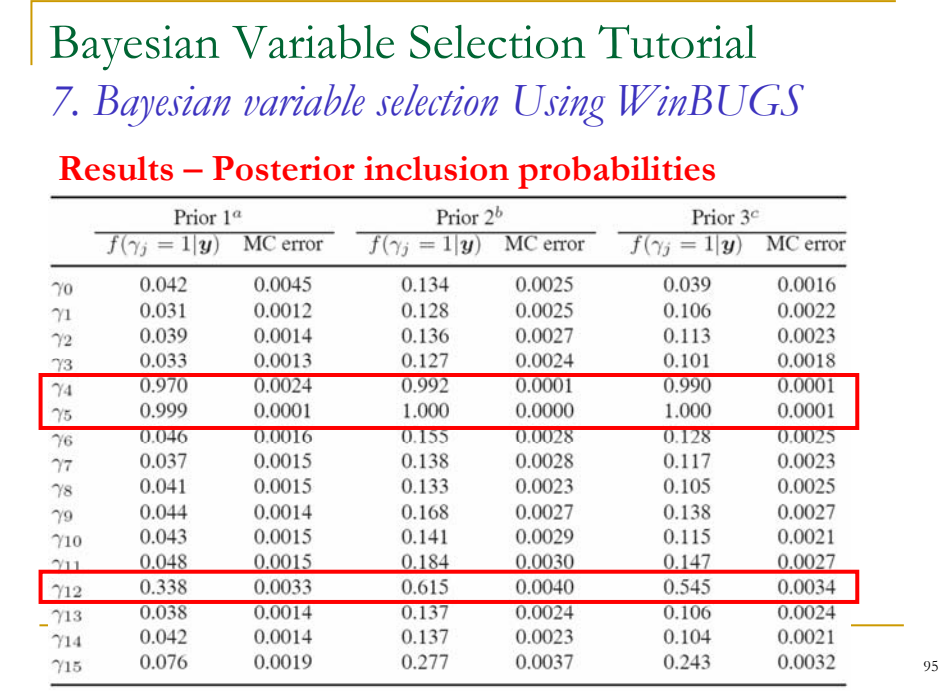

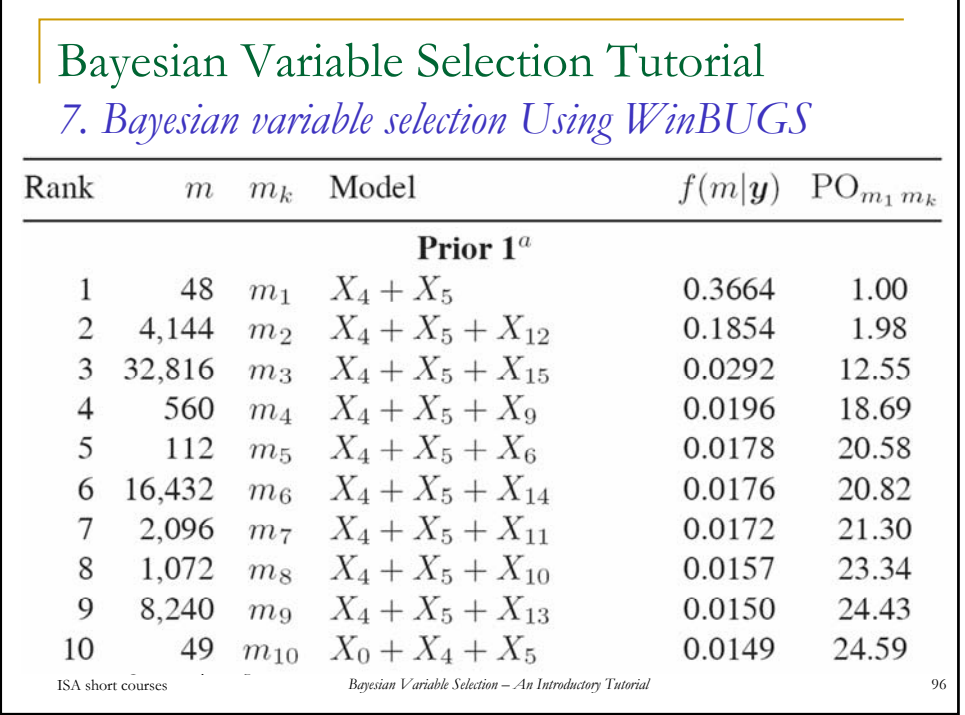

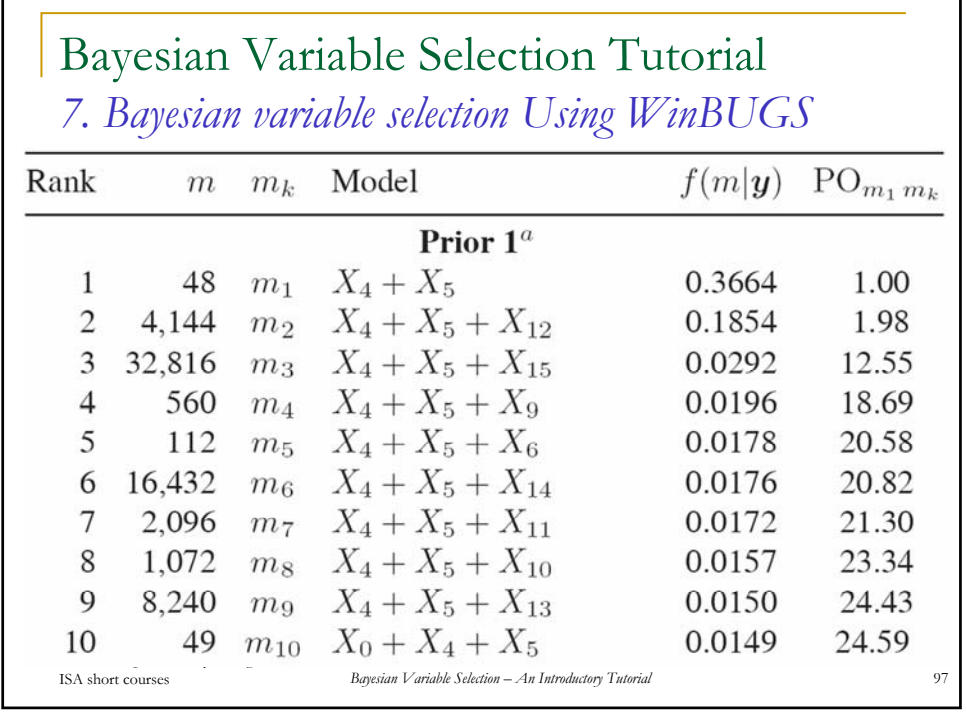

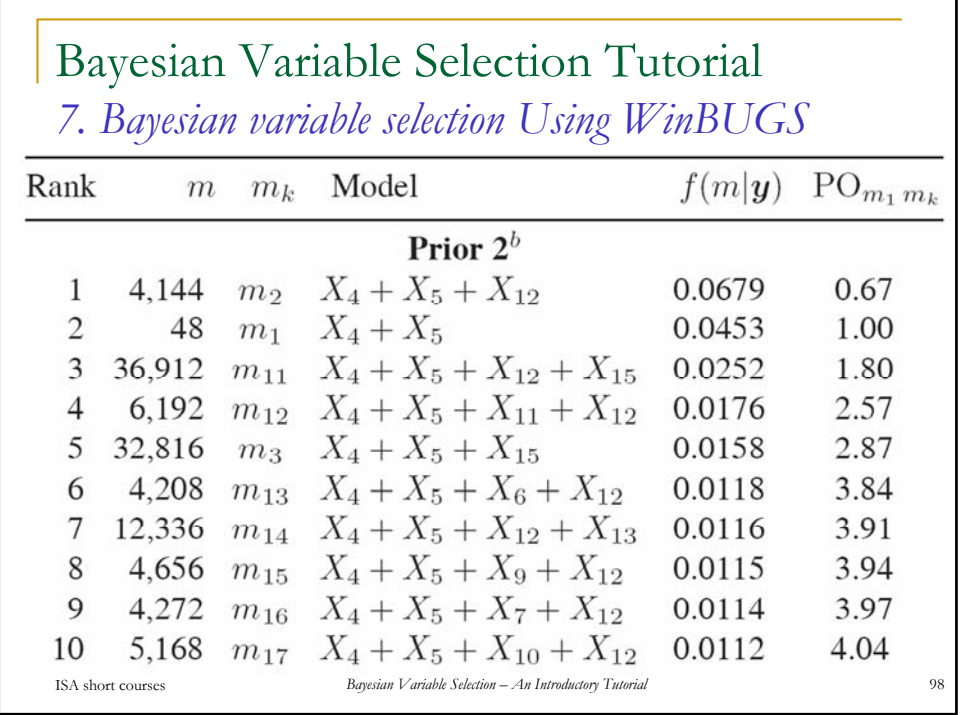

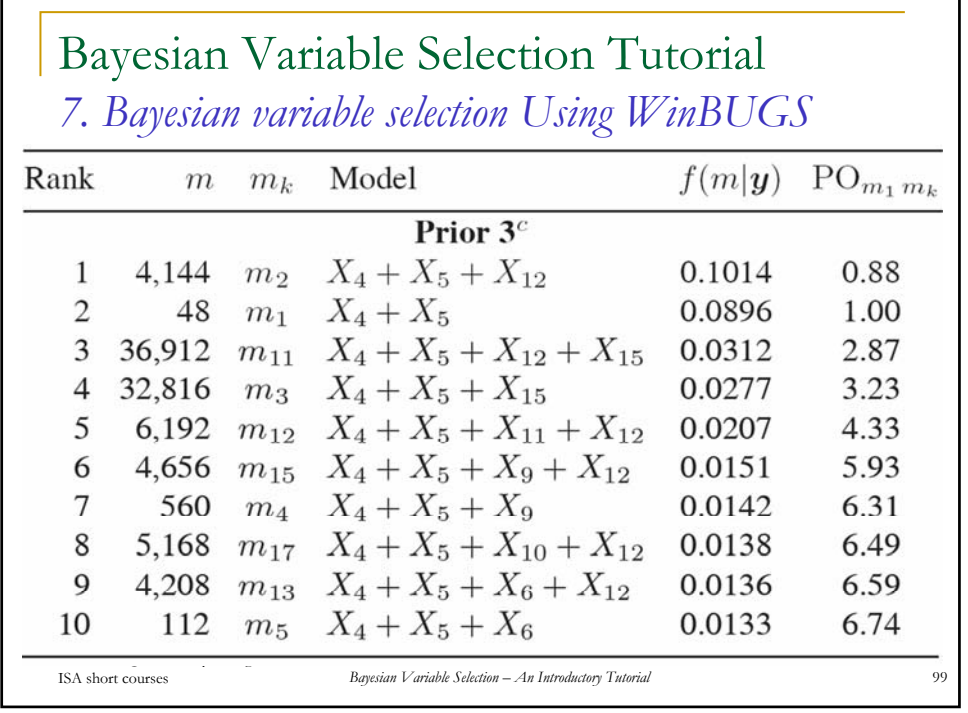

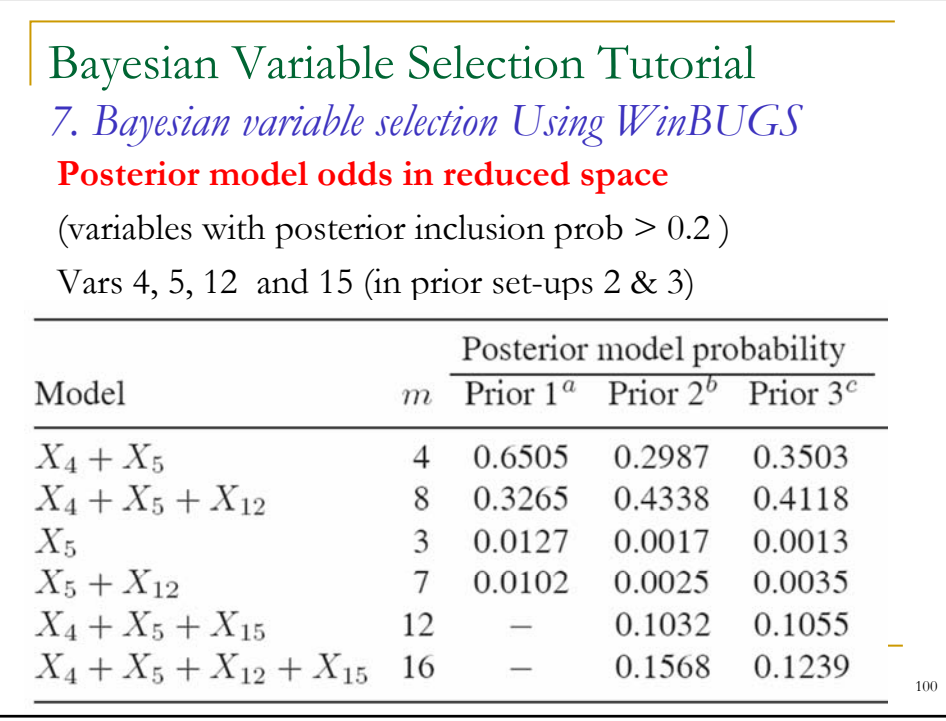

## Bayesian Variable Selection Tutorial *7. Bayesian variable selection Using WinBUGS*

## **Posterior model odds in reduced space**

(variables with posterior inclusion prob  $> 0.2$ )

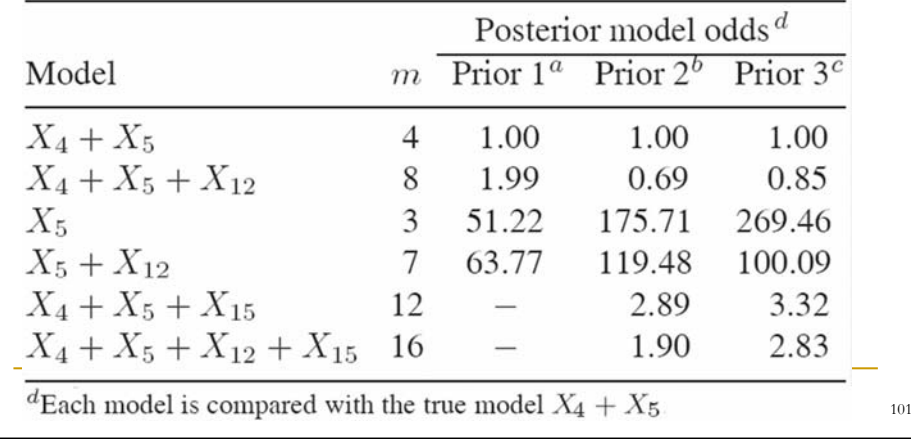

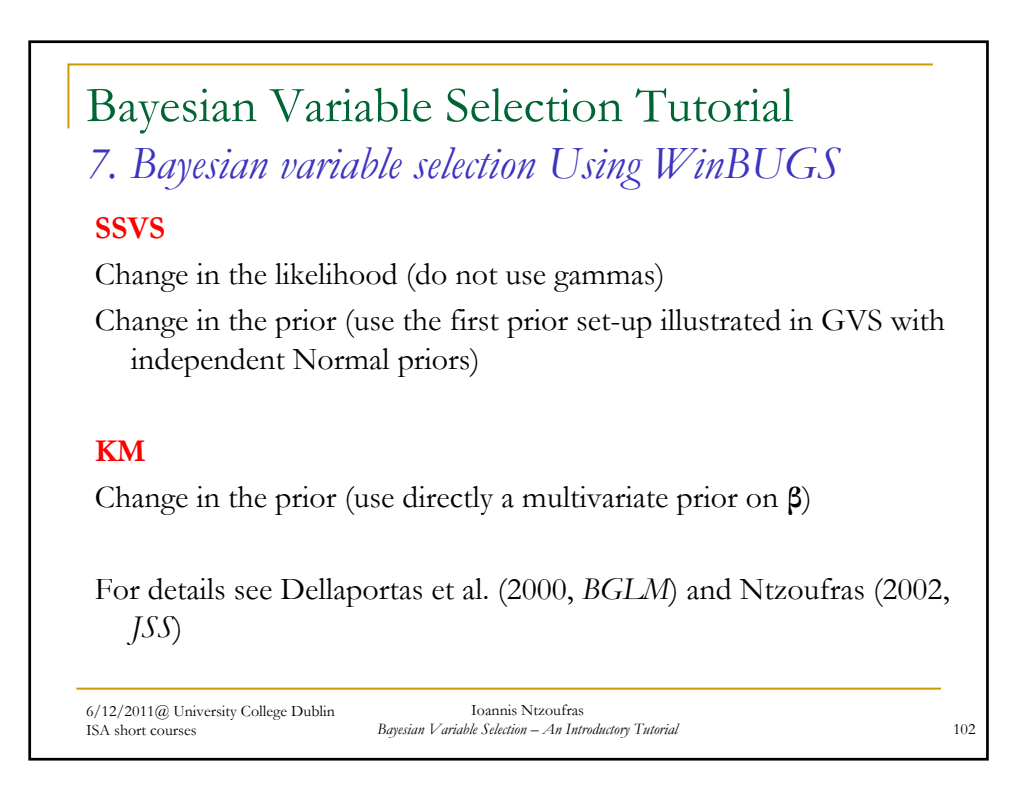

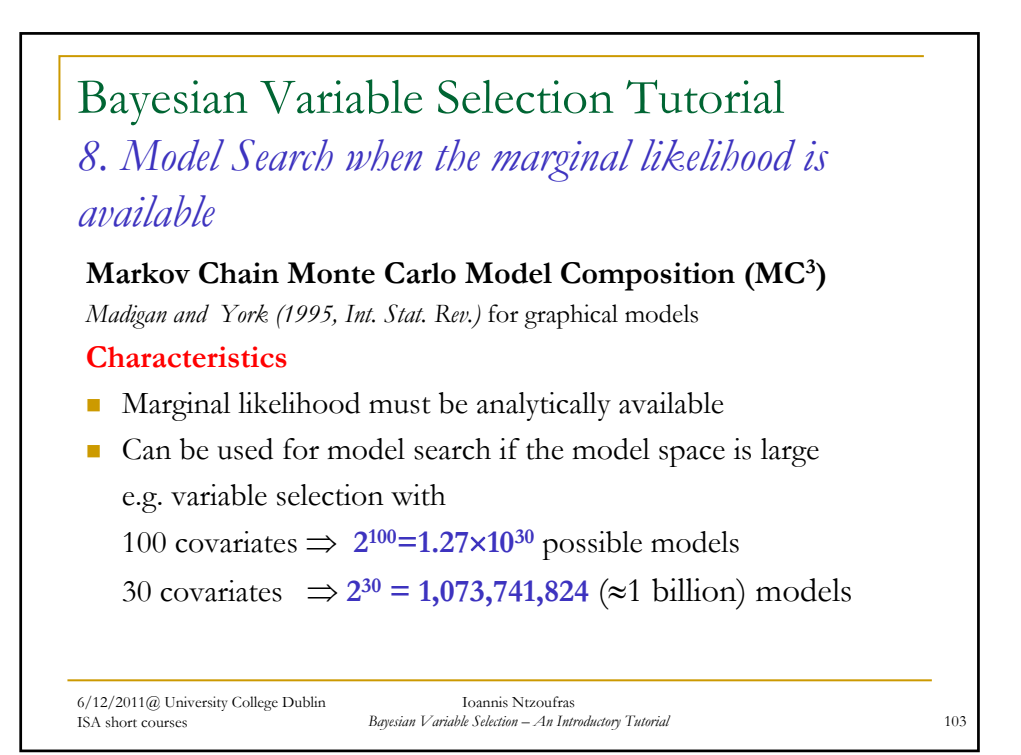

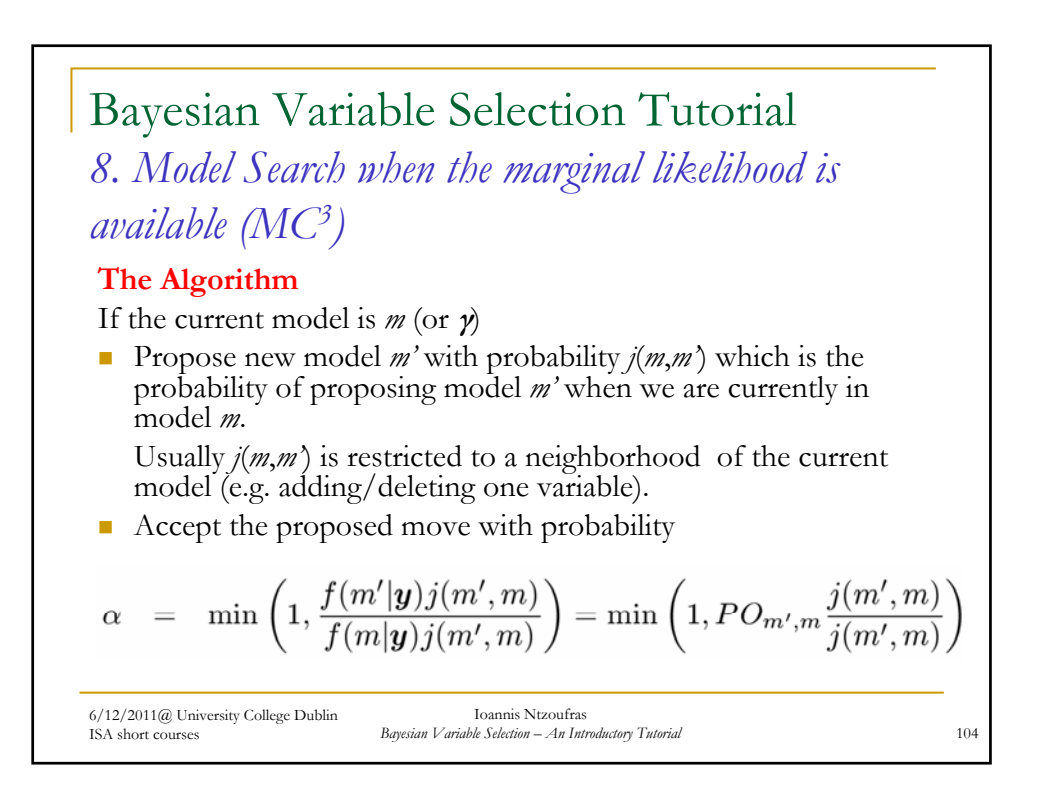

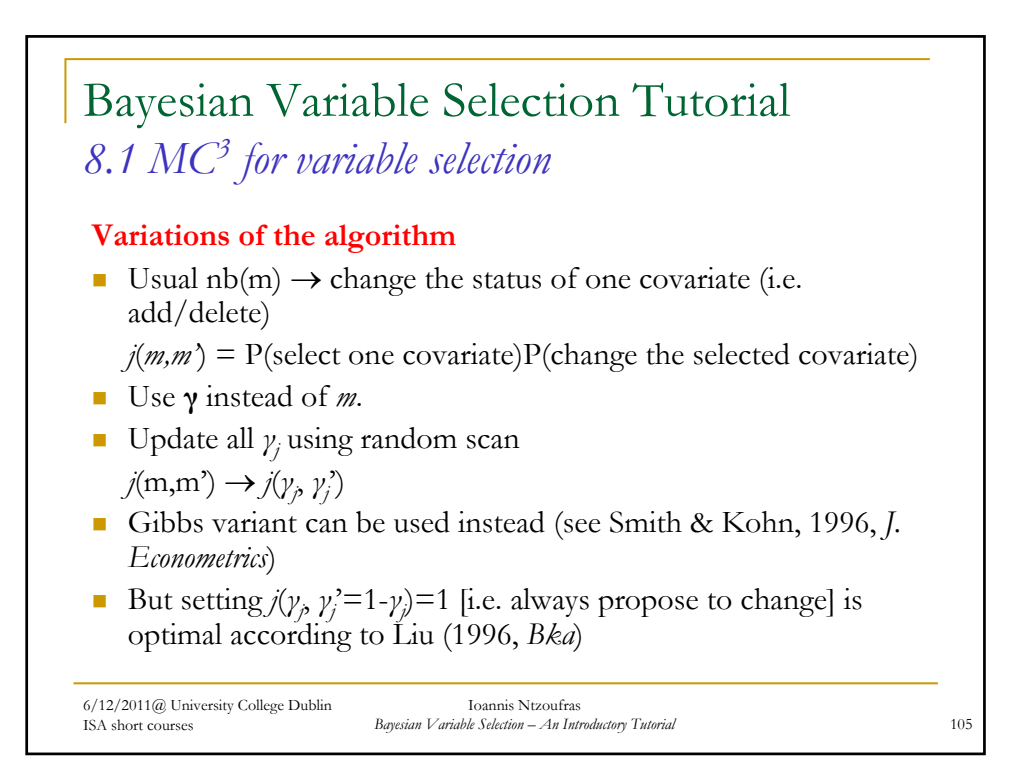

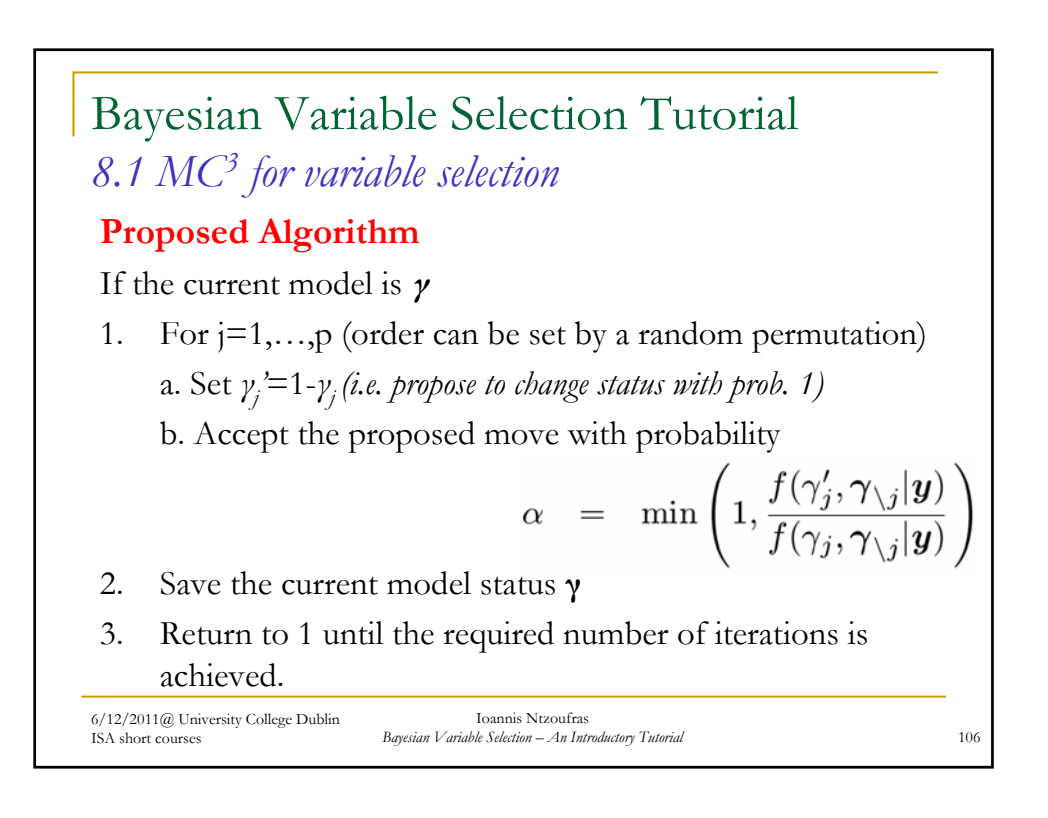

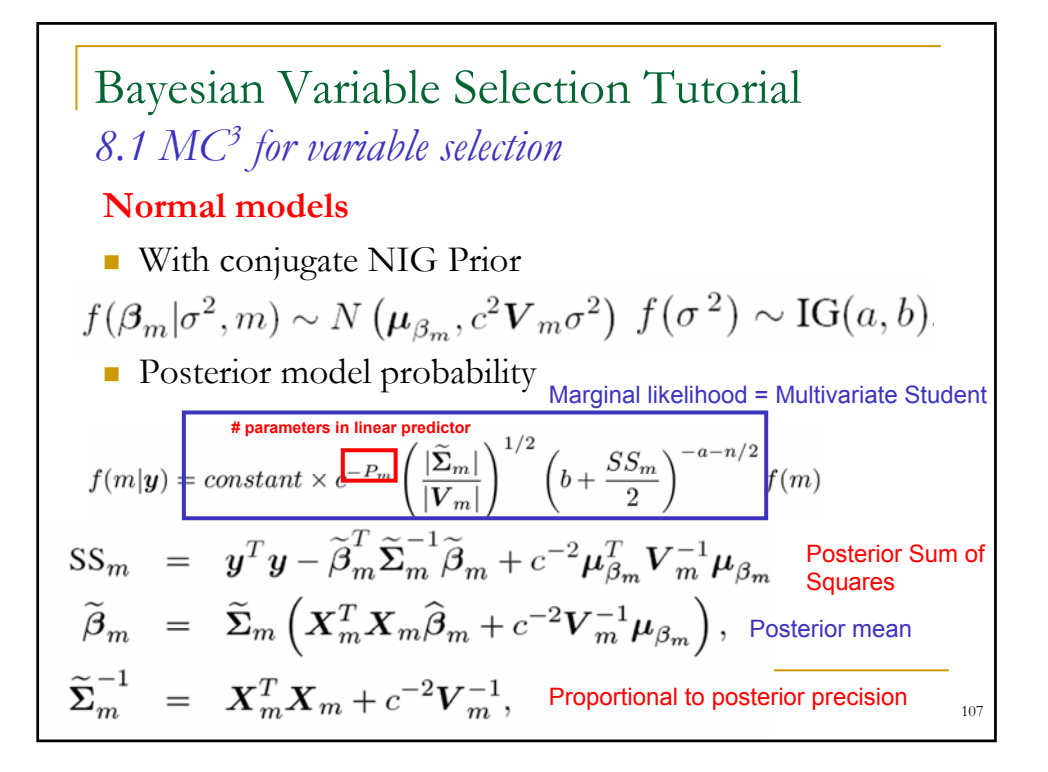

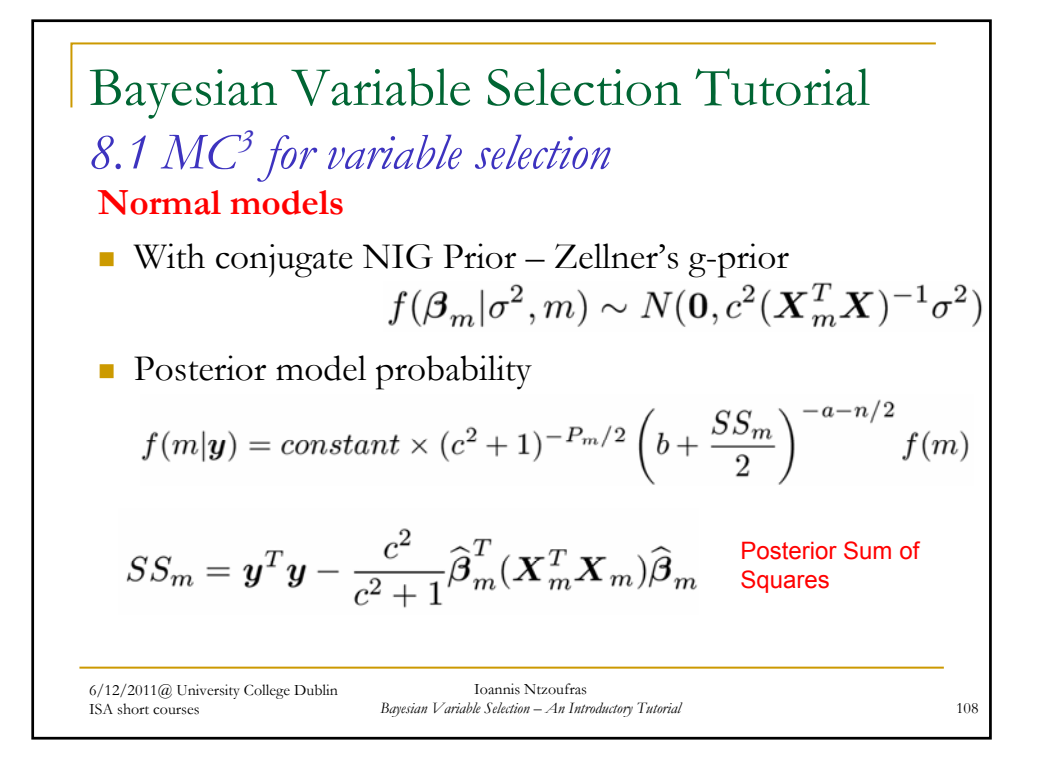

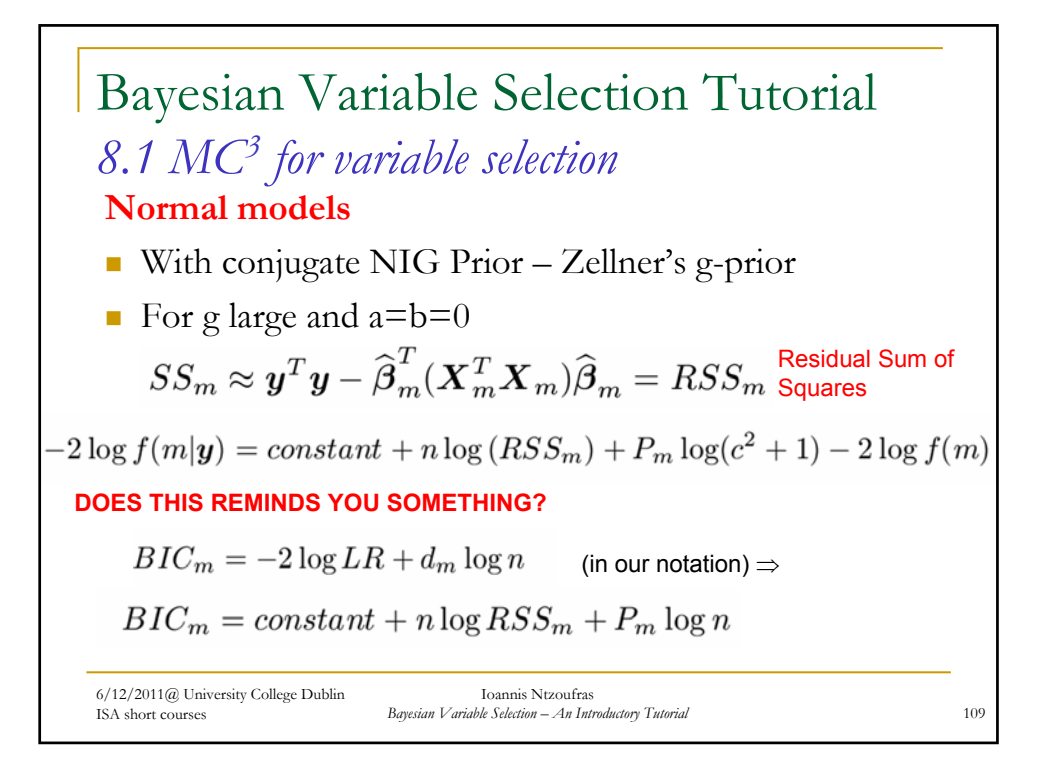

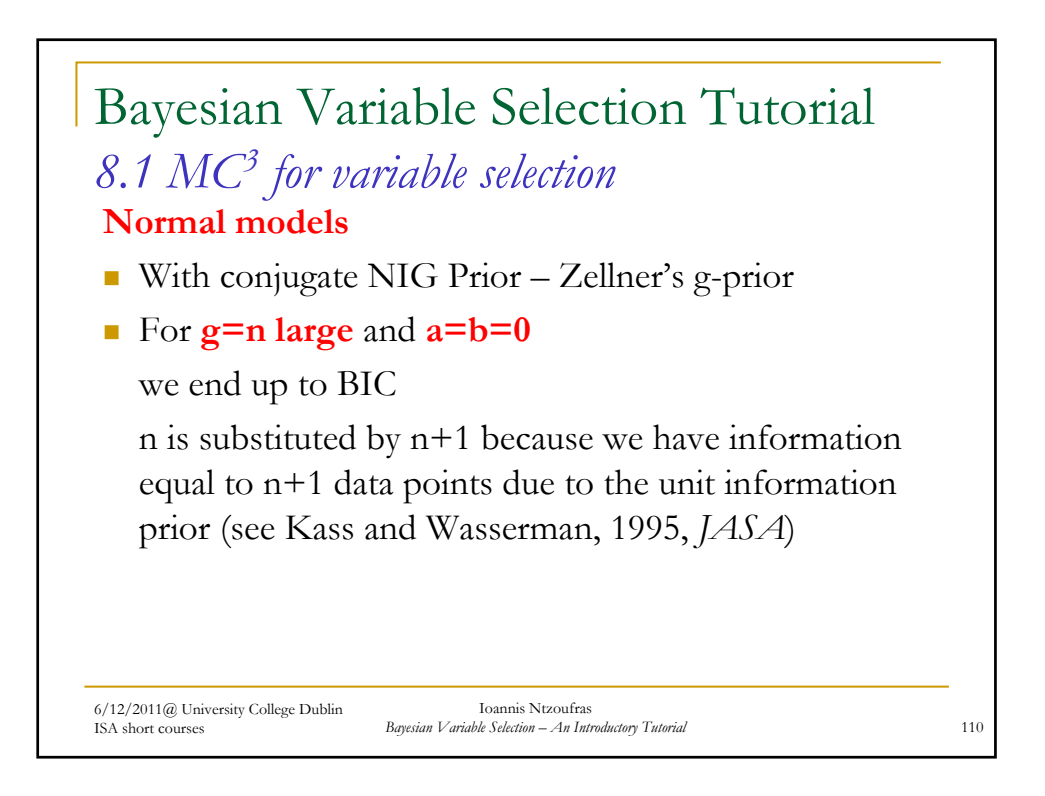

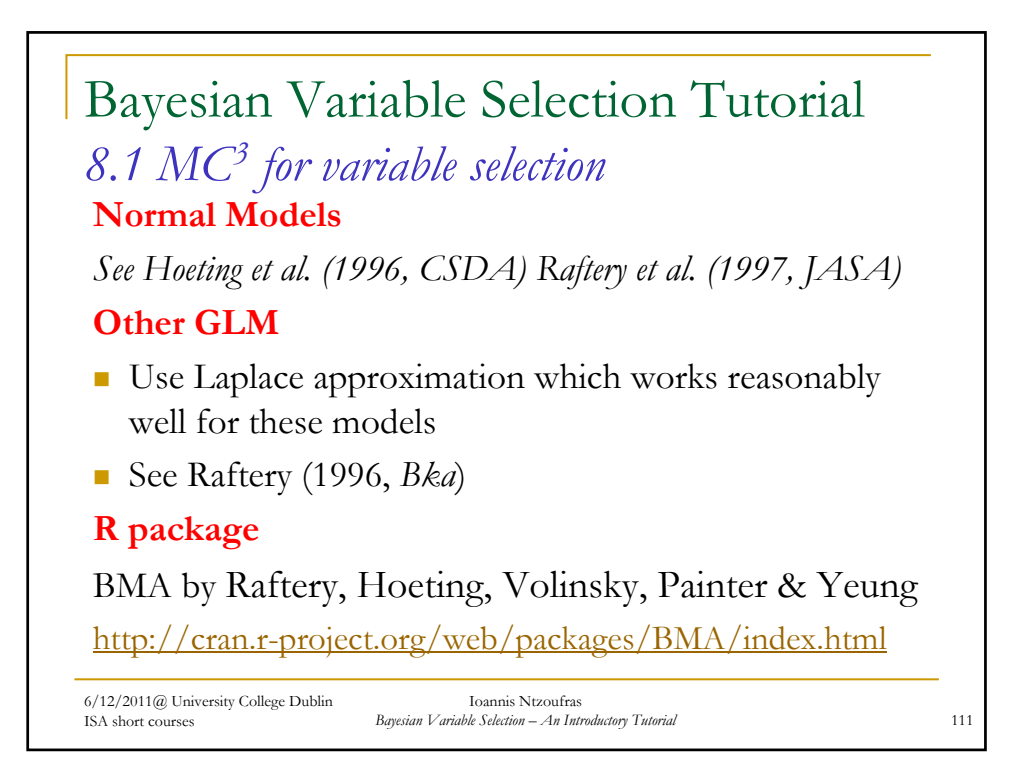

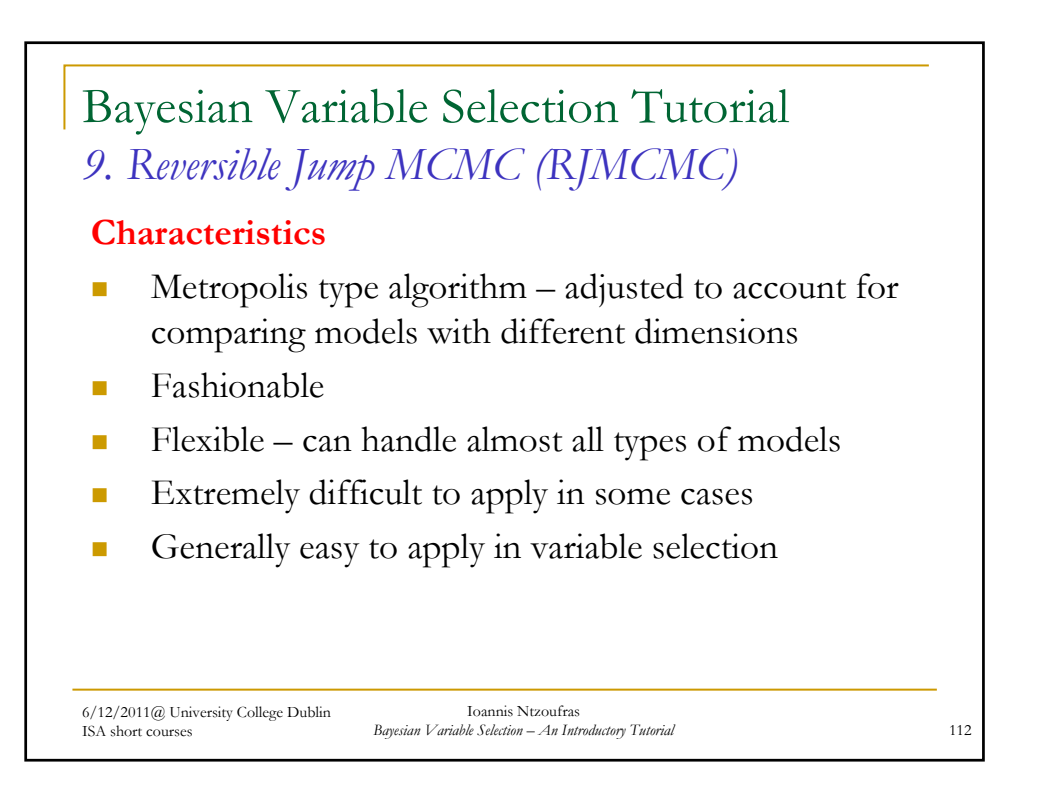

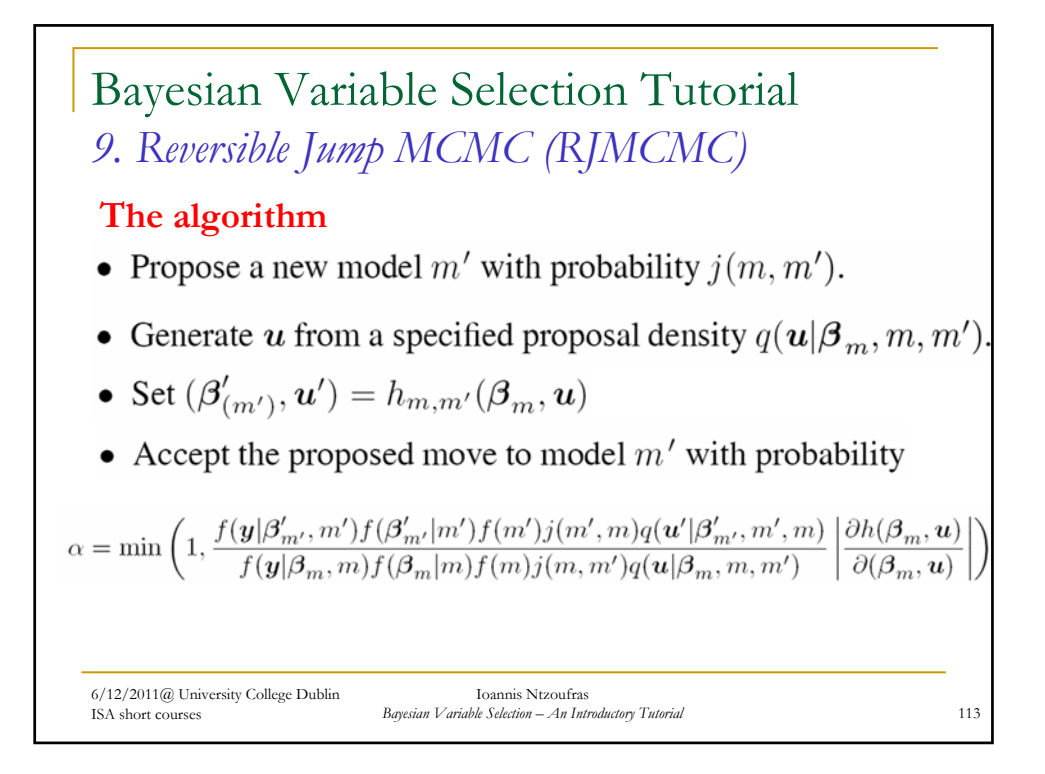

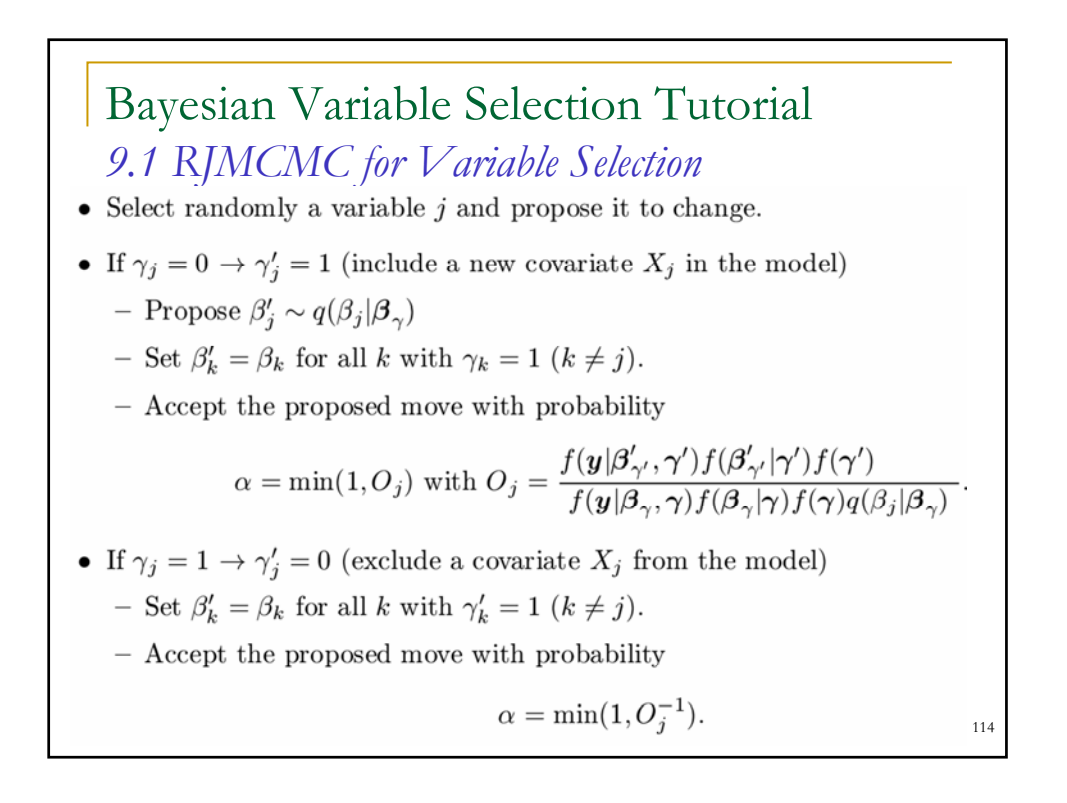

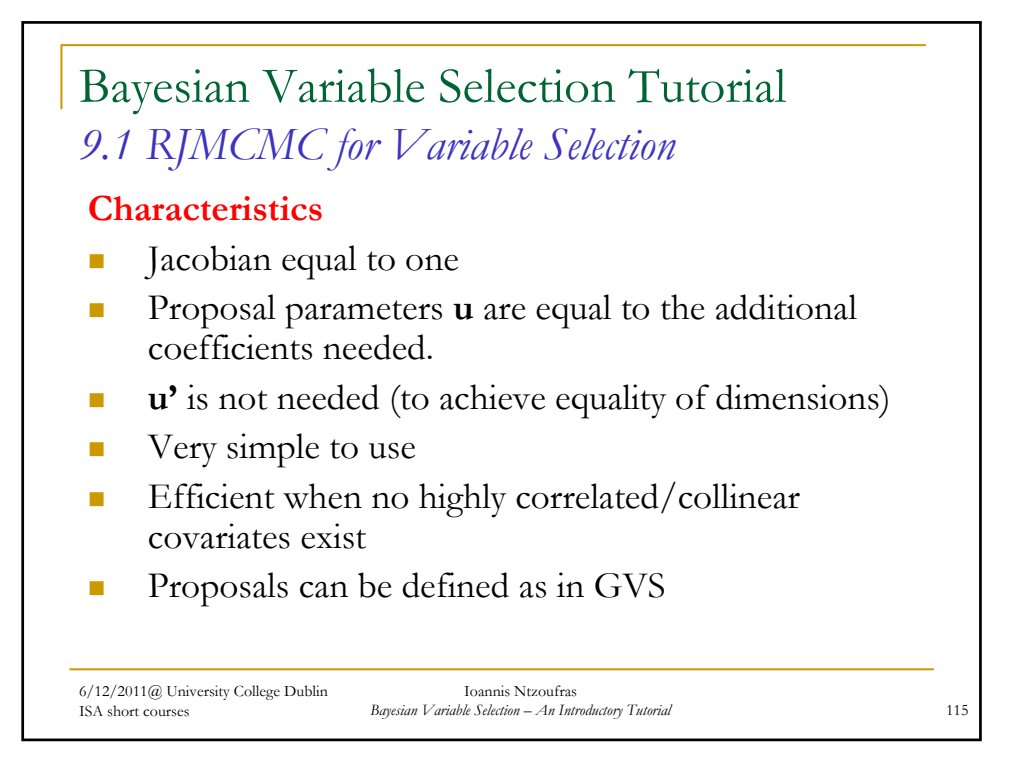

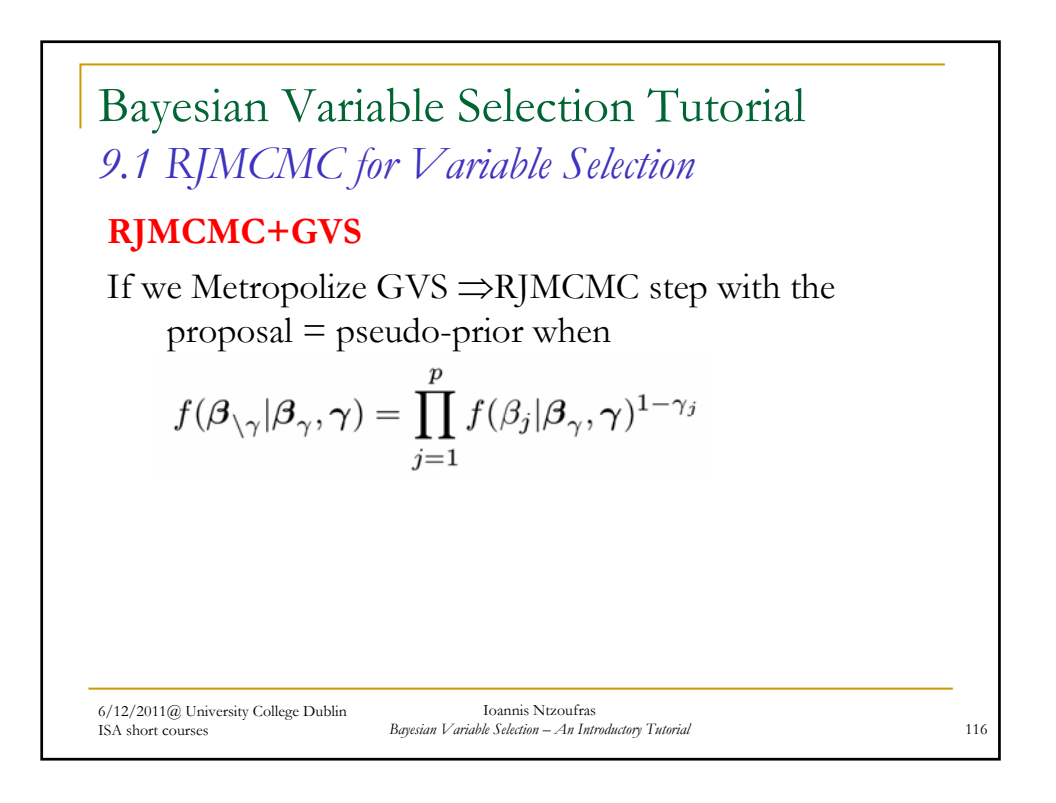

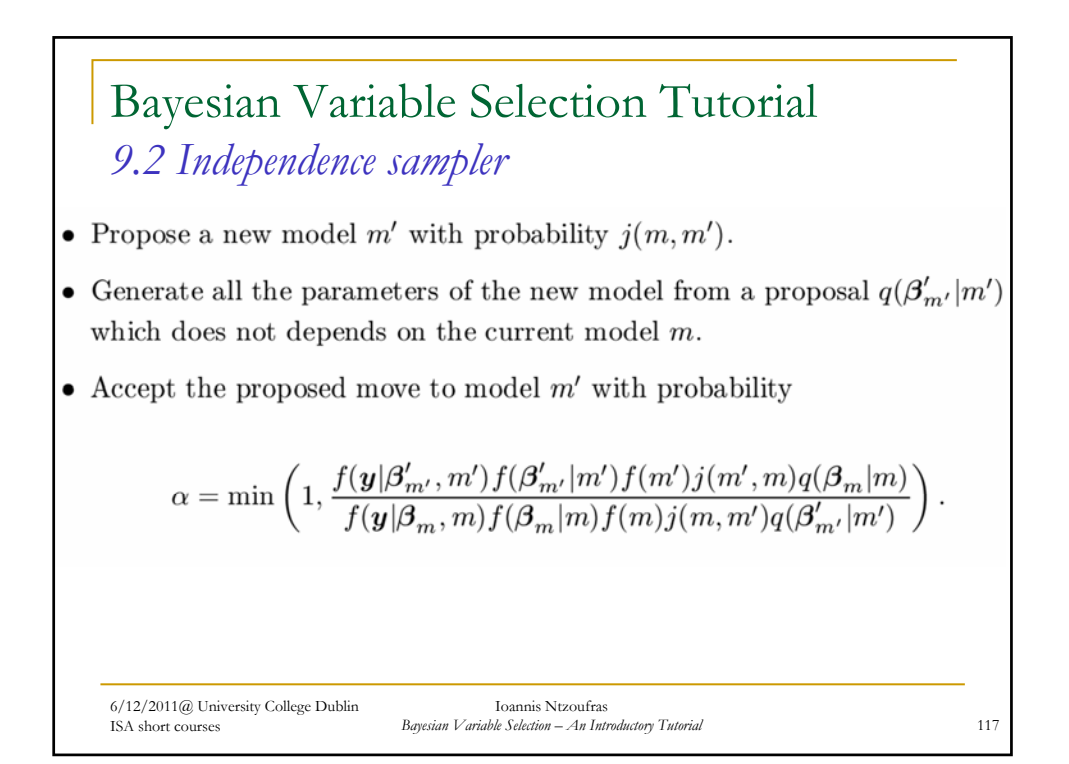

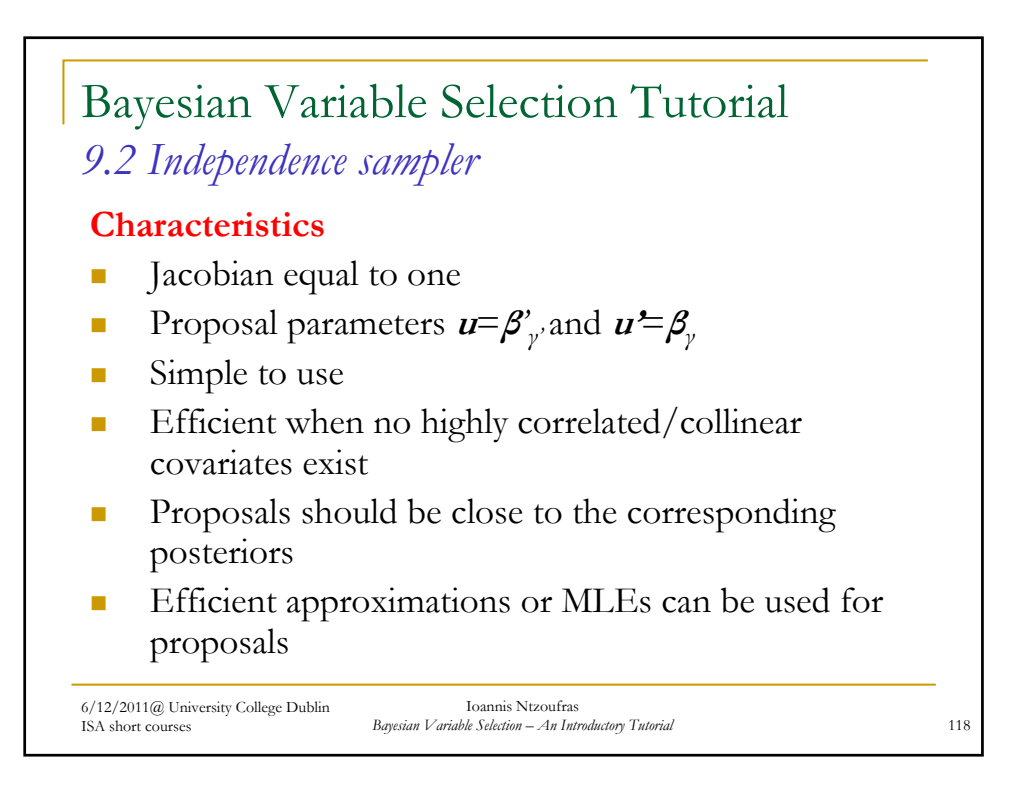

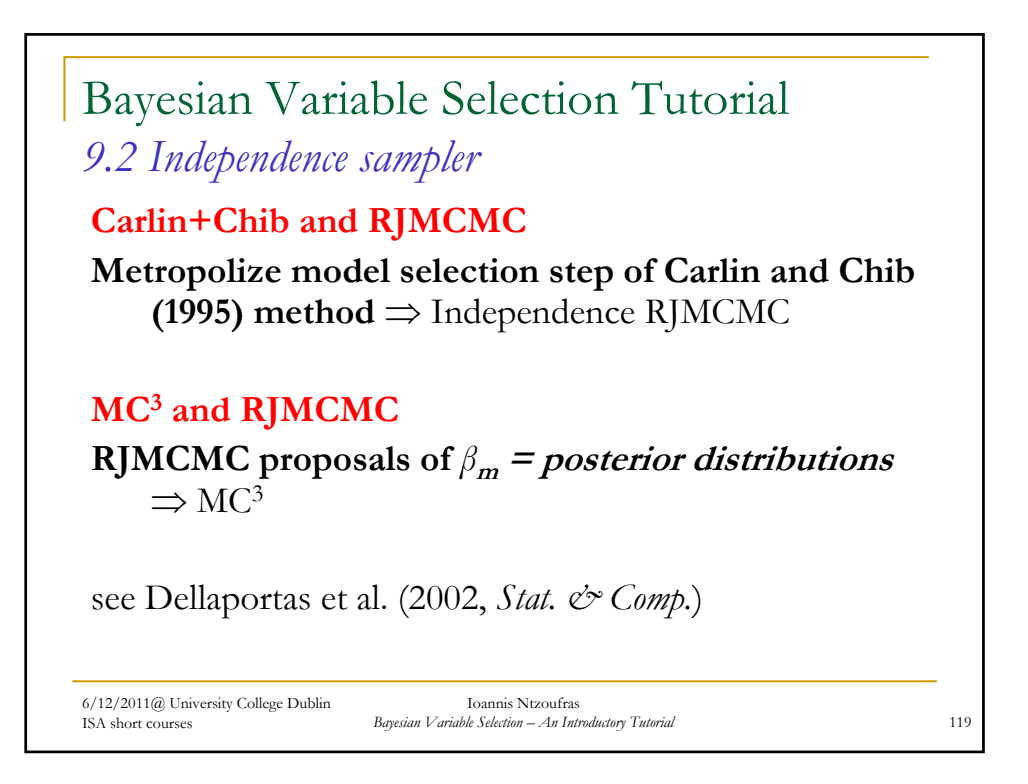

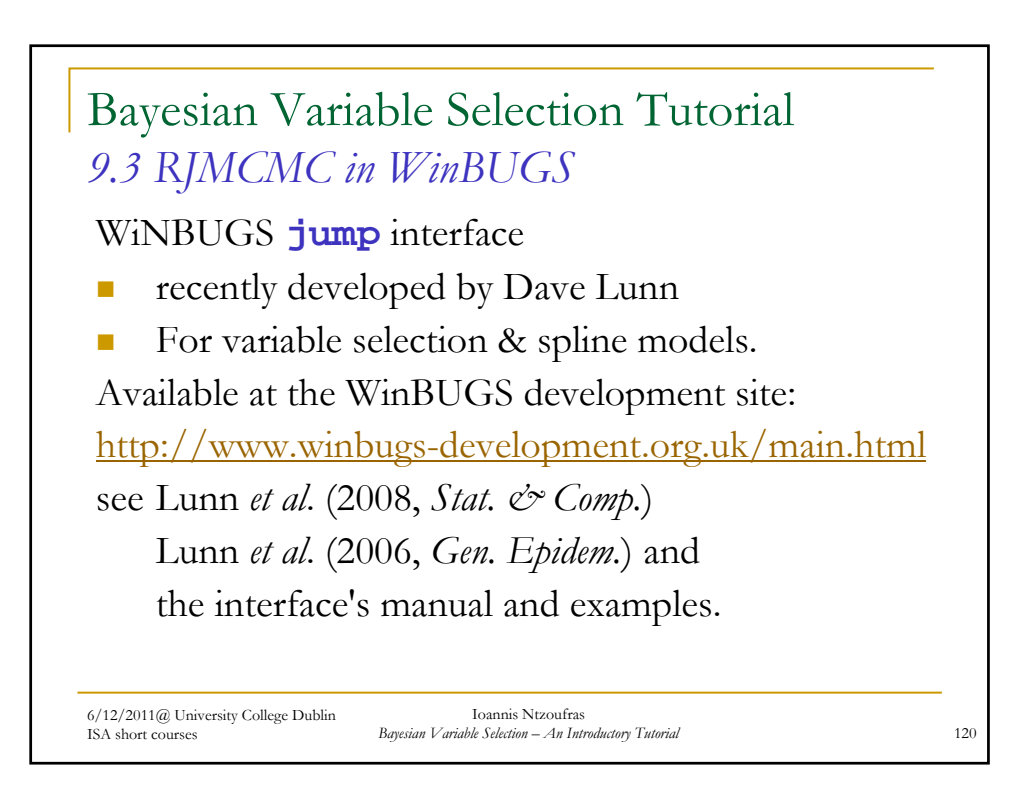

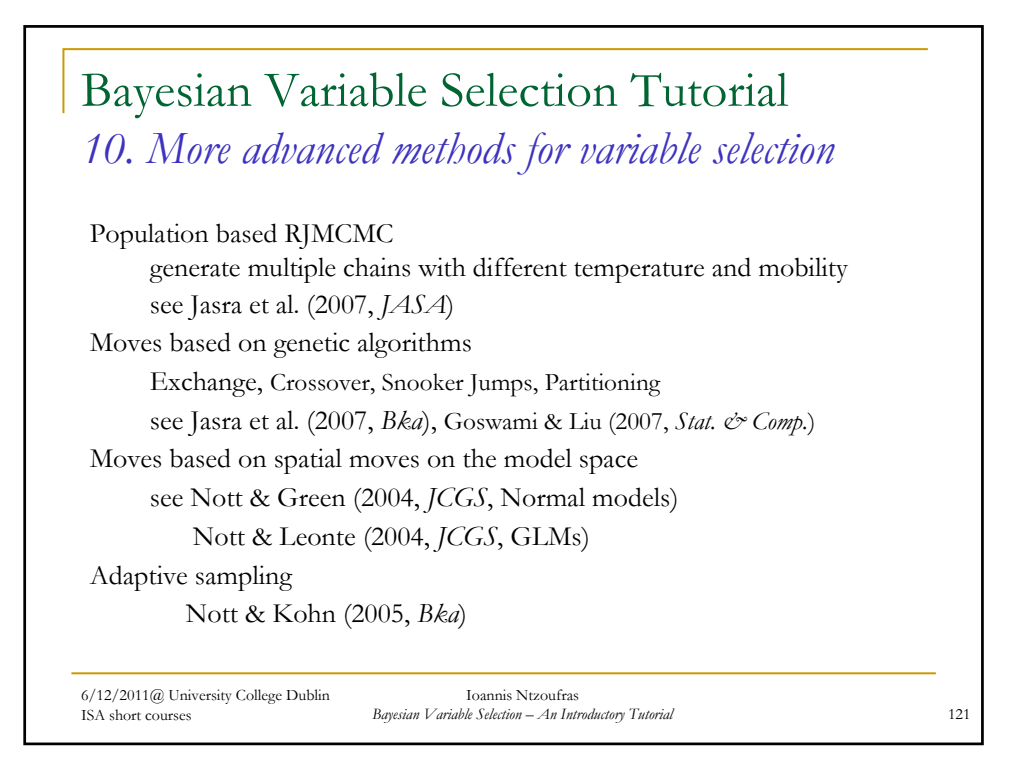

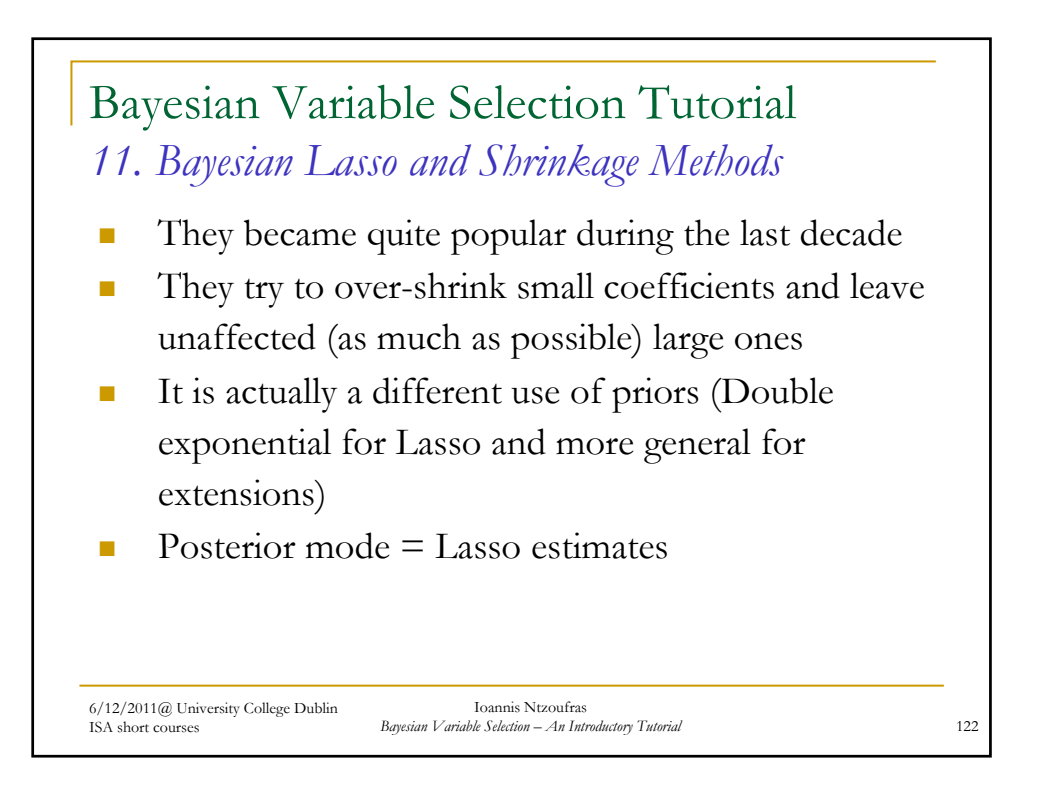

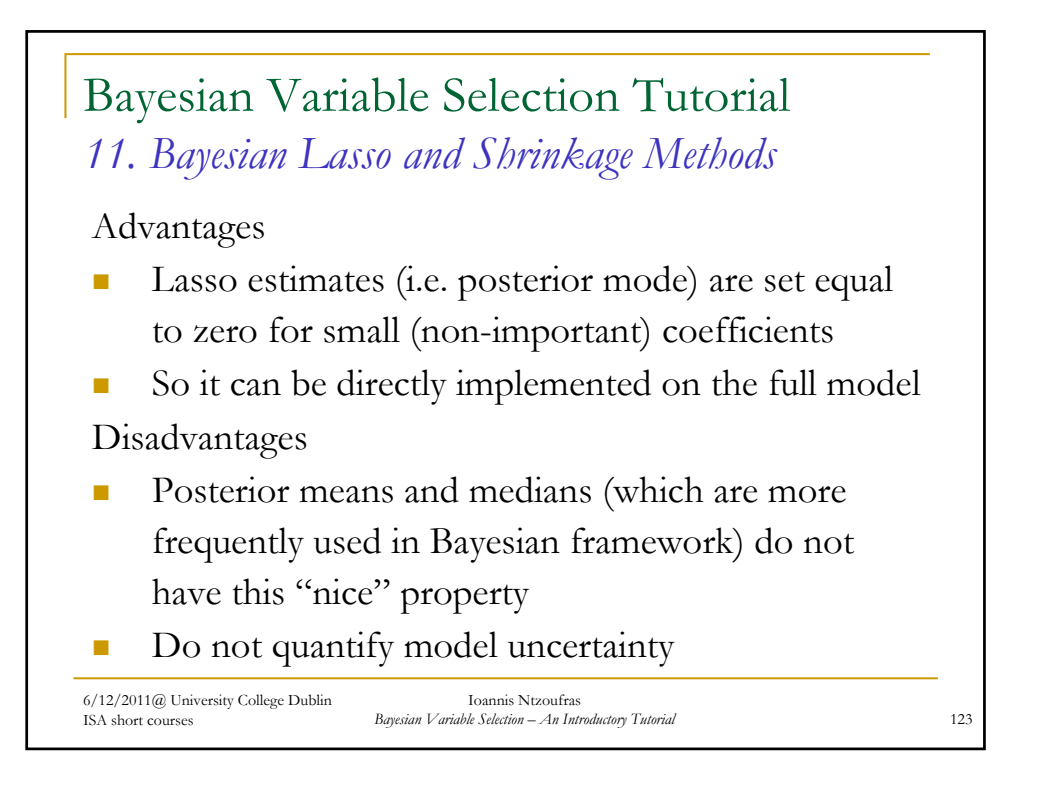

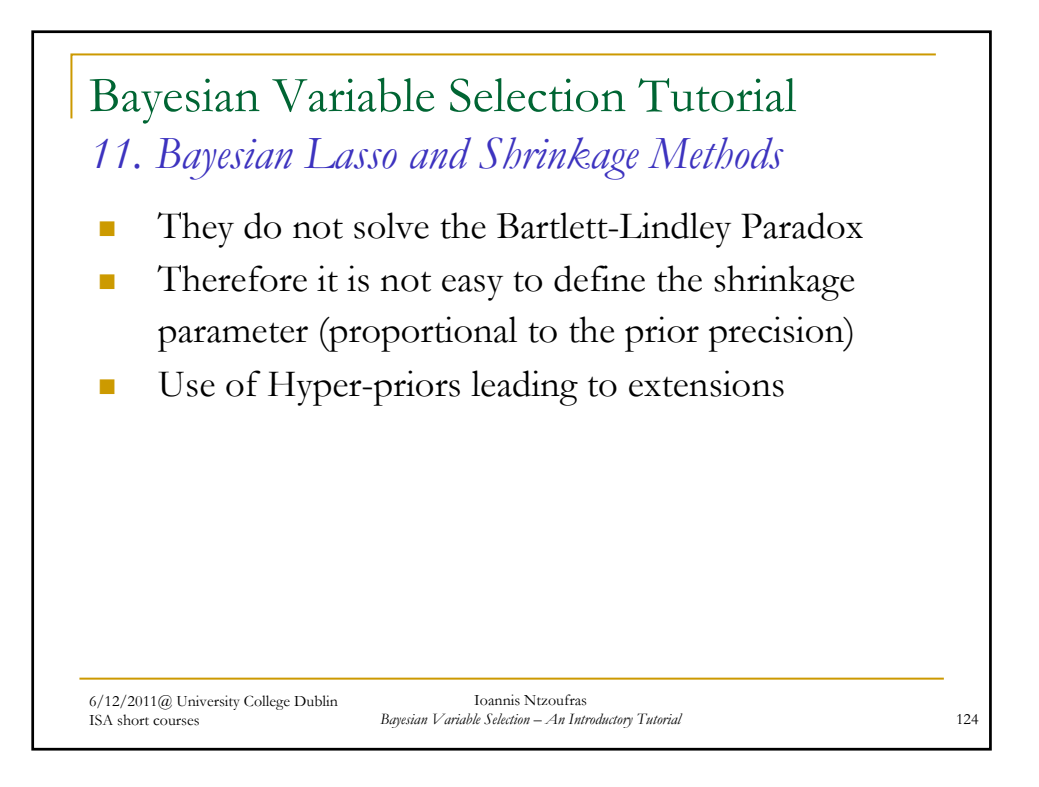

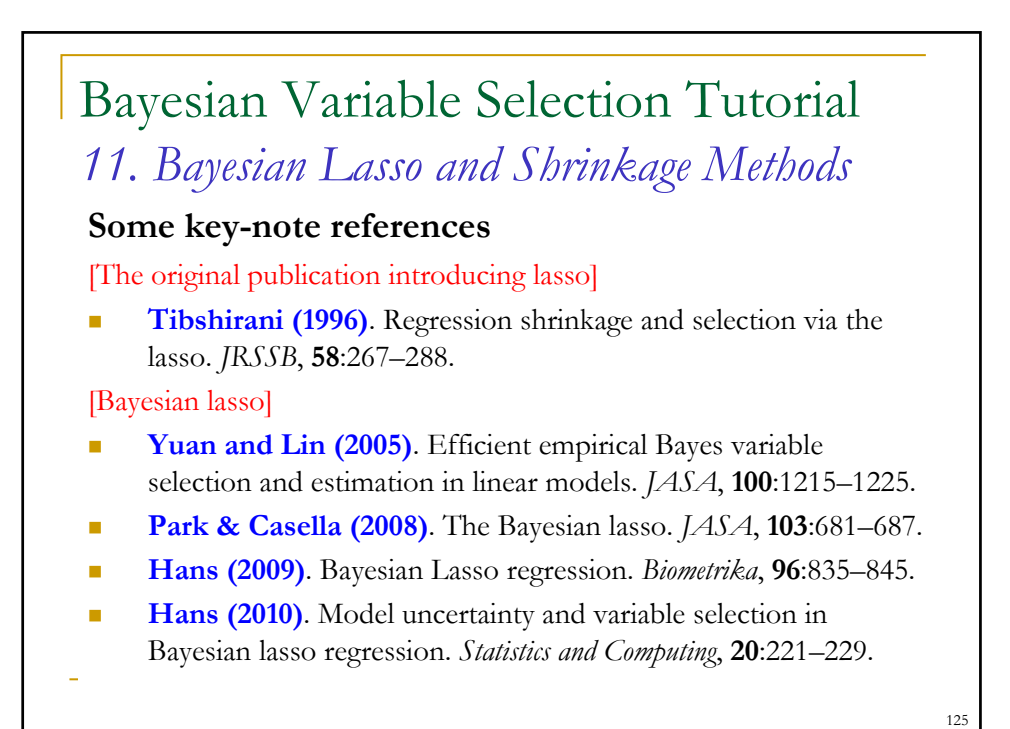

6/12/2011@ University College Dublin ISA short courses Ioannis Ntzoufras *Bayesian Variable Selection – An Introductory Tutorial* 126 Bayesian Variable Selection Tutorial *11. Bayesian Lasso and Shrinkage Methods* **Some key-note references (cont.)** [Shrinkage methods and extensions of lasso] **Carvalho, Polson & Scott (2010)**. The horseshoe estimator for sparse signal. *Biometrika*, **97**:465–480. **Griffin & Brown (2010)**. Inference with normal-gamma prior distributions in regression problems. *Bayesian Analysis*, **5**:171–188. **Scheipl (2010)**. Normal-mixture-of-inverse-gamma priors for Bayesian regularization and model selection in structured additive regression models. *Technical Report*; available at http://epub.ub.uni-muenchen.de/11785/.

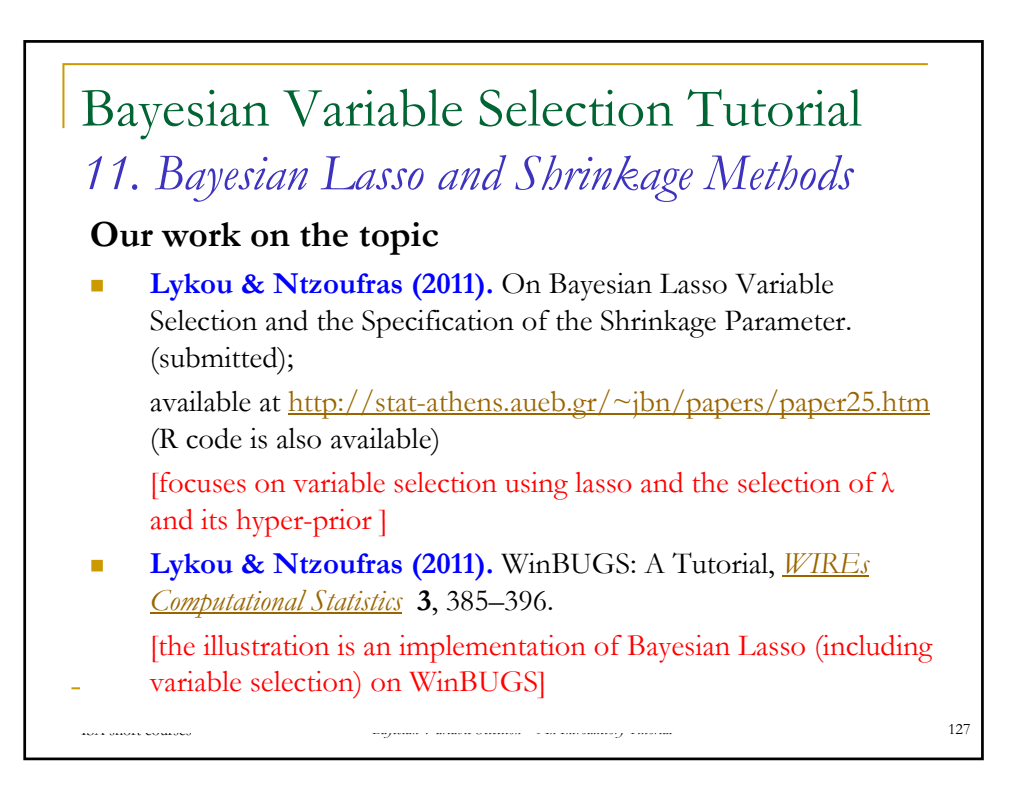

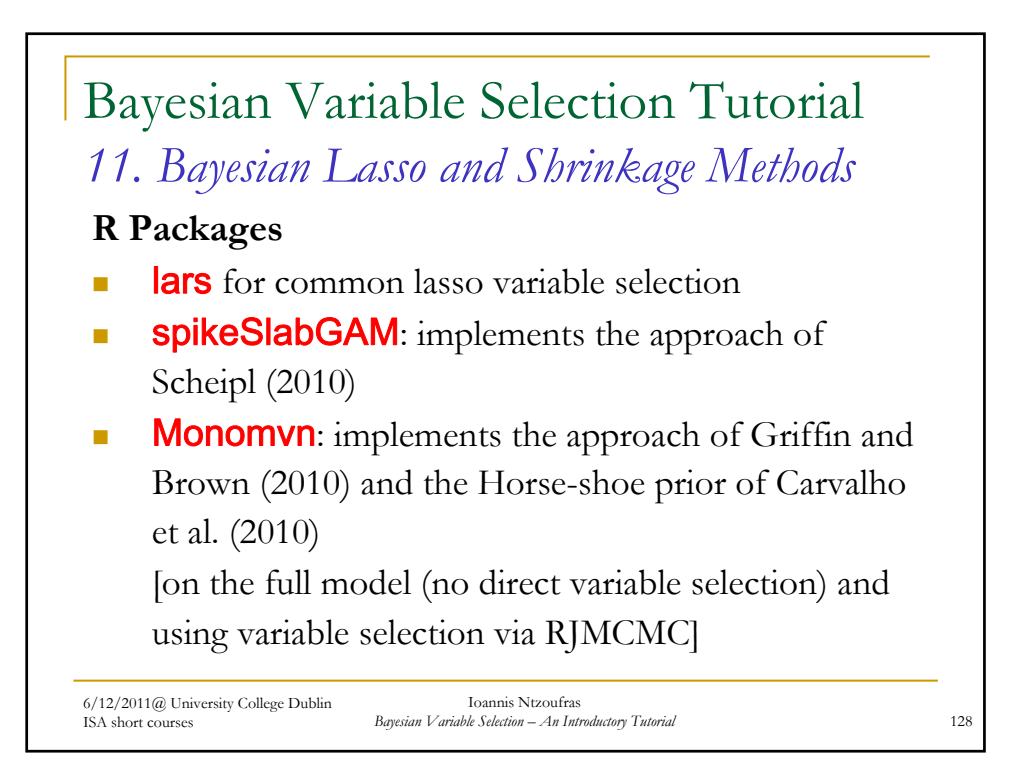

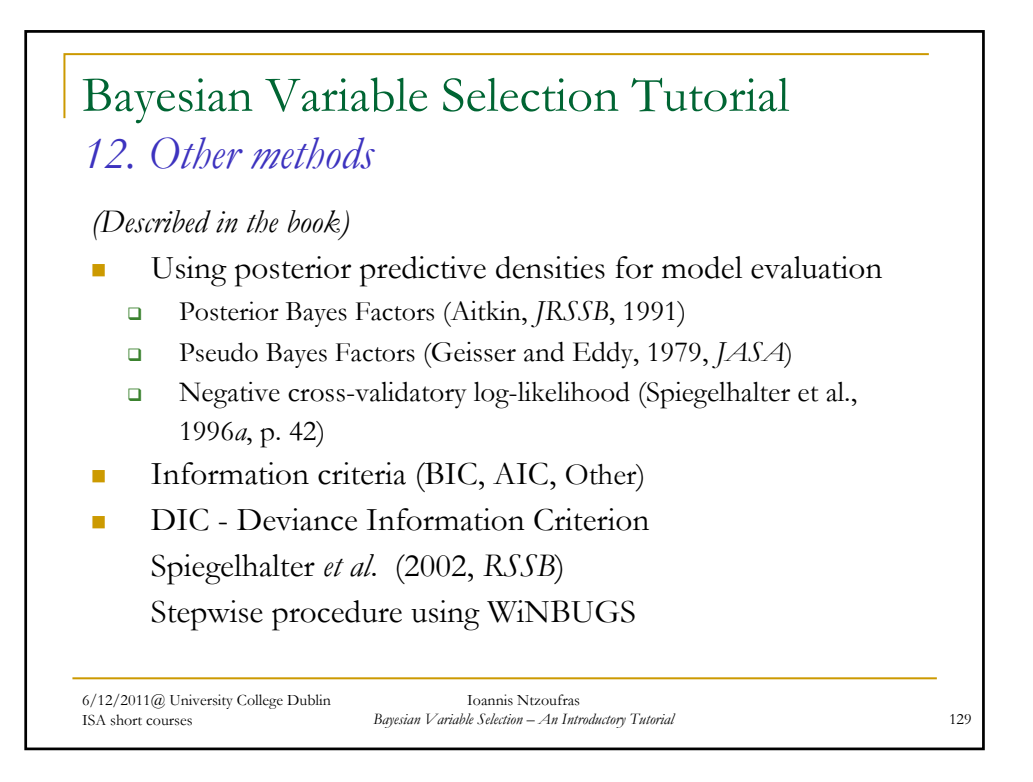

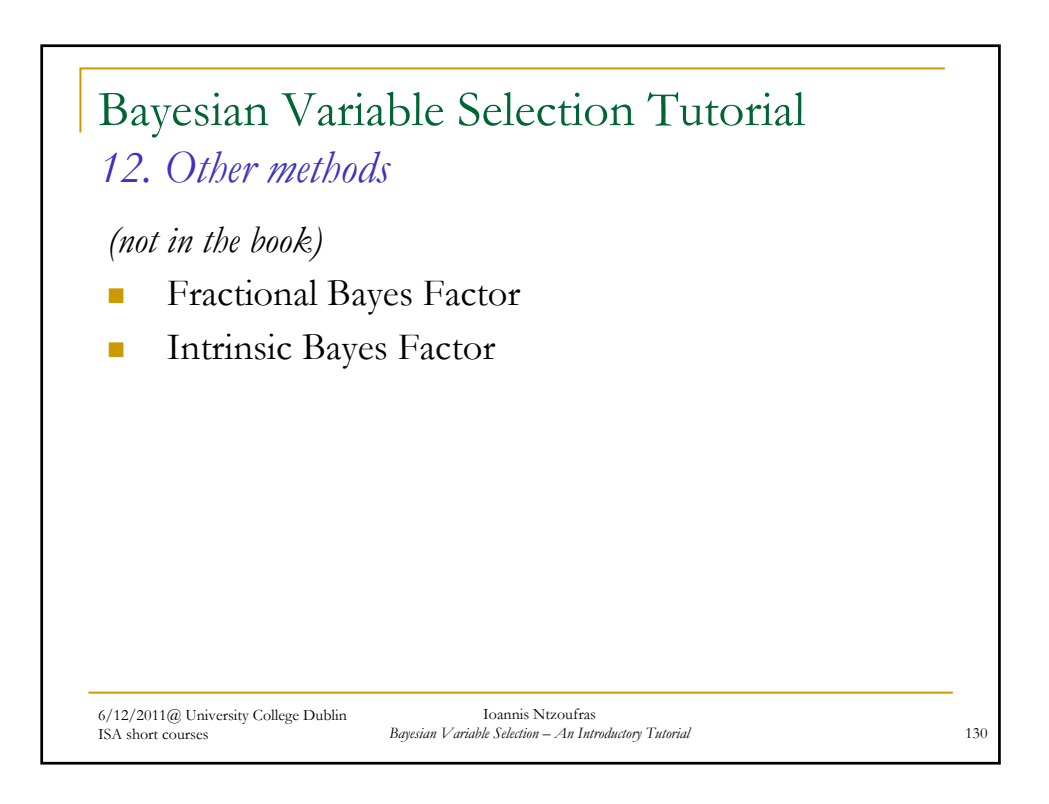

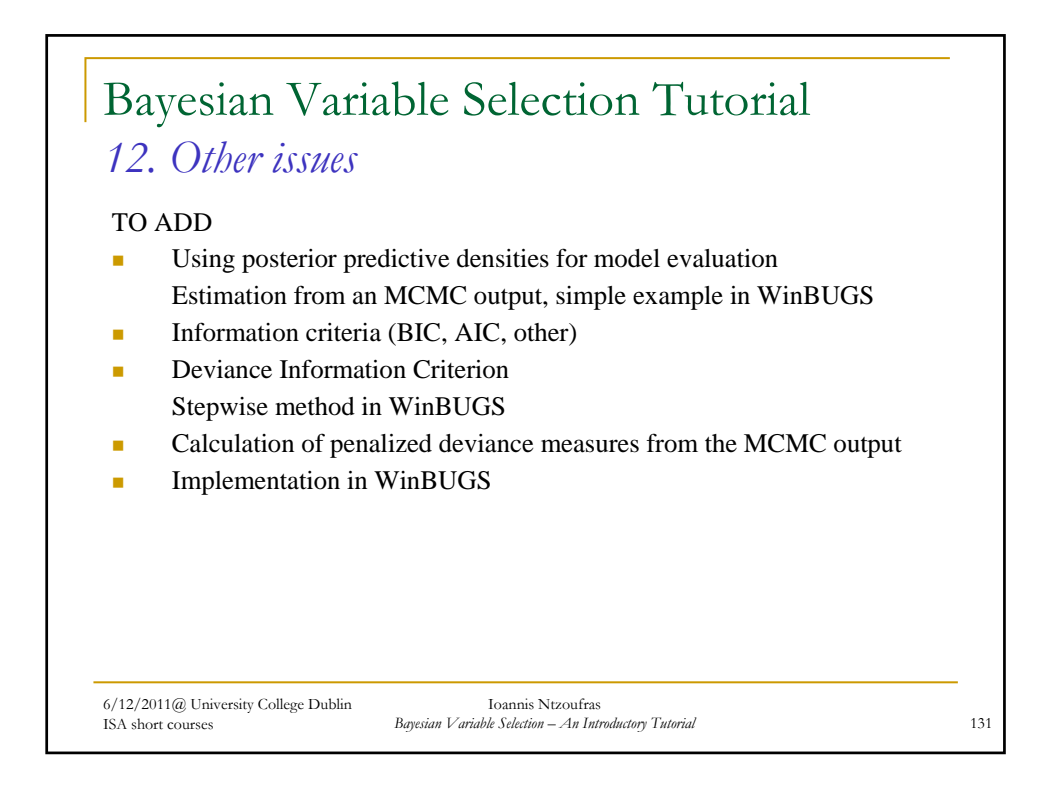

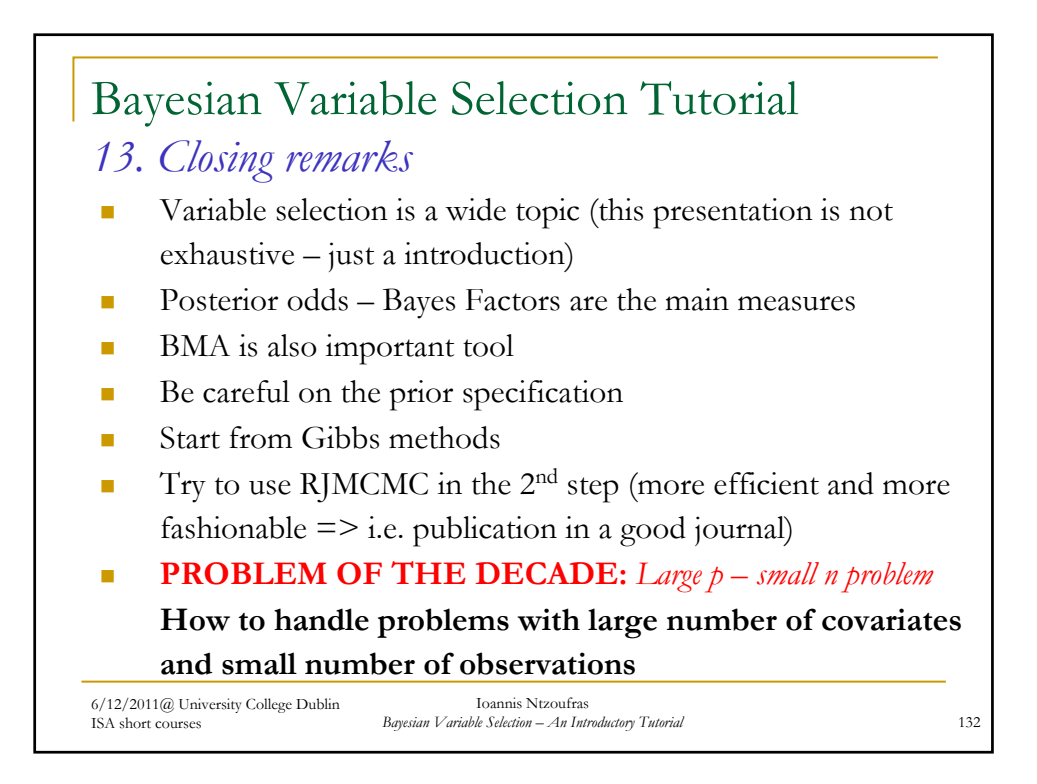